# **UNIVERZITA PALACKÉHO V OLOMOUCI**

# Pedagogická fakulta

Katedra výtvarné výchovy

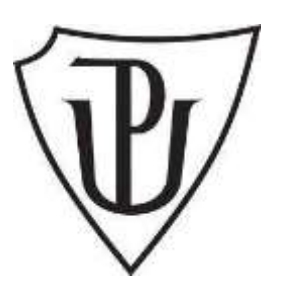

Magisterská diplomová práce **Využití umělé inteligence ve výtvarném umění** The Use of Artificial Intelligence in Visual Arts

Student: Bc. Barbora Poučová

Obor: Výtvarná tvorba se zaměřením na vzdělávání, Anglický jazyk se zaměřením na vzdělávání Vedoucí diplomové práce: Mgr. et MgA. Anna Boček Ronovská, Ph.D.

Olomouc 2024

#### **Anotace**

Tato diplomová práce je zaměřena na využití umělé inteligence, konkrétně na její implementaci do výuky výtvarné výchovy. Jejím cílem je představit efektivní způsoby integrace umělé inteligence prostřednictvím digitálních technologií, které mohou zkvalitnit vzdělávací proces, seznámit žáky s novými oblastmi výtvarného umění a podpořit jejich zájem o samotné vzdělávání v tomto oboru. Práce je rozdělena na dvě hlavní části – teoretickou a praktickou.

Teoretická část je věnována historii i současnému pojetí umělé inteligence, včetně jejího vývoje a implementace ve vzdělávání. Zároveň je v této sekci představeno několik webových aplikací založených na umělé inteligenci, které mohou být vhodné pro využití ve výuce výtvarné výchovy.

Praktick8 část se zaměřuje na konkrétní výtvarnou řadu, která obsahuje pět výukových situací, propojených společným tématem "Emoce". V této části je podrobně popsáno, jak lze umělou inteligenci začlenit do výuky výtvarné výchovy. Je zde také představena struktura, obsah a průběh jednotlivých činností, které byly následně implementovány do výuky na základní škole. V závěrečné části práce je provedeno vyhodnocení všech klíčových poznatků, včetně pozitivních i potenciálně negativních aspektů využití umělé inteligence ve výuce.

**Klíčová slova:** umělá inteligence, výtvarná výchova, edukace, integrace AI, tvůrčí proces, umělá inteligence v umění, digitální technologie ve výuce, digitální umění, implementace AI ve výuce, inovace ve vzdělávání

#### **Abstract**

The subject of this thesis is artificial intelligence as a matter of importance in art education. The main objective of this study is to present effective methods of implementing artificial intelligence through digital technologies to enhance the educational process, introduce students to new realms of art, and foster their interest in self-education in this field. This thesis is divided into two main sections – theoretical and practical.

The theoretical part focuses on the historical context and contemporary conception of artificial intelligence, including its development and implementation in education. Furthermore, this section introduces several AI-based web applications that could prove beneficial for art education.

In the practical part, a specific art series that includes five teaching situations connected by the theme of Emotions is explored. This part provides an overview of how artificial intelligence can be integrated into art education, detailing the structure, content and process of individual activities. Subsequently, these activities were implemented in low-secondary school teaching. Finally, the concluding section of this thesis examines all the key findings, including the positive and potentially negative aspects of using artificial intelligence in education.

**Keywords:** artificial intelligence, art education, education, AI integration, creative process, AI in art, digital technology in teaching, digital art, AL implementation in education, educational innovation

## **Čestné prohlášení**

Prohlašuji, že jsem tuto diplomovou práci na téma "Využití umělé inteligence ve výtvarném umění" vypracovala samostatně a s použitím uvedené literatury.

V Olomouci dne …17.6.2024……

#### **Poděkování**

Děkuji paní Mgr. et MgA. Anně Boček Ronovské, Ph.D. za cenné rady a pomoc při vedení mé diplomové práce. Zároveň děkuji paní Mgr. Gabriele Ducháčkové Ph.D., která mi umožnila praxi k této práci na Základní škole Jihomoravské náměstí 2 v Brně a v neposlední řadě také děkuji svému otci za podporu a pomoc s korekcí textu.

### Obsah

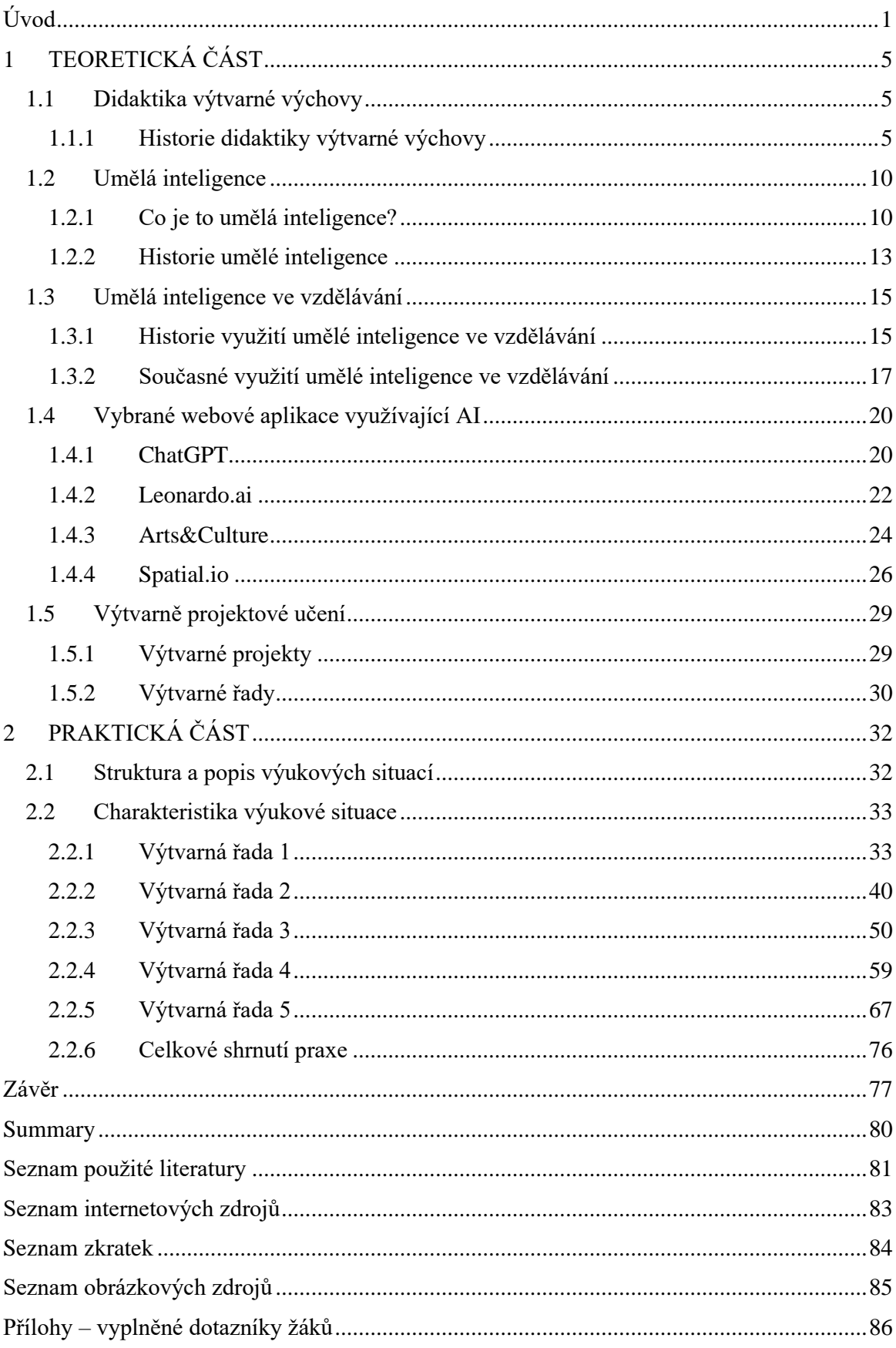

# <span id="page-7-0"></span>**Úvod**

Tématem mé diplomové práce je využití umělé inteligence ve výtvarném umění, a to především v oblasti vzdělávacího procesu. Hlavním cílem této práce je představit vhodné způsoby, jak lze umělou inteligenci prostřednictvím digitálních technologií implementovat do výuky výtvarné výchovy. Dílčím cílem je definování pojmu umělá inteligence a navržení možností jejího uplatnění v rámci výtvarného umění. Dalším dílčím cílem je použití aplikací využívajících umělou inteligenci ke zpestření výuky, dále praktické ověření navržených možností při hodinách výtvarné výchovy a vyhodnocení dosažených výsledků. Tímto způsobem by bylo možné zvýšit efektivitu výuky, seznámit žáky s doposud nepoznanými oblastmi výtvarného umění a podněcovat je k vlastní iniciativě se v tomto oboru vzdělávat.

Umělá inteligence, známá pod anglickým názvem "Artificial Intelligence" (dále jen AI), patří v současné době mezi široce diskutovaná témata. Tento termín lze chápat jako soubor technologií, které jsou založeny na autonomních a inteligentních systémech[.](#page-7-1)<sup>1</sup> Ty mohou přinášet mnohá pozitiva a zefektivnění zpracování informací v širokém spektru odvětví včetně vzdělávání. Umělá inteligence je však někdy mediálně prezentovaná jako zdroj možných nebezpečných problémů, především v souvislosti s vytvářením falešných zpráv, obrázků a videí. Avšak přínosy této technologie v budoucnosti s velkou pravděpodobností převáží negativa, která se o ní v současné době šíří.

V některých oblastech je umělá inteligence nezastupitelným pomocníkem, ale stále se nedokáže vyrovnat lidské inteligenci. V dnešní době je nejčastěji využívána v reklamě, internetovém vyhledávání, online nákupech, překladačích, v podobě digitálních osobních asistentů, a to je jen několik příkladů z mnoha dalších možností její implementace. Umělá inteligence se také projevuje v oblasti výtvarného umění, kde transformuje, reprodukuje či vytváří zcela nová umělecká díla, objekty či virtuální prostory určené k prezentaci nebo další tvorbě. Tento fenomén nejen vyvolává užitečné aspekty, ale také zároveň přináší obavy, a dokonce úvahy o možné hrozbě či konkurenci, kterou umělá inteligence představuje pro uměleckou tvorbu vytvářenou lidskou rukou.

<span id="page-7-1"></span><sup>1</sup> Russell, S. J., Norvig, P., & Davis, E. (*2010).* Artificial intelligence: A modern approach (3rd ed.). Upper Saddle River, NJ: Prentice Hall.

Implementace umělé inteligence do výtvarného umění i výtvarné výchovy, může být spjata s využíváním digitálních technologií ve výuce. Digitální technologie, jako jedny z nejpoužívanějších dostupných informačních prostředků současnosti, jsou jedněmi z nejvíce využívaných médií ve většině oblastech našeho života. Elektronická zařízení různého typu jsou již dnes součástí výuky dětí i od některých mateřských škol až do jejich dospělosti. V mnohém nám můžou být pomocníkem či nástrojem, díky kterému se učíme efektivněji, a často otevírají nové možnosti učení a poznání. V posledních letech se k těmto technologiím přidává stále více se rozvíjející umělá inteligence, která nejen v akademické oblasti mnohdy vzbuzuje rozporuplné názory i velké emoce.

V uměleckých sférách, ale i mimo ně, se stále častěji vedou diskuse, které se týkají role umělé inteligence v tvůrčím procesu. Jedna z nich se zabývá analýzou možností, zda umělá inteligence může nahradit lidskou tvorbu. Tato diskuse se dotýká nejen technických schopností umělé inteligence, ale také jedinečnosti lidského uměleckého vyjádření. Zkoumají se také otázky kvality vytvořených děl, a zda je možné srovnávat díla vytvořená lidskou kreativitou a umělou inteligencí. V této práci však především hledám odpovědí na otázky, zda je potřebné a prospěšné podporovat žáky ve využívání umělé inteligence v rámci výuky výtvarné výchovy.

Zatímco v minulosti byla náplň hodin výtvarné výchovy založena především na individuálním tvůrčím procesu žáka, v současnosti se (s rozšířením technologií, a zvláště pak systémů umělé inteligence) do výuky implementují právě tato nová média. Pro mnohé zastánce tradičního způsobu výtvarné výchovy a jejího hlavního konceptu – výtvarně se vyjádřit, může být integrace umělé inteligence nepřijatelná. Nicméně vše kolem nás, včetně vzdělávání, prochází změnami a inovacemi. Vhodnou implementací umělé inteligence do výuky výtvarné výchovy můžeme posílit a obohatit její hlavní cíle a zefektivnit výuku, nikoli je popírat. Integrace AI do vzdělávacího procesu může přinášet zcela nové nástroje a techniky, které mohou pomoci žákům lépe porozumět některým uměleckým principům, zkoumat různé styly a techniky, a především rozvíjet vlastní tvořivost a kreativitu.

Využití umělé inteligence ve výuce výtvarné výchovy vyvolává řadu otázek, například zda výsledky generované AI, ať už ve formě obrázků nebo textů mohou mít stejnou hodnotu a smysl, jako díla tvořená samotnými žáky. Tyto otázky však zatím zůstávají bez jednoznačných odpovědí. Pokud budeme na tuto oblast umění nahlížet jako na tvůrčí proces, může být vnímán individuálně ze strany jak tvůrce, tak pozorovatele. Nesoustředíme-li se na to, jak "hezky" výsledek vypadá, a zda naplňuje určitá požadovaná kritéria, technologie a umělá inteligence by se v takovém případě dala plně využít k rozvoji kompetencí žáka. Je nutné zmínit obavy, aby se využívání technologií ve výuce jakéhokoliv předmětu či oblasti neminulo s účinkem. K tomu je potřeba se v této oblasti zajistit, aby se pedagogičtí pracovníci neustále vzdělávali, a aby informace předávané žákům včetně následného využívání technologií byly kvalitní a relevantní.[2](#page-9-0)

Tato diplomová práce je strukturována do dvou hlavních částí: teoretické a praktické. Část teoretická se zabývá hlubším zkoumáním již výše zmíněných otázek a témat týkající se umělé inteligence, s důrazem na její historii, současné postavení a možnosti využití. V praktické části se pak zaměřuji na jednotlivé činnosti v rámci výtvarné řady, kde lze umělou inteligenci ve výuce výtvarné výchovy efektivně využít, které následně uvádím do praxe. Na závěr je také hodnotím prostřednictvím sebereflexe i zpětné vazby od žáků.

Dále také zkoumám prožitky a myšlenky žáků během tvorby a jejich názory na tuto problematiku. Kromě již zmíněných příkladů také pozoruji, jaký vliv mají tato média na výuku jako celek a zejména to, jak žáci vnímají práci s různými technologiemi. Pro nalezení odpovědí na mé otázky jsem zvolila již zmíněnou formu výtvarné řady, která se skládá z pěti činností, výukových jednotek, které jsou provázány tématem Emoce. V každé výukové hodině se žáci seznamují s určitým typem technologií využívající umělou inteligenci prostřednictvím diskusí, a praktických cvičení. Každá činnost je doprovázena sérií otázek, které podněcují žáky k vyjádření vlastního názoru a prožitku.

Během výtvarné řady žáci pracují s platformou ChatGPT, virtuálním chatbotem, generují obrázky na zvolené téma prostřednictvím platformy Leonardo.ai, a také mají možnost si (virtuálně) prohlédnout několik světových galerií umění využitím webové aplikace Arts&Culture. V závěrečné činnosti jsou generované výsledky žáků vloženy do virtuální vernisáže využitím platformy Spatial.io.

Vzhledem k rychlému vývoji ve všech oblastech využití umělé inteligence, jsem dostupné literární zdroje k tématu využití AI ve výtvarné výchově primárně využila pro zpracování historického přehledu a kontextu této problematiky. Většina dostupných zdrojů je věnována především obecné problematice strojového učení, zpracování velkého

<span id="page-9-0"></span><sup>2</sup> Winner, Ellen. How Art Works: A Psychological Exploration*.* Oxford University Press, 2018. ISBN: 9780190863357, str 3-4

objemu dat a dalším metodám, které pro svou následnou funkčnost umělá inteligence využívá. Proto se v této práci opírám nejen o studie a odborné články, které jsou dostupné na internetu, ale především vycházím z praktických zkušeností ze samotné výuky, ve které jsme s žáky pracovali s webovými aplikacemi využívajícími umělou inteligenci.

# <span id="page-11-0"></span>**1 TEORETICKÁ ČÁST**

## <span id="page-11-1"></span>**1.1 Didaktika výtvarné výchovy**

V této kapitole se zaměřuji na vývoj pojetí výtvarné výchovy – jeho historický kontext i současné nahlížení na tuto oblast. Zabývám se základními koncepty a cíli výtvarné výchovy ve vzdělávacím procesu, a zároveň stručně zmiňuji hlavní myšlenky vybraných teoretiků umění a srovnávám je s koncepty současnými.

### <span id="page-11-2"></span>**1.1.1 Historie didaktiky výtvarné výchovy**

Z hlediska současné výtvarné výchovy, je nutné také zmínit, jak se její pojetí postupem doby značně měnilo. Podstatou předmětu však většinou byly *"expresivní, estetické nebo umělecké kvality výtvarného projevu podmíněné tvůrčím a empatických vztahem člověka ke světu i k sobě samému"* (Cikánková, 1998), které i v současnosti v rámci výtvarné edukace považujeme za klíčové. <sup>[3](#page-11-3)</sup>

Rozdílné pojetí výtvarné výchovy však můžeme najít v 18. století. V roce 1774 byl v souvislosti se zavedením Felgbigerova Obecného školního řádu začleněn předmět *Kreslení* (dnes výtvarná výchova) nejprve do nedělních škol Rakouska Uherska. Kreslení bylo značně vzdálené od výtvarné výchovy, kterou známe dnes a sloužilo zejména pro praktické potřeby výroby, státní správu nebo vojenství. Větší důraz byl kladen na perfektní zvládnutí řemesla po technické stránce – zhotovování plánů a rysů, než na tvořivost a individuální výraz žáků. *Kreslení* se stalo povinným vyučovacím předmětem, na tzv. hlavních a normálních školách, až v rámci reformy Josefa II. Stále přetrvával systém kopírování a obkreslování předloh, kdy se rozvíjela nejvíce pozorovací dovednost, hodnotila se také čistota a preciznost a kreslení mělo spíše technický charakter. Odtud pramení dnešní označení výsledků prací žáků jako "výkresy", což může být s ohledem na historii a změny pojetí výtvarné výchovy vnímáno s negativními konotacemi.[4](#page-11-4)

V 19. století pozorujeme rozšiřující se podněty hnutí "za uměleckou výchovu" v českých zemích, ale také v zahraničí. Reformní tendence J. Ruskina a W. Morrise v Anglii,

<span id="page-11-3"></span><sup>&</sup>lt;sup>3</sup> Cikánková, Karla. Výtvarná výchova a její teorie v českých zemích ve světových kontextech. Praha: Pedagogická fakulta Univerzity Karlovy, 1998. ISBN 80-86039-70-6.

<span id="page-11-4"></span><sup>4</sup> VÝTVARNÁ VÝCHOVA. Výtvarná výchova. 2015, roč. 2, s. RS 5096. ISSN 1210-3691.

A. Lichtwarka v Německu prosazovaly více "humanistický" přistup namísto dosavadního "řemeslného." Anglický historik umění John Ruskin a výtvarník William Morris prosazovali zpřístupnění umění široké společnosti, zatímco německý historik umění Alfred Lichtwark inicioval zavedení "umělecké výchovy" na školách. Lichtwark ve své studii Übungen in der Betrachtung von Kunstwerken vysvětluje, jak žáky učit analyzovat umělecká díla, čímž přispěl ke vzniku učitelských sdružení zabývajících se rozvojem umělecké výchovy ve školách. V českých zemích byl důležitou osobností Otakar Hostinský, který přestože nezpracoval žádnou ucelenou metodiku jako například výše zmiňovaný Lichtwark, výrazně ovlivnil pojetí výtvarné výchovy zdůrazněním, jak velkou roli hraje umění a výchova v *socializaci osobnosti* prostřednictvím *socializace umění*. [5](#page-12-0)

Hostinský také aktivně podporoval integraci *umění* do vzdělávacího procesu jako nedílnou součást obsahu a předmětu vzdělávání. Ve své přednášce o socializaci umění prosazuje, aby v tomto procesu byl na prvním místě *"zájem věcný, pak estetický a pak teprve umělecký." (Cikánková, 1998)* Tento přístup však nebyl pedagogy, kteří se snažili jeho myšlenky implementovat do své výuky, vždy pochopen. To vedlo k vytváření "krásných věcí" a "krásného prostředí," ve školních prostorách, což se odchylovalo od původních záměrů Hostinského.

Tento dekorativismus a ornamentalismus školního kreslení kritizoval vysokoškolský profesor Estetiky na Univerzitě Palackého v Olomouci, Bohumil Markalous, který se zasazoval o znovuzrození "vkusové výchovy." Ani Markalousovy snahy se však nesetkaly s pochopením, což přisuzoval především nedostatečné připravenosti učitelů. Kromě toho učitelé nevěnovali dostatečnou pozornost psychickému vývoji dětí a dospívajících, což mohlo vést k potlačení jejich přirozené kreativity i výtvarných projevů v jednotlivých věkových stádiích.

V díle J.V. Klímy se objevuje kritika na zmíněnou "vkusovou výchovu," která podle něj v praxi neodpovídala původním záměrům. Klíma zároveň zdůrazňuje význam výtvarné edukace, která výrazně přispívá k rozvoji *smyslového vnímání,* které zahrnuje *"harmonické rozvíjení dětské osobnosti, senzitivnost vnímání a intuitivní poznávání."*  (Cikánková, 1998) J.V. Klíma je často označován za jednu z prvních osobností, které

<span id="page-12-0"></span><sup>5</sup> VÝTVARNÁ VÝCHOVA. Výtvarná výchova. 2015, roč. 2, s. RS 5096. ISSN 1210-3691.

prosazovaly princip *tvořivé aktivity*. Tento princip se uplatňuje jak při kontaktu s uměním, tak při samotné výtvarné činnosti dětí a mladých lidí a stal se i pro současnou edukaci jedním ze základních pilířů kvalitní výtvarné výchovy.[6](#page-13-0)

V počátku 20. století se výrazně rozšiřuje zájem o dětský výtvarný projev, což zásadně formovalo tehdejší pojetí výtvarné edukace a stále ji ovlivňuje. Konání několika mezinárodních výstav a kongresů zaměřených na výtvarné práce dětí a mládeže vedlo k založení první světové organizace výtvarných pedagogů FEA. I přes nové impulzy a snahy, které hnutí za uměleckou výchovy přinesly, bohužel nebyly implementovány do edukace tak, jak autoři očekávali, a školní kreslení nadále zůstávalo převážně mechanických drilem. V období po roce 1945 se i nadále objevovaly změny a nové podněty využitelné ve výtvarné edukaci, které však přerušila druhá světová válka. Výtvarné vzdělávání bylo nadále zaměřeno na rozvoj technických dovedností a schopnost zobrazování podle předlohy, což bylo pokládáno za jeho cíle a individuální vnímání a interpretace byly ve většině případů opomíjeny.[7](#page-13-1)

Objevují se důležité publikace, jako například skripta J. Uždila "Metodika výtvarné výchovy I." (Uždil 1952), která přináší mnoho nových podnětů využitelných při výtvarné výchově zahrnující oblasti psychologie, teorie a psychologie umění, vývoje dětského výtvarného projevu nebo didaktiky. A také druhý díl "Metodika výtvarné výchovy II." (Brožek, Houra, Maleček 1953). [8](#page-13-2)

S nástupem 60. let a částečným politickým uvolněním nastala spousta podstatných změn. Ty se reflektovaly i do nové koncepce základních škol uvedené v platnost roku 1960. Dříve užívaný název "Kreslení" se změnil na "Výtvarnou výchovu," obsah osnov byl rozšířen a posílen zejména o besedy o umění a začlenění děl moderního umění do výuky. Ačkoli byl stále zdůrazňován význam českého a slovenského umění, alespoň v posledním ročníku se žáci seznamovali s uměním ve světě. Tyto změny však byly často zpomalovány nedostatečnou připraveností výtvarných pedagogů. Besedy o umění, které byly nově do výuky zavedeny se však často vyskytovaly pouze ojediněle, nebo vůbec. To bylo způsobeno také z materiálních důvodů a absence vhodných reprodukcí děl.

<span id="page-13-0"></span><sup>6</sup> Cikánková, Karla. Výtvarná výchova a její teorie v českých zemích ve světových kontextech. Praha: Pedagogická fakulta Univerzity Karlovy, 1998. ISBN 80-86039-70-6.

<span id="page-13-1"></span><sup>7</sup> VÝTVARNÁ VÝCHOVA. Výtvarná výchova. 2015, roč. 2, s. RS 5096. ISSN 1210-3691.

<span id="page-13-2"></span><sup>8</sup> Cikánková, Karla. Výtvarná výchova a její teorie v českých zemích ve světových kontextech. Praha: Pedagogická fakulta Univerzity Karlovy, 1998. ISBN 80-86039-70-6.

Nedostatek podpory ve vzdělání a vhodné odborné literatury pro pedagogy výtvarné výchovy často vedli k absenci skutečné didaktiky tohoto předmětu. I přes všechny nedostatky a komplikace, kterým bylo nutno ve vzdělávání čelit byla 60. léta 20. století velmi důležitým kulturním obdobím. Zmínit můžeme například:

- 1963 vznik Mezinárodní organizace pro výchovu uměním INSEA (International Society for Education through Art Art)
	- vydání vlivné publikace Igora Zhoře "Člověk a výtvarné umění"
- 1964 Mezinárodní výstava dětského výtvarného projevu "Dítě a svět"
	- Celostátní konference učitelů výtvarné výchovy uskutečněná v Praze na téma "Výtvarná výchova a tvořivost"
- 1965 vydání publikace "Besedy o umění v 6. ročníku" Jindřicha Brožka a Igora Zhoře
- 1966 XVIII. světový kongres INSEA v Praze, který byl do té doby největším světovým setkáním výtvarných pedagogů
- 1[9](#page-14-0)67 vydání knihy "Výchova uměním" (Education Through Art) Herberta Reada<sup>9</sup>

Jak můžeme vidět z historie didaktiky výtvarné výchovy, tento předmět, a především jeho pojetí a cíle prošli mnoha změnami a inovacemi – některé byly úspěšné, jiné méně. Výsledkem těchto vývojových etap, ale také současného pojetí jsou dnešní cíle výtvarné výchovy v RVP (Rámcový vzdělávací program) vymezeny především ve třech rovinách – rozvíjení smyslové citlivosti, uplatňování subjektivity a také ověřování komunikačních účinků, <sup>[10](#page-14-1)</sup> které dále zahrnují:

- podílet se (podle svých schopností a zájmů) na procesu umělecké tvorby
- uvědomovat si, rozvíjet a uplatňovat schopnost osobitého vnímání a vyjadřování a účastnit se komunikačního procesu

<span id="page-14-1"></span><span id="page-14-0"></span><sup>9</sup> VÝTVARNÁ VÝCHOVA. Výtvarná výchova. 2015, roč. 2, s. RS 5096. ISSN 1210-3691, str. 4-8 <sup>10</sup> Revize.edu.cz. (2023). Výtvarná výchova 2. stupeň. Dostupné z: https://revize.edu.cz/clanky/vytvarnavychova-2-stupen

• odhalovat nezastupitelný význam umění při poznávání a chápání světa i sebe samých $11$ 

Důležitou roli ve výuce výtvarné výchovy mají také klíčové kompetence, které je potřeba u žáků rozvíjet, konkrétně: kompetence k učení; kompetence k řešení problémů; kompetence komunikativní; kompetence sociální a personální; kompetence občanské; kompetence pracovní; a kompetence digitální, která byla do RVP zařazena v roce 2021.

Digitální technologie se staly běžnou a často nezbytnou součástí školských zařízení. Avšak rozvoj digitální kompetence je často vnímán pouze v rámci předmětu informatika. Jiné předměty, jako například výtvarná výchova, také nabízejí možnost rozvíjet tuto kompetenci, například implementací umělé inteligence. Ta může u žáků rozvíjet také analytické a kritické myšlení, rozvoj kreativity i originality, poskytnout rozmanitost technik a materiálů nebo podporovat kolaborativní učení.

<span id="page-15-0"></span><sup>11</sup> RVP. (2005). Pojetí výtvarné výchovy v rámci vzdělávací oblasti Umění a kultura. Dostupné z: https://clanky.rvp.cz/clanek/c/Z/43/pojeti-vytvarne-vychovy-v-ramci-vzdelavaci-oblasti-umeni-akultura.html

### <span id="page-16-0"></span>**1.2 Umělá inteligence**

V této kapitole stručně definuji termín umělé inteligence, a především se zaměřuji na klíčové okamžiky v historii i současnosti, které souvisejí s jejích vývojem. I přesto, že se jedná o často diskutované téma dnešní doby, začátky umělé inteligence se datují již do 50. let minulého století. V kapitole se dále věnuji klíčovým milníkům v oblasti AI, které zásadním způsobem přispěly k formování současných metod a aplikací v tomto oboru.

## <span id="page-16-1"></span>**1.2.1 Co je to umělá inteligence?**

Řada odborníků specializujících se na umělou inteligenci, včetně švédského filozofa a profesora na Oxfordské univerzitě Nicka Bostroma, se shoduje na tom, že definovat umělou inteligenci není snadné. Jedním z důvodů je neustálý vývoj a proměnlivost všeho, co do oblasti umělé inteligence spadá. Dalším faktorem může být to, že některé aplikace umělé inteligence jsou dnes tak rozšířené a zahrnuté do běžného užívání, že si často ani neuvědomujeme, že právě technologii umělé inteligenci využíváme.[12](#page-16-2)

Ve studii "Intelligence Unleashed An argument for AI in Education" Rose Luckin spolu s ostatními autory uvádí, že umělou inteligenci můžeme zjednodušeně chápat jako *"počítačové systémy, které byly navrženy k interakci se světem prostřednictvím schopností (například vizuálního vnímání a rozpoznávání řeči) a inteligentních chování (například posuzování dostupných informací a následné provedení nejrozumnějšího kroku k dosažení stanoveného cíle), které bychom považovali za zásadně lidské."* (Luckin 2016)

V současnosti se s využitím umělé inteligence setkáváme v několika klíčových oblastech. Jednou z nich je například reklama nebo osobní asistenti, jako je například "Siri" nebo "Alexa," – dva hlasoví asistenti, kterým se věnuji dále v kapitole. Další významnou oblastí, je personalizace obsahu například na sociálních sítích a jiných digitálních platforem, kde se nám zobrazuje obsah na základě našeho předchozího vyhledávání a zájmů. AI se dále uplatňuje v oboru zdravotnictví, automobilovém průmyslu a také při zákaznické podpoře v podobě interaktivních chatbotů. Umělá inteligence je také

<span id="page-16-2"></span><sup>12</sup> Luckin, R., Holmes, W., Griffiths, M. & Forcier, L. B. (2016). *Intelligence Unleashed. An argument for AI in Education.* London: Pearson. str. 14

využívána jako prostředek zábavy, pro generativní účely a v neposlední řadě hraje důležitou roli také ve vzdělávání – této oblasti je věnována samostatná kapitola.

Definice termínu umělé inteligence je sice poměrně složitá k vysvětlení, je relativně snadná k pochopení. Obtížnější k porozumění jsou techniky, s jakými AI pracuje. Často se této oblasti věnují odborníci s pokročilými technickými znalostmi z oblastí matematiky nebo fyziky.[13](#page-17-0) I přes komplexnost a náročnou terminologii je nutné alespoň hlavní techniky a principy, se kterými umělá inteligence pracuje, zmínit.

### **Algoritmy**

Algoritmus lze považovat za klíčový prvek umělé inteligence. Můžeme jej vysvětlit jako postup, určující kroky, které například počítač následuje při provádění určité operace. Jeden z nejznámějších algoritmů, PageRank, vyvinutý v roce 1996, vyhodnocuje relativní důležitost webových stránek podle jejich externích odkazů, což určuje jejich umístění ve vyhledávání. Hovoříme-li o algoritmu umělé inteligence, ten pracuje, na rozdíl od ostatních počítačových programů, s oblastmi, které jsou typicky spojovány s lidskými schopnostmi, například vizuální vnímání, rozpoznávání řeči, rozhodování a učení.

### **Strojové učení**

Strojové učení je zjednodušeně proces, ve kterém počítače zpracovávají data a přizpůsobují své chování na základě již získaných zkušeností. Díky analýze velkého množství dat jsou schopní předpovídat budoucí hodnoty a vytvářením inteligentních systémů se neustále zlepšovat. Strojové učení se zaměřuje na umožnění počítačům jednat, bez předem definovaných kroků. Příkladem využití strojového učení v současnosti jsou například samořídící automobily nebo program AphaGo od společnosti Google, který byl schopný porazit nejlepšího hráče hry Go na světě.

<span id="page-17-0"></span><sup>13</sup> Holmes, W., Bialik, M., & Fadel, C. (March 2019). *Artificial Intelligence in Education: Promise and Implications for Teaching and Learning*. Center for Curriculum Redesign. ISBN: 978-1794293700, str 17

### **Umělá neuronová síť**

Umělou neuronovou síť můžeme vysvětlit jako algoritmus umělé inteligence, který je inspirovaný a navržený na základě struktury a funkcí biologického mozku. Umělou neuronovou síť tvoří tři vrstvy – vstupní vrstva, která slouží k přijímání vstupních dat, skryté vrstvy, které provádějí výpočty a výstupní vrstva, která poskytuje konečný výsledek. V průběhu procesu učení se spojení mezi neurony upravují tak, aby se síť lépe přizpůsobila a reagovala na nové situace a podněty.[14](#page-18-0)

<span id="page-18-0"></span><sup>14</sup> Holmes, W., Bialik, M., & Fadel, C. (March 2019). *Artificial Intelligence in Education: Promise and Implications for Teaching and Learning*. Center for Curriculum Redesign. ISBN: 978-1794293700 str 22 excerpt

#### <span id="page-19-0"></span>**1.2.2 Historie umělé inteligence**

Za jednu z nejstarších zmínek o umělé inteligenci je považován článek anglického filozofa a matematika Alana M. Turinga nazvaný "Computing Machinery and Intelligence," který byl vydán již v roce 1950 v časopise Mind. V tomto textu se Turing zabývá strojovou inteligencí a pokládá si zásadní otázku: "Můžou stroje myslet?" a snaží se na ni nalézt odpověď prostřednictvím experimentů testujících dovednosti strojů a lidí.  $15$  Ve stejném roce Turing také představil "The Bombe," který je považován za první elektro-mechanický počítač.

Od roku 1952 se také rozvíjí virtuální asistence reagující na hlasové příkazy. Systém "Audry," který dokázal rozpoznávat číslice mluvené hlasem, vytvořili výzkumníci v Bellově laboratoři - K. Davis, R. Biddulph, S. Balashek.[16](#page-19-2) O několik let později na "Audry" navazovalo několik dalších, inovativnějších systémů jako například počítač IMB SHoebox, který mimo výčet číslic dokázal také rozpoznat několik slov, a mnoho dalších. [17](#page-19-3)

Roku 1956 bylo poprvé oficiálně užito slovo "umělá inteligence," a to v souvislosti se jmény dvou významných amerických vědců – Marvina Minskyho a Johna McCarthyho. Následující léta přinesla zapojení mnoha dalších vědců a osobností do výzkumu v oblasti umělé inteligence. Velkým průlomem byl vznik počítačového programu ELIZA, který byl v letech 1964 až 1966 vytvořen Josephem Weizenbaumenem. Tento program byl schopen zpracovávat přirozený jazyk a simulovat konverzaci s lidským uživatelem.

Dalším důležitým krokem pro výzkum umělé inteligence bylo také vyvinutí programu "General Problem Solver," o který se zasloužili americký vědec Herbert A. Simon spolu s Cliffem Shawem a Allenem Newellem. Tento program umožňoval automaticky řešit určité jednoduché problémy. Všechny tyto objevy a nové vynálezy pomohly získat finanční prostředky pro realizaci dalších projektů v oblasti umělé inteligence.[18](#page-19-4)

<span id="page-19-1"></span><sup>15</sup> Negnevitsky, Michael. *Artificial Intelligence: A Guide to Intelligent Systems.* 3rd edition. Pearson Education Limited, 2011, str 4 ISBN 0-321-20466-2

<span id="page-19-2"></span><sup>16</sup> Davis, K., Biddulph, R., & Balashek, S. (1952). Automatic recognition of spoken digits. *Journal of the Acoustical Society of America, 24*(6), 637-642.

<span id="page-19-3"></span><sup>17</sup> Rost, Michael (2015). *Teaching and Researching Listening: Third Edition (Applied Linguistics in Action)*. Routledge. p. 92. [ISBN](https://en.wikipedia.org/wiki/ISBN_(identifier)) [978-1138840386.](https://en.wikipedia.org/wiki/Special:BookSources/978-1138840386)

<span id="page-19-4"></span><sup>18</sup> Haenlein, Michael, and Andreas M. Kaplan. *A Brief History of Artificial Intelligence: On the Past, Present, and Future of Artificial Intelligence*. Str 5 California Management Review, 2019.

V následujících letech se skupina vědců, pracující na neustálé inovaci AI, setkávala nejen s úspěchy, ale také čelila několika nezdarům, někdy způsobených přílišným očekáváním výsledků a umělá inteligence nedosahovala žádoucích kvalit.

Na začátku 21. století se na trhu začínají objevovat více sofistikovanější virtuální asistenti reagující na hlas. Nejstarší a stále využívaná aplikace, integrovaná do iOS v roce 2011, je "Siri" od Apple. Záhy poté se od Microsoftu objevuje v roce 2013 "Cortana", dále v roce 2014 uvedl Amazon aplikaci "Alexa," a v roce 2016 představil Google "Google Asistent." Každý z asistentů disponuje jinými funkcemi, ale podstata těchto hlasových asistentů je stejná. Oproti původním aplikacím se současní virtuální asistenti liší schopností reagovat na daleko více slov a příkazů většinou smysluplnými odpověďmi, díky neustálému internetovému připojení.<sup>[19](#page-20-0)</sup>

Velký pokrok v oblasti umělé inteligence také nastal v roce 2015, kdy společnost Google vytvořila program "AlphaGo," který dokázal porazit člověka ve hře složitější než šachy  $-,$ Go." [20](#page-20-1)

Jednou z nejnovějších aplikací využívající systém umělé inteligence byla na trh uvedena aplikace ChatGPT od OpenAI, která se stala suverénně nejrychleji rozšířenou platformou v současnosti s více než 180 miliony uživateli.[21](#page-20-2) K ChatGPT se připojuje nespočet dalších webových aplikací a platforem, které AI ve svém obsahu využívají.

<span id="page-20-0"></span><sup>19</sup> Matthew B. Hoy (2018) Alexa, Siri, Cortana, and More: An Introduction to Voice Assistants, Medical Reference Services Quarterly, 37:1, 81-88, DOI: 10.1080/02763869.2018.1404391

<span id="page-20-1"></span><sup>20</sup> Haenlein, Michael, and Andreas M. Kaplan. *A Brief History of Artificial Intelligence: On the Past, Present, and Future of Artificial Intelligence*. California Management Review, 2019 str 6

<span id="page-20-2"></span><sup>21</sup> Mortensen, O. (2024, April 24). "How Many Users Does ChatGPT Have? Statistics & Facts (2024)

### <span id="page-21-0"></span>**1.3 Umělá inteligence ve vzdělávání**

V této kapitole se specializuji za využití umělé inteligence ve výuce. Představuji stručný historický vývoj těchto technologií v edukaci, a především se zabývám jeho současným postavením a možnostmi, které ve výuce můžeme využít. Také zmiňuji výhody a nevýhody, které využívání AI ve vzdělávání může přinášet a uvádím konkrétní příklady z praxe.

#### <span id="page-21-1"></span>**1.3.1 Historie využití umělé inteligence ve vzdělávání**

Jak je již zmíněno v předchozí kapitole, vývoj v oblasti AI stále exponenciálně roste a umělá inteligence se stává nedílnou součástí našeho života. Využití umělé inteligence se také výrazně rozšířilo, zejména v posledních letech, do vzdělávání.

Za předchůdce využití aplikace AI ve vzdělávání lze považovat americké psychology – Sindey Pressey a B. F. Skinner, kteří věřili, že mechanické přístupy ve výuce mohou zajistit efektivnější učení žáků. Pressey ve 20. letech 20. století se například snažil zlepšit učení pomocí využívání testů s výběrem z více možností. Žák tak dostal okamžitou zpětnou vazbu, kterou považoval ve vzdělávacím procesu za klíčovou, a kterou není možné žákům poskytnout při písemném hodnocení s časovým odstupem.[22](#page-21-2)

Pressey byl také zastáncem názoru, že výukový stroj s okamžitým vyhodnocením správné a nesprávné odpovědi, by mohl pedagogům nejen usnadnit práci při opravě testů, ale také ušetřit čas, který mohou věnovat dalším podnětným aktivitám s žáky. Sofistikovanější výukový stroj od Skinnera, vytvořený v roce 1958, už nenabízel předem dané odpovědi. Místo toho žáci museli při nesprávné odpovědi své odpovědi přeformulovat, dokud nebyly správné, což také posilovalo efektivnější učení.<sup>[23](#page-21-3)</sup> Přestože Skinnerův výukový stroj dokázal do určité míry reagovat na odpovědi jednotlivých studentů, nelze ho považovat za adaptivní. To znamená, že samostatné otázky ani jejich pořadí nebyly přizpůsobovány na základě výkonu nebo potřeb studentů.

<span id="page-21-2"></span><sup>22</sup> Crevier, D. (1993). *AI: The Tumultuous History of the Search for Artificial Intelligence*. New York: BasicBooks. ISBN 0-465-02997-3.

<span id="page-21-3"></span><sup>23</sup> Holmes, W., Bialik, M., & Fadel, C. (March 2019). *Artificial Intelligence in Education: Promise and Implications for Teaching and Learning*. Center for Curriculum Redesign. ISBN: 978-1794293700, str. 23-24

S prvním adaptivním učením přišel také v 50. letech minulého století britský vynálezce Gordon Pask, který je spojován s vyvinutím pravděpodobně prvního stroje s adaptivní výukou známého jako SAKI (self-adaptive keyboard instructor). Ten dokázal přizpůsobovat úkoly podle individuálních schopností a rychlosti studenta.

#### *Počítačem podporovaná výuka*

V následujících letech se pozornost přesunula z oblasti adaptivního učení spíše na systémy počítačem podporované výuky – CAI (Computer-Aided Instruction). Spousta těchto CAI systémů vznikla v 60. a 70. letech, včetně projektu PLATO na Illinoiské univerzitě. Autorem tohoto systému byl americký elektrotechnik Donald L. Bitzer, který také zavedl nástroje, dnes běžně využívané, jako například uživatelská fóra, e-mail nebo možnost sdílení obrazovky. Nárůstu CAI programů ve školách i v domácnostech podpořil rozvoj osobních počítačů v 80. letech.

Zájem o vyvinutí systému více zaměřeného na individuální potřeby žáků stále přetrvával. Začaly se objevovat myšlenky, jak do již vzniklých systémů zakomponovat umělou inteligenci, která by měla přispět k více adaptivnímu přístupu. První implementace AI technik v počítačem podporované výuce je často připisována počítačovému vědci Jaimemu G. Carbonell, který v roce 1970 představil systém SCHOLAR ve své dizertační práci. SCHOLAR umožňoval individuální reakce na projevy studentů za pomoci sémantické sítě, čímž se odlišoval od běžných CAI programů.<sup>[24](#page-22-0)</sup>

<span id="page-22-0"></span><sup>24</sup> Holmes, W., Bialik, M., & Fadel, C. (March 2019). *Artificial Intelligence in Education: Promise and Implications for Teaching and Learning*. Center for Curriculum Redesign. ISBN: 978-1794293700, str. 23-25

### <span id="page-23-0"></span>**1.3.2 Současné využití umělé inteligence ve vzdělávání**

Implementace umělé inteligence do vzdělávání, často označováno zkratkou AIEd, (Artificial Intelligence in Education), je více než 30 let předmětem výzkumu.<sup>[25](#page-23-1)</sup> AIEd v současnosti zahrnuje širokou škálu technologií například personalizované instrukce řízené umělou inteligencí, podpora prozkoumávající učení s využitím AI, analýza písemných prací žáků nebo virtuální chatboty pro podporu studentů. Implementace

AIEd zahrnuje také interakci studentů a učitelů s počítači, využívání mobilních telefonů studenty ve vyučování i mimo a mnoho dalších. Umělá inteligence může být přínosem pro tradiční přístupy vzdělávání a pro řadu různých vzdělávacích metod, které jsou však také mnohými odborníky zpochybňovány. [26](#page-23-2)

AIEd se zabývá hned několika otázkami a problémy jako jsou:

*"Jaká je povaha znalostí a jak jsou reprezentovány? Jak může být studentovi pomáháno k učení?*

*Které styly a interakce ve výuce jsou efektivní a kdy by měly být použity?*

*S jakými nedorozuměními se žáci setkávají?"(Woolf 2008) [27](#page-23-3)*

AI se ve vzdělávání zaměřuje na dva klíčové, navzájem doplňující se aspekty, kterými jsou: vytváření nástrojů založených na umělé inteligenci pro podporu učení žáků a studentů a také využívání těchto nástrojů k hlubšímu porozumění procesu učení. Na trh jsou uváděny neustále nové aplikace a přístupy AI ve vzdělávání zkoumající dlouhodobé i nově diskutované problémy.[28](#page-23-4)

Mezi nejběžnější aplikace AI ve vzdělávání jsou často považovány tzv. inteligentní výukové systémy ITS (Intelligent Tutoring system). Tyto systémy lze rozdělit do

<span id="page-23-1"></span><sup>&</sup>lt;sup>25</sup> Luckin, R., Holmes, W., Griffiths, M. & Forcier, L. B. (2016). Intelligence Unleashed. An argument for AI in Education. London: Pearson. str. 18

<span id="page-23-2"></span><sup>26</sup> Holmes, W., Bialik, M., & Fadel, C. (March 2019). *Artificial Intelligence in Education: Promise and Implications for Teaching and Learning*. Center for Curriculum Redesign. ISBN: 978-1794293700, str. 11

<span id="page-23-3"></span><sup>27</sup> Woolf, B. P. (January 2008). *Building Intelligent Interactive Tutors: Student-Centered Strategies for Revolutionizing E-Learning*. Elsevier & Morgan Kaufmann, str. 11

<span id="page-23-4"></span><sup>28</sup> Holmes, W., Bialik, M., & Fadel, C. (March 2019). *Artificial Intelligence in Education: Promise and Implications for Teaching and Learning*. Center for Curriculum Redesign. ISBN: 978-1794293700, str. 12

několika modelů, které představují znalosti specifické pro výuku a učení. Jsou použity anglické názvy z důvodu absence vhodných českých ekvivalentů: *The Domain Model* obsahuje soubor znalostí k danému tématu, který je dále využíván ITS k tvorbě výukových materiálů. *The Pedagogy Model* se zaměřuje na efektivní metody výuky a učení, pomocí kterých ITS strukturuje výukové aktivity a *The Student Model,* který shromažďuje informace o studentech a používá se k personalizaci výuky. <sup>[29](#page-24-0)</sup>

Za praktický příklad lze považovat například systém BUGGY15, který byl navržený k výuce základního sčítání a odčítání. BUGGY15 obsahoval tzv. "knihovnu potenciálních chyb," se kterými by se žáci mohli setkat a na tomto základě byl systém schopný sestavit individuální doučování. Dále například systém iTalk2Learn16 byl navržený pro lepší porozumění žáků zlomkům. Využíval The Student Model, zahrnující informace o žákových matematických znalostech, jeho potřebách i emočním stavu.<sup>[30](#page-24-1)</sup>

AIEd může být využita pro podporu kolaborativního učení, které samo o sobě díky spolupráci mezi studenty přispívá k lepším studijním výsledkům. Kolaborativní učení podporuje žáky ke sdílení myšlenek s ostatními, reflexi rozdílných nápadů a budování vzájemných lepších vztahů. Zvyšují také aktivitu studenta v daných činnostech a jeho motivaci. AIEd může být využita v při kolaborativním učení využita následovně:

**Adaptivní tvorba skupin** – díky znalostem AI modelů o jednotlivých studentech dokáže vytvořit nejvhodnější seskupení žáků pro daný úkol, které může vyžadovat například skupinu žáků stejné či podobné úrovně, nebo naopak skupinu rozdílných znalostí za účelem efektivnějšího učení v rámci skupiny.

**Odborné facilitování** – je model efektivní spolupráce poskytující interaktivní podporu žáků při jejich kooperaci. Tyto systémy dokážou identifikovat nedorozumění studentů, a na základě toho, jim poskytnout specifickou podporu.

**Inteligentní virtuální asistenti** – mohou ve výuce sloužit jako například virtuální žák, který dokáže představovat nové myšlenky, nebo koho naopak žáci sami učí při

<span id="page-24-0"></span><sup>29</sup> Holmes, W., Bialik, M., & Fadel, C. (March 2019). *Artificial Intelligence in Education: Promise and Implications for Teaching and Learning*. Center for Curriculum Redesign. ISBN: 978-1794293700 str. 30-33

<span id="page-24-1"></span><sup>&</sup>lt;sup>30</sup> Luckin, R., Holmes, W., Griffiths, M. & Forcier, L. B. (2016). Intelligence Unleashed. An argument for AI in Education. London: Pearson, str. 23-25

simulovaných nedorozuměních ze strany virtuálního žáka. Žáci jsou tímto způsobem také podněcování k reflexi či argumentaci.

**Inteligentní moderování** – vhodné pro větší skupiny žáků, kde může být monitoring učitele náročnější. Inteligentní moderování se využívá k analýze a shrnutí diskusí žáků což může přinášet důležité poznatky pro pedagoga.

Pro podporu vzdělávacího procesu může být využita také další oblast související s umělou inteligencí – virtuální realita. Tento termín označuje technologii, která je schopná vytvářet simulované prostředí. Toto prostředí lze prohlížet ve 360 stupních, což umožnuje uživateli prožít autentický zážitek.<sup>[31](#page-25-0)</sup> Je důležité pochopit, jaký má virtuální realita význam, zejména v kontextu vzdělávání. Virtuální realita nám umožňuje prožít, objevit, nebo se naučit věci, které v běžném životě nejsou možné, nebo jsou z různých důvodů pro jednotlivce nedostupné. Efekt virtuální reality může být dosažen využitím různé tzv. "VR headsetů," – speciálních brýlí, které nám umožňují vstoupit do virtuálního světa. Zajímavé využité VR ve výuce výtvarné výchovy nabízí například aplikace pro virtuální realitu "Open Brush" (dříve "Tilt Brush"), která umožnuje uživatelům malovat v 3D prostoru pomocí již zmiňovaných VS headsetů.<sup>[32](#page-25-1)</sup>

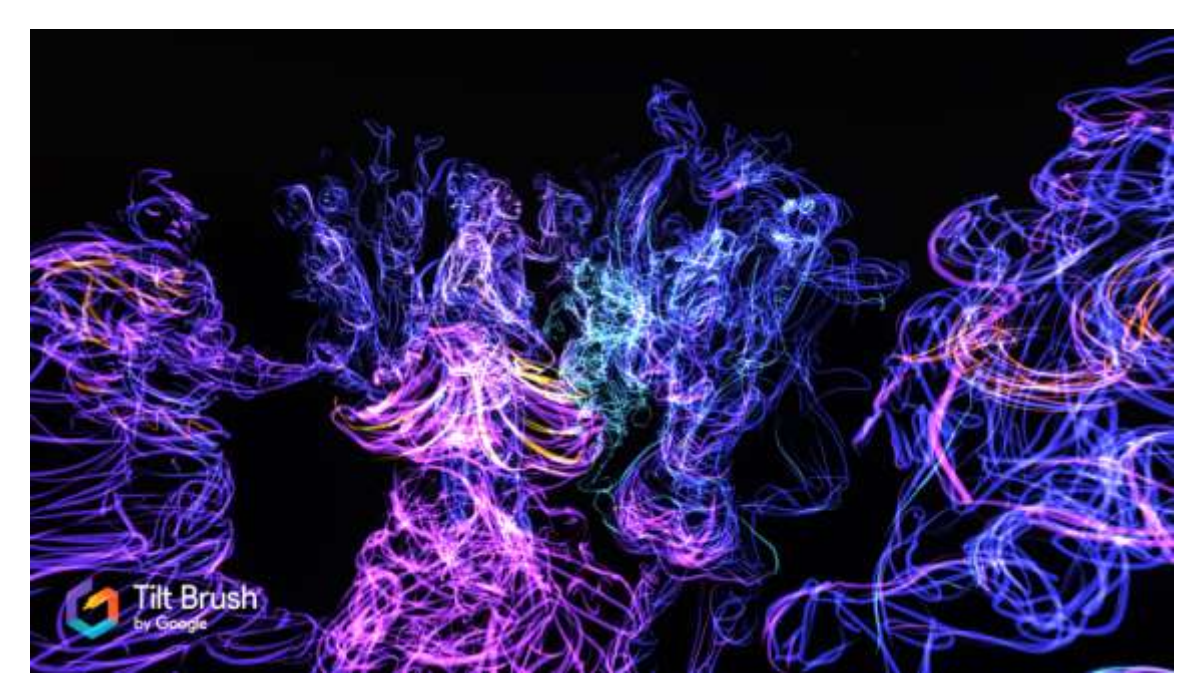

*Obr. 1, Glen Keane's "Victory Dance," využití Tilt Brus*

<span id="page-25-1"></span><span id="page-25-0"></span><sup>32</sup> Deshmukh, J., Gavade, B., Tandale, P. G., & Nrip, N. K. (2023). *Virtual Reality in Education*. DOI: 10.5281/zenodo.7748468.

## <span id="page-26-0"></span>**1.4 Vybrané webové aplikace využívající AI**

V této kapitole přestavuji několik webových aplikací, se kterými mám zkušenosti a které jsem využívala během své praxe. V textu vysvětluji, jak aplikace fungují, jaké nabízejí možnosti a také navrhuji potenciální alternativy například neplacených verzí. Upozorňuji také na možná úskalí a na co si dát při využití pozor a zároveň předkládám příklady aktivit, pro které lze tyto webové aplikace ve výtvarné výchově použít.

### <span id="page-26-1"></span>**1.4.1 ChatGPT**

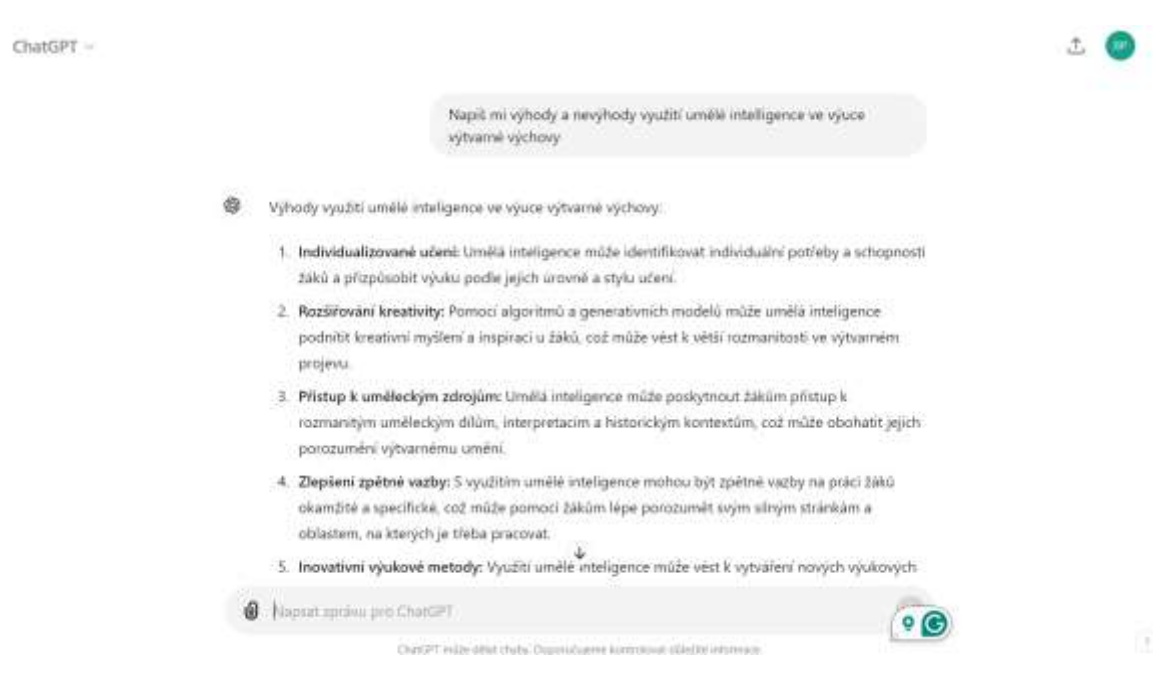

*Obr. 2, ukázka webové aplikace ChatGPT*

Webová aplikace ChatGPT, která je současně jednou z nejpokročilejší platforem umělé inteligence, využívá technologii GPT – Generative Pre-trained Transformer. To znamená, že dokáže vytvářet nové texty, na které byl předem trénován na velkém množství textových dat. ChatGPT je pokročilý jazykový model využívající strojové učení a umělou neuronovou síť – jinými slovy je to chat, který téměř okamžitě odpovídá na otázky, které mu zadáme.[33](#page-26-2)

První verze ChatGPT 3.5 byla spuštěna v roce 2022 a stala se jednou z nejrychleji rozšířenou aplikací, kterou v současnosti využívá více než 180 milionů uživatelů po

<span id="page-26-2"></span><sup>33</sup>OpenAI. "ChatGPT." Accessed June 12, 2024. Dostupné z:<https://chatgpt.com/>

celém světě.[34](#page-27-0) Dříve bylo možné využívat tento AI nástroj pouze po registrace, současně však nabízí možnost i bez přihlášení uživatele, avšak jen pro první verzi – ChatGPT 3.5, která může být více nepřesná. Zároveň je dostupná v několika světových jazycích, včetně češtiny.[35](#page-27-1)

Tento chatbot můžeme využívat například ke generování textů, odpovídání na většinu našich otázek, jako překladač jazyků nebo jako inspiraci pro různé projekty. Ve výtvarné výchově nám může složit jako generátor nových témat, inspirace k technikám nebo k samotné koncepci hodiny. ChatGTP lze do výuky zařadit také jako generátor promptů pro tvoření obrázků například v Leonardo.ai, o kterém se zmiňuji níže. Žáci mohou tento nástroj využívat ke generaci textů, které pak mohou výtvarně zpracovat například jako ilustrace. Množství nápadů, které nám tato AI aplikace nabízí, je značné. Přestože nám může v mnohém pomoci a zkvalitnit práci učitele i žáka, neměli bychom ji považovat za hlavní zdroj kreativity. Je důležité být informován o AI nástrojích a nést odpovědnost za jejich využívání, přičemž je třeba upozornit žáky na rizika s tím spojená.

S programem jsme během praxe pracovala už od začátku, a často jsme se k práci s ním vraceli i v průběhu výtvarné řady. Je jednoduchý na ovládání, v době praxe ještě nebyla možnost využívání ChatGPT bez přihlášení, což by nám ušetřilo spoustu času. Existuje jak placená verze, tak verze zdarma, která je často dostačující pro nenáročné uživatele a výhodou je volba českého jazyka.

<span id="page-27-0"></span><sup>34</sup> *How many users does chatgpt have? statistics & facts (2024)*. RSS. (n.d.).

<span id="page-27-1"></span><sup>35</sup> Nadworny, E. (2022, December 19). "Not just for cheating: ChatGPT shows new ways to use AI in the classroom." Dostupné z[: https://www.npr.org/2022/12/19/1143912956/chatgpt-ai-chatbot-homework](https://www.npr.org/2022/12/19/1143912956/chatgpt-ai-chatbot-homework-academia)[academia.](https://www.npr.org/2022/12/19/1143912956/chatgpt-ai-chatbot-homework-academia)

## <span id="page-28-0"></span>**1.4.2 Leonardo.ai**

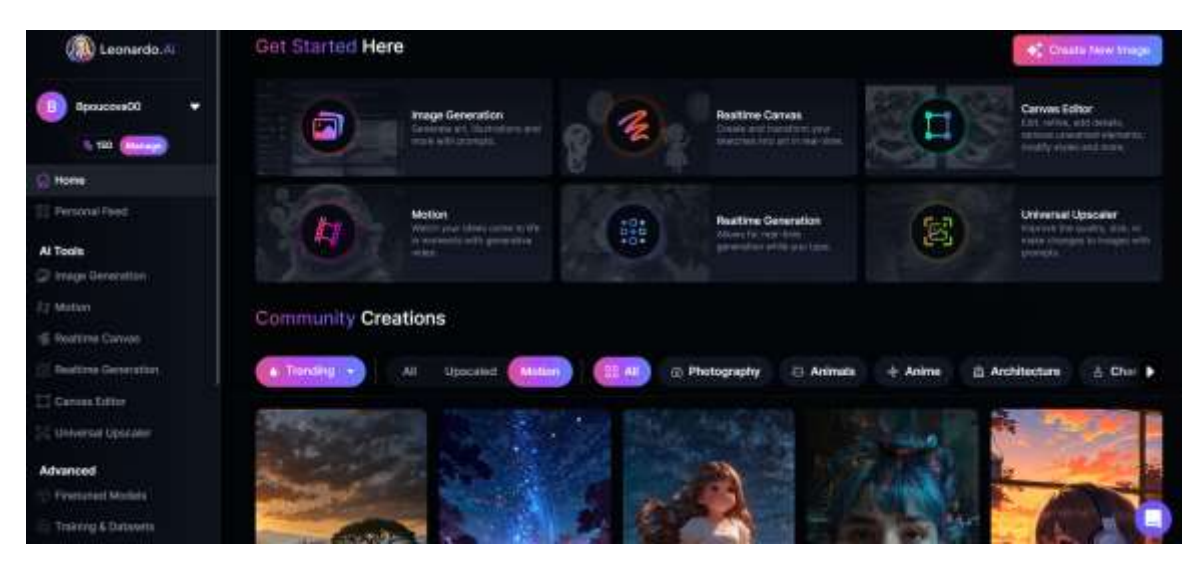

*Obr. 3, ukázka webové aplikace Leonardo.ai, domovská stránka*

Leonardo.ai je další webová aplikace využívající umělou inteligenci, která je však oproti ChatGPT zaměřená výhradně na generaci výtvarného umění, pokud to tak můžeme nazývat. Základní funkci, kterou tento software nabízí, je generování obrázků na základě zadaného textu – cokoliv napíšeme do zadávacího okna AI zpracuje a vygeneruje množství různě ztvárněných obrázků na dané téma. Leonardo.ai také umožňuje uživatelům ovlivňovat výsledná díla například v sekci "Realtime Generating," kde mohou zadávat příkazy, měnit je a upravovat během generování, dokud nejsou s výsledkem spokojeni. Uživatelé mohou také nakreslit jednoduchou kresbu na prázdnou plochu, doplnit ji komentářem, co kresba znázorňuje, a nechat si ji převést do více sofistikovanějšího díla.

Další zajímavou funkcí je převádění vlastních fotografií do různých produktů nebo animací. Žáci mohou vyfotit své práce z výuky výtvarné výchovy, nahrát je do programu a například z 2D džungle malované pastelem vytvořit animaci, video nebo 3D svět. Toto jsou poměrně základní funkce, které však můžou přinést zajímavé výsledky.

Žáci si mohou vyzkoušet i komplexnější úkoly nebo využívat Leonardo.ai k práci na výtvarných projektech. Mohou si vytvořit návrhy na vytvoření komiksu a zpracovat jeho alternativu. Dále si mohou kombinovat různé techniky výtvarného zpracování, které se dají využít jako inspirace pro práci v hodině se skutečnými výtvarnými technikami, experimentovat mohou také při návrhu designu nebo různé futuristické architektury. Využít ho můžeme také jako nástroj k porovnávání obrázků generovaných umělou

inteligencí s obrázky tvořenými žáky a doplnit aktivitu o diskusi s vhodnými otázkami. Toto může pomoci žákům pochopit, nebo se zamyslet nad tím, do jaké míry je vhodné AI využívat a zda tím umění neztrácí svůj význam.

Leonardo.ai vyžaduje registraci pro vyžívání svých funkcí. Bezplatná verze umožňuje omezené používání funkcí na základě "virtuálních mincí," které jsou k dispozici po přihlášení – 150 mincí. Některé jednodušší úkoly neubírají mince, ale například generování 4 obrázků snižuje množství o 12. Přestože se zdá, že na 45 minut výuky je mincí dostatek, je důležité, aby žáci byli informováni o tomto omezení, aby se vyhnuli vyčerpání všech mincí během prvních minut práce. Taková situace by mohla nastat, a je třeba s ní počítat. V současnosti není dostupným v českém jazyce.<sup>[36](#page-29-0)</sup>

<span id="page-29-0"></span><sup>36</sup> Leonardo. "Leonardo: Art with AI." Dostupné z:<https://app.leonardo.ai/>

## <span id="page-30-0"></span>**1.4.3 Arts&Culture**

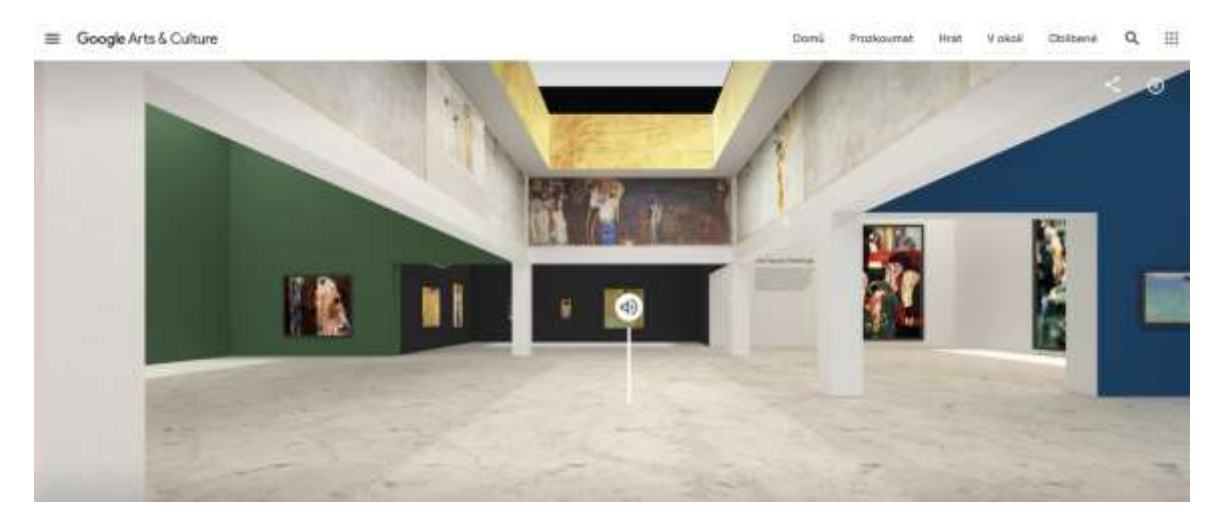

*Obr. 4, ukázka webové aplikace Arts&Culture – pocket gallery Klimt vs. Klimt*

Arts&Cultures je užitečná platforma nabízející širokou škálu možností využití, zejména ve výuce výtvarné výchovy, ale i mimo ni. Na rozdíl od ostatních zmiňovaných webových aplikací nevyžaduje registraci pro její využívání. Platforma je známá především díky možnosti prohlédnout si mnoho světových galerií a muzeí. Některé galerie lze procházet téměř celé, protože jsou vytvořeny pomocí 360° fotografií a dalších technologií. Virtuální galerie, zejména v sekci "Pocket Gallery," jsou tvořeny pomocí umělé inteligence. Uživatelé mohou interagovat s vystavenými díly, poslechnout si zvukové komentáře při vstupu do virtuální galerie nebo plnit výtvarné úkoly, pokud je daná galerie nabízí. Některé galerie se specifikují na umělecká díla, jiné na samotné umělce nebo jednotlivé světové galerie.

Arts&Culture nabízí velké množství vzdělávacích materiálů a článků, které jsou pravidelně aktualizovány. Poskytuje přehled o aktuálně diskutovaných tématech ryze uměleckých, nebo mezioborově zasahuje například do literatury nebo historie. Platforma představuje několik uměleckých projektů nebo výzev, do kterých se uživatelé mohou zapojit nebo je vyzkoušet. Nabízí také zajímavé rozhovory s umělci, kurátory a dalšími osobnostmi z oblasti umění. Žáci tím mohou získat ucelený přehled o aktuálním i historickém dění.

Najdeme zde také pravidelné rubriky, jako je "Příběh dne," kde se představují události, život umělce nebo podobné zprávy z oblasti umění, ať už z historie nebo současnosti. Další rubrika "Dílo dne," denně prezentuje vybrané dílo umělce. Pomocí vyhledávacího okna je možné hledat různé druhy umění podle barvy, země nebo tématu, které zadáme. Platforma také nabízí interaktivní hry, kde žáci prozkoumávají například určitý umělecký směr nebo život umělce, přičemž některé hry jsou koncipovány jako například cesta za pokladem.

V neposlední řadě nabízí Arts&Culture také "Art Remix" v sekci "Experiments," kde je možné kombinovat skutečné obrazy umělců s vygenerovanými obrazy umělou inteligencí. To může to být jedním ze způsobů, jak s žáky zkoumat rozdíly mezi díly tvořenými AI a díly tvořenými umělci, nebo mohou hádat, které obrazy jsou originály a které vygenerované. V této sekci si také můžeme vyzkoušet, pod názvem "Odd One Out", zda poznáme, podle předložených čtyř obrázků na jedno téma ten, který byl vygenerován AI.

Je dobré tyto digitální pomůcky kombinovat s tradičnějšími postupy a prokládat jednotlivé činnosti diskusí či jinou aktivitou.

Vzhledem k široké škále možností, které tato platforma nabízí k využití, je vhodné si aktivity, ve kterých chceme tuto webovou aplikaci využívat, dopředu pečlivě rozplánovat a zvolit adekvátní množství úkolů. Monitoring ze strany učitele, zda žáci pracují na zadaných úkolech, může být při práci na počítačích náročnější. Pro lepší přehled o jejich činnosti je ideální využít počítačovou učebnu. [37](#page-31-0)

<span id="page-31-0"></span><sup>37</sup> Google Arts & Culture. "Arts & Culture." Dostupné z:<https://artsandculture.google.com/>

## <span id="page-32-0"></span>**1.4.4 Spatial.io**

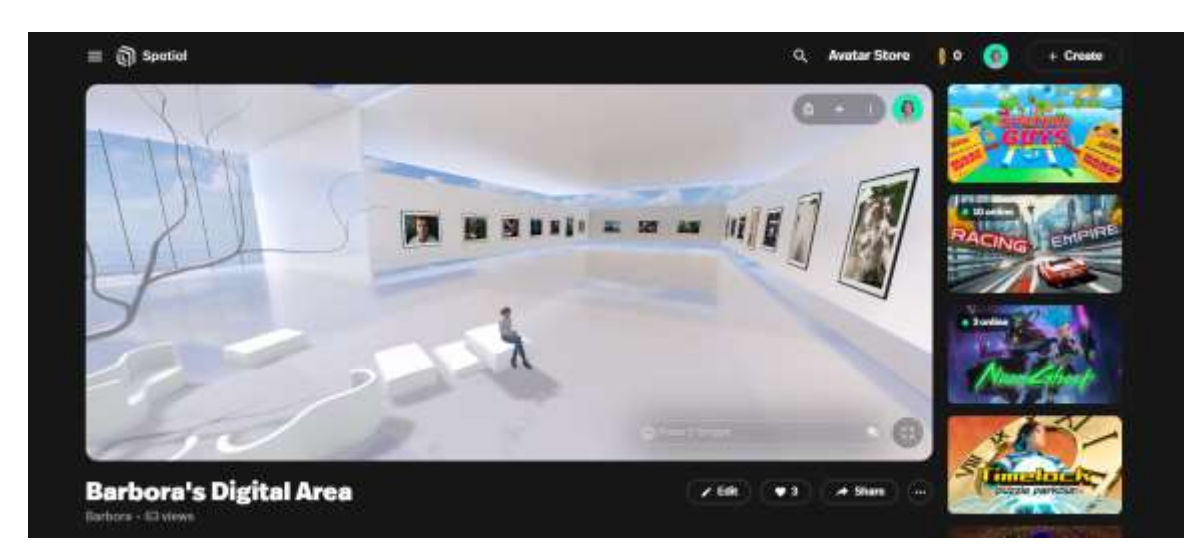

*Obr. 5, ukázka webové aplikace Spatial.io, vytvořená virtuální galerie*

Na první pohled může tato webová platforma evokovat prostor pro hraní počítačových her, které lze sdílet s ostatními uživateli, a zdá se, že k tomu byla původně založena. Nicméně ji lze také využít jako virtuální prostor k online setkávání, prezentaci projektů nebo spolupráci. Spatil.io umožňuje vytvářet realistické 3D prostory v různých prostředích – od prostranství v horách s polární září na obloze, přes futuristické apartmány v oblacích až po zcela vymyšlené světy mnoha barev.

Prostory jsou koncipovány pro nahrávání různých typů obsahu – obrázky, videa, prostorové modely i jiná média. Jednotlivé prostory mohou sloužit například k prezentaci výtvarných děl žáků z výtvarné výchovy a k uspořádání jejich vlastních "virtuálních výstav." Pro vstup do Spatial.io je nutná registrace a následná tvorba vlastního avatara, se kterým uživatel vstupuje do virtuálních místností. Vybírat můžeme z předem vytvořených postav nebo si vytvořit vlastního avatara. Dále je k dispozici také možnost převést naši fotografii pomocí AI na obličej avatara a získat tak vlastní autentickou postavičku.

Navštěvování jednotlivých místností, ať vytvořených námi či jinými uživateli, umožňuje platforma i v neplacené verzi. Avšak pro uspořádání vlastní "virtuální výstavy" s prezentovanými díly žáků a jejich autory, je zapotřebí předplatného, které umožní rozesílat zvací odkazy do prostorů neomezeně. Pokud žák obdrží odkaz, po přihlášení se dostane do vytvořeného virtuálního prostoru. V praxi to může znamenat prohlížení virtuální galerie se všemi autory děl, které vystavujeme. Po tomto prostoru je možné se

pohybovat pomocí klávesových šipek, vkládat komentáře přes chatové okno a využívat zvukového komentáře, pomocí mikrofonu, dle potřeby. Tento způsob digitální prezentace výtvarných děl žáků prostřednictvím Spatial.io může přinést zajímavý zážitek jak pro žáky, tak pro učitele. [38](#page-33-0)

Jako bezplatnou alternativu lze využít webovou stránku "Virtual Art Gallery," která disponuje širokým výběrem prázdných virtuálních prostor galerií, kam můžeme nahrávat díla žáků. Je ovšem omezená na pouze 2D obrázky a není zde možnost procházet galerii prostřednictvím avatarů.[39](#page-33-1)

Implementace digitálních technologií a využívání umělé inteligence může žáky v určitém směru zahlcovat, zejména kvůli delší práci na počítači nebo tabletu. Před zahájením činností je vhodné vést s žáky ještě diskusi o digitálních technologiích a zohlednit jejich zájmy a potřeby. Je důležité brát v úvahu, že pokud tato nová média do výuky začleňujeme poprvé, nemusíme okamžitě dosáhnout očekávaného úspěchu. Digitální technologie a umělé inteligence by měly být vnímány pouze jako nástroje, jak žákům zprostředkovat různé oblasti výtvarného umění, a nikoli jako hlavní zdroj pro naši výuku. Postupným seznamováním s platformami a zkoumáním jejich možností můžeme dosáhnout kombinace osobité kreativity a výtvarného vyjádření žáků prostřednictvím tradičních médií a inovativních médií.

#### **Další aplikace využívající AI**

#### **Quickdraw.withgoogle**

Tato aplikace je snadno ovladatelná a může být využita například pro aktivaci žáků na začátku hodiny nebo v rámci volného času na jejím konci. Žáci na označenou plochu kreslí libovolný obrázek a umělá inteligence se snaží rozpoznat, co přesně je na obrázku znázorněno.[40](#page-33-2)

<span id="page-33-0"></span><sup>38</sup> Spatial. "Spatial: Collaborate from Anywhere in Augmented Reality." Dostupné z: <https://www.spatial.io/>

<span id="page-33-1"></span><sup>39</sup> Virtual Art Gallery. "Virtual Art Gallery: Create and Explore Art Galleries Online." Dostupné z: <https://app.virtualartgallery.com/>

<span id="page-33-2"></span><sup>40</sup> Dostupné z: https://quickdraw.withgoogle.com/

#### **Autodraw**

Autodraw pracuje na podobném principu jako aplikace Quickdraw.withgoogle, s tím rozdílem, že po nakreslení našeho obrázku AI nabídne několik možností, co by kresba mohla představovat, a tyto možnosti formuje do nových obrázků.<sup>[41](#page-34-0)</sup>

#### **Deepdreamgenerator**

Aplikace, která transformuje nebo generuje surrealistické, snové obrázky.<sup>[42](#page-34-1)</sup>

#### **Canva**

Canva je užitečná webová aplikace umožňující uživatelům vytvářet různé grafické materiály. Nabízí širokou škálu předem připravených šablon pro prezentace, plakáty, pracovní listy a dalším. V současnosti také využití nabízí AI nástroje pro generování obrázků nebo videí a umožňuje sdílení projektů pro spolupráci více osob současně.[43](#page-34-2)

<span id="page-34-0"></span><sup>41</sup> Dostupné z: https://www.autodraw.com/

<span id="page-34-1"></span><sup>42</sup> Dostupné z: https://deepdreamgenerator.com/

<span id="page-34-2"></span><sup>43</sup> Dostupné z https://www.canva.com/cs\_cz/

## <span id="page-35-0"></span>**1.5 Výtvarně projektové učení**

V této kapitole se zaměřuji na základní koncepty a principy projektového učení a to, jaký význam má tento přístup ve vzdělávání, se zaměřením na výtvarnou výchovu. Dále vysvětluji pojmy výtvarný projekt a výtvarná řada – dva inovativní a dynamické přístupy výuky, které spolu souvisejí, ale v mnohém se liší. V neposlední řadě se v této kapitole také věnuji historickému kontextu a teoretických základů těchto přístupů a také jaký přínos mohou přinést.

### <span id="page-35-1"></span>**1.5.1 Výtvarné projekty**

Ve výtvarných projektech zpravidla pracujeme s jedním větším tématem či problematikou, které rozpracováváme do jednotlivých úkolů v rámci celku. Práce ve výtvarných projektech poskytuje žákům nové způsoby možností kreativního vyjádření a v projektech také vstupujeme do jádra problému a hledáme odpovědi na otázky, které si před zahájením práce klademe. Žáci mají tak při tomto problémovém učení možnost pohlížet na dané téma z několika stran, sami mohou přicházet s nápady na zpracování a následně dospět k podstatám otázek, které jsme si na začátku pokládali.

Není potřeba pracovat pouze s velkými tématy, kterými ideálně uděláme svět lepším, ale stačí nám téma, které bude podněcovat žáky jak ke kreativnímu, tak i kritickému myšlení. Často se může stát, že zdánlivě jednoduché téma může až v procesu tvoření přinést spoustu nových myšlenek, otázek nebo dalších podtémat. Výtvarné projekty mohou mít různou dobu trvání od jednodenních až po víceleté. Důležitým aspektem projektového vyučování je také částečné odstoupení od frontální výuky a pasivní role žáka a přecházíme do výuky skupinové i individuální s maximální žákovou aktivitou.

Je také důležité brát v potaz, že výtvarný projekt by měl mít určitý řád a respektovat řadu metodických otázek. Pro učitele, kteří chtějí využívat projekt v rámci výuky, je nutné vytyčit si cíle a také přemýšlet nad klíčovými kompetencemi, které plánují v rámci výtvarného projektu rozvíjet. Celkově je často zapotřebí důslednější přípravy pro výtvarné projekty než pro výtvarné řady.[44](#page-35-2)

<span id="page-35-2"></span><sup>44</sup> Roeselová, Věra. Řady a projekty ve výtvarné výchově. Praha: Sarah, 1997. ISBN 80-902267-2-8, str. 33-34
# **1.5.2 Výtvarné řady**

Výtvarné řady oproti výtvarným projektům mívají jednodušší skladbu, byť se mohou věnovat stejným tématům jako projekty. Věra Roeselová ve své knize popisuje řady jako *"krátké a srozumitelné útvary, které rozvijí kterýkoliv námět, úsek učební látky nebo výchovný problém."* Obecně jsou výtvarné řady linie výtvarných úloh logicky navazujících na sebe. Často jsou využívány učiteli na základních školách, kteří mohou volit tento způsob problémového učení i při nižší dotaci hodin výtvarné výchovy týdně. Je možné je však využívat s různými věkovými skupinami žáků. V oblibě pedagogů jsou mimo jiné také díky jasnosti a přehlednosti zároveň pomáhají řešit kladené otázky různých témat.

Výtvarné řady nemusí mít velký rozsah a je možné tak témata i jednotlivé tvořivé činnosti a úlohy měnit podle potřeby. Jednotlivé výtvarné činnosti v rámci výtvarné řady mohou mít pro všechny žáky stejný charakter, ale také jim můžeme nabízet alternativy, nebo nabídneme prostor pro vlastní usouzení, jaký způsob výtvarného ztvárnění by pro toto téma volili jako nejvhodnější. Vycházíme tak ze schopností a zájmů žáka jakožto individuálního jedince. Přestože se často setkáme s naprosto rozdílným zpracováním, stále mají společné téma, což jednotlivé práce žáků spojuje v celek a tvoří tak často originální dílo. V případě rozličných výstupů žáků učitel může, což je obecně doporučeno, zařadit také diskusi při které mohou vést debatu nad jednotlivými pracemi žáků a všímat si individuálního a osobitého vyjádření každého z nich.

Výtvarné řady můžeme rozdělit na *metodické, tématické nebo srovnávací*.

Při *metodické řadě* je základem proces, který začíná od známého bodu a postupně vede ke konečnému poznání nebo řešení daného výtvarného problému. V praxi to může znamenat například začít jednoduchými úkoly, které žáci dobře znají, a následně zvyšovat jejich náročnost. Postupně můžeme začleňovat náročnější techniky nebo nové materiály, přičemž nadále klademe důraz na jednotlivé kroky tvůrčího procesu.

*V tématické řadě,* jak může sám název napovídat, se více soustředíme na samotné téma. Pozorujeme jeho vlastnosti a klademe otázky, na které v procesu hledáme odpovědi. V tématu hledáme hlubší souvislosti a můžeme ho rozdělit na menší části, kterými se zabýváme jen jednou, například při jedné vyučovací hodině a následně se věnujeme další části. Pokud s žáky části tématu více rozpracováváme, může výtvarná řada přesahovat do výtvarného projektu.

*Srovnávací řady* jsou pokládány za nejnáročnější, avšak současně mohou být nejzajímavějším přístupem, jak se zabývat tématy ve výtvarné výchově. Učitel v tomto případě nahlíží na zvolené téma z několika hledisek – psychologického, typologického, didaktického, vývojového a dalších. Může tak díky tomu lépe pozorovat rozdíly ve výtvarném projevu, například mezi dívkami a chlapci, popř. mezi mladšími a staršími žáky. Individuální sbírka výtvarných prací žáka může učiteli nabídnout zajímavé srovnání, která během delšího časového úseku zaznamenávají šíři zájmů a schopností žáka a také jeho výtvarný vývoj.[45](#page-37-0)

<span id="page-37-0"></span><sup>45</sup> Roeselová, Věra. Řady a projekty ve výtvarné výchově. Praha: Sarah, 1997. ISBN 80-902267-2-8, str. 30-31

# **2 PRAKTICKÁ ČÁST**

# **2.1 Struktura a popis výukových situací**

V této kapitole představuji v rámci tematické výtvarné řady pět potenciálních výukových situací, ve kterých využívám umělou inteligenci prostřednictvím webových aplikací. Všechny tyto nástroje mohou být využívány nejen při rozvoji kreativity uživatelů, ale také mohou být jedním z pomocných nástrojů využitelných v rámci procesu výuky výtvarné výchovy. Následující osnovy příprav byly ověřeny v průběhu studijní praxe se žáky šestého ročníku Základní školy Jihomoravské Náměstí 2, v Brně-Slatině.

Praxe probíhala na základě mnou předem strukturovaných příprav na výukové jednotky, které zahrnovaly – úvod do tématiky, diskusi, přípravu na tvůrčí činnost, tvůrčí činnost samotnou a závěrečnou reflexi a hodnocení. Jednotlivé body přípravy jsou dále podrobněji rozepsány a následně byly ověřeny v průběhu výuky. Získané poznatky jsem využila ve svých reflexích a hodnoceních na konci každé uvedené přípravy. V některých cituji i úryvky z dialogů se zúčastněnými žáky, které nastaly v průběhu hodin.

Všechny aplikace, které ve své praxi využívám, pracují s umělou inteligencí a jsou primárně zaměřeny (kromě ChatGPT) na oblasti výtvarného umění. Konkrétně pracuji s webovou platformou Leonardo.ai, Arts&Culture, Spatial.io, a všeobecně zaměřeným ChatGPT. Také jsem v rámci výuky využívala krátké tištěné dotazníky, prostřednictvím kterých jsem získávala další informace například o prožitcích žáků z tvorby, jejich názorech na toto téma umělé inteligence nebo jejich jiné připomínky či myšlenky. Ukázky z těchto dotazníků jsou také v této praktické části předkládány.

# **2.2 Charakteristika výukové situace**

# **2.2.1 Výtvarná řada 1**

# **"***AI, kdo jsi?"*

**Výtvarná technika, typ tvůrčí aktivity:** digitální umělecká činnost

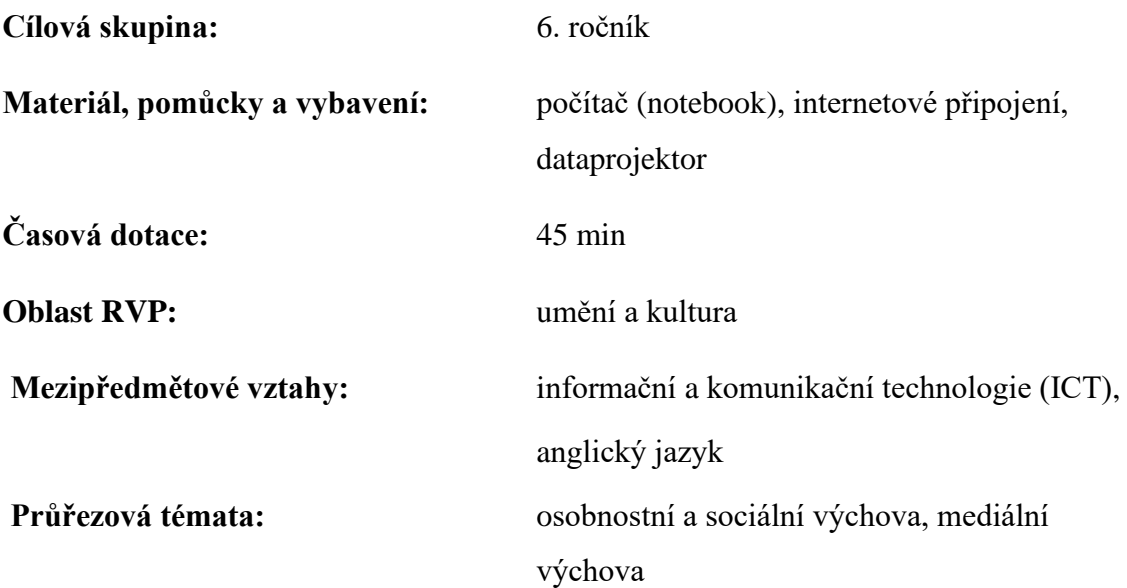

# **Rozvíjené klíčové kompetence**

- Kompetence komunikativní
- Kompetence sociální a personální
- Kompetence k řešení problému
- Kompetence pracovní
- Kompetence k učení

### **Cíle a výstupy**

- − žák rozvíjí své poznatky o tématu digitálních technologiích a nových médiích s využíváním umělé inteligence
- žák využívá nabyté vědomosti při práci s technologiemi
- při práci s novými médii žák rozvíjí svou tvořivost
- žák experimentuje s možnostmi, které programy s využívaním AI nabízí
- žák se zapojuje do diskusí s ostatními

### **Stručný popis projektu**

- 1. Úvod čtení vygenerovaných obrázků
- 2. Diskuse
- 3. Příprava na tvůrčí činnost
- 4. Tvůrčí činnost žáků
- 5. Zhodnocení a reflexe s žáky

### **Struktura a postup výukové situace:**

### **1. Uvedení do tématu**

Na začátku hodiny, ještě před tím, než učitel pokládá žákům otázky týkající se tématu umělé inteligence a následně zahájí diskusi, pedagog žákům přehraje takzvaná deepfake videa, u kterých však nevysvětluje, o jaký typ videí se jedná. Anglický termín "deepfake" označuje fotografie, videa nebo zvuky, které vypadají realisticky, ale jsou pouhou manipulací (například nasazení obličeje osoby na jiného člověka).

### **2. Diskuse**

Po zhlédnutí videí vyučující zahajuje kladení otázek, které přivádějí k diskusi. Otázky má učitel předem připravené a vycházejí z prostudovaných materiálů a další rešerše, kterou provedl v rámci přípravy na jednotlivé výtvarné činnosti. Jsou koncipovány způsobem, aby byli žáci povzbuzeni k vyjádření vlastního názoru, myšlenek a zkušeností. Na odpovědi žáků učitel reaguje a přidává informace a poznatky na toto téma, které žáci dále využívají v praxi.

# **Zvolené otázky:**

*Přišlo Vám na tomto videu něco neobvyklého?*

*Co si představíte pod pojmem umělá inteligence?*

*Použili jste někdy programy nebo aplikace, které využívají umělou inteligenci? Jaké?*

*Je to podle Vás užitečné? Jaké můžou být výhody a nevýhody?*

*Co za emoce ve Vás vyvolává tohle video (pokud nějaké)?* 

### **3. Příprava na tvůrčí činnost**

Po dokončení diskuse učitel představí následující činnost – základní práce s ChatGPT.ai. Tento krok by měl pro žáky představovat seznámení, a především zkoumání toho, co tento chat využívající umělou inteligenci dokáže, a jaké možnosti s ním jsou k dispozici. V této činnosti jsou žáci podpořeni v kreativitě, nikoliv jen v pouhém zadávání promptů, které mají být splněny. Učitel pobízí žáky, aby zkoumali a objevovali možnosti tohoto programu.

### **4. Tvůrčí činnost**

Žáci jsou již seznámeni se základními informacemi ohledně tématu umělé inteligence z předešlé diskuse a mohou tak tyto znalosti společně se svými vlastními nápady využít při práci s ChatGPT.ai. Na začátku mají žáci prostor vést s ChatGPT konverzaci, pokládají různé otázky, které je zajímají, s cílem zkoumat, jakým způsobem ChatGPT reaguje na různé typy dotazů. Mají možnost vést s ChatGPT pouhý dialog, tvořit příběhy a jiné formy interakce.

Je zásadní také na začátku upozornit, že je nutné omezit poskytování osobních údajů během konverzace, aby nedošlo k možnému sdílení citlivých informací třetími stranami.

### **5. Závěrečná diskuse a reflexe s žáky**

V závěru aktivity učitel vede diskusi s žáky o procesu tvorby. Tato část má význam jak pro pedagogy, tak pro samotné žáky. Diskuse se zaměřuje nejen na samotný tvůrčí proces, ale i na nové poznatky, výhody a nevýhody. Dále se řeší otázky týkající se využívání umělé inteligence, vlivu AI na společnost a dalších etických aspektů.

### **Zvolené otázky:**

# *Jak se Vám s tímto programem pracovalo?*

*Bylo něco, co Vás při práci překvapilo, měli jste vy nebo program s něčím potíže? Rozuměl program tomu, co jste požadovali, aby udělal/ zodpověděl? Je něco dalšího, co byste chtěli s ostatními sdílet?*

### **Průběh hodiny**

První hodina probíhala místy poměrně neuspořádaně. Využívání technologií ve výuce přináší mnoho očekávaných, ale i neočekávaných rizik. Původní plán začátku hodiny zahrnoval promítání videa (deepfake), aniž by žáci o tématu umělé inteligence byli předem informováni. Dataprojektor bohužel v učebně nebyl funkční, a tak jsme byli nuceni se přemístit do učebny výtvarné výchovy. Zde jsme však narazili na další potíže, kdy se nám také nepovedlo připojit notebook a přehrát video. Zvolila jsem tedy alternativu, že si žáci příslušné video sami na Youtube vyhledají, což jim však umožnilo se seznámit s tématem umělé inteligence dřív, než jsem původně zamýšlela. Po zhlédnutí videa jsme zahájili diskusi na předem připravené otázky.

### **Úryvek rozhovoru s žáky:**

*Učitel: Jak jste poznali, že se jedná o video umělé inteligence?*

*Žák: On je tam takový šílený…dělá něco s obličejem…*

*Učitel: Myslíš, jako ta gesta a výrazy, které dělal, že byly nepřirozené?*

*Žák: Jo, je to takový přehnaný, že normální člověk by to neudělal…třeba s tou mincí.*

*Učitel: A jak se cítíte? Vyvolává ve Vás to video nějaké pocity?*

*Žák: Je to divný, jsem z toho takový zmatený.*

*Žák 2: Já jsem to třeba vůbec nepochopil, co to má být.* 

Další otázky se týkaly oblastí, kde se setkáváme s umělou inteligencí a možností jejího využití. Poté jsme se přesunuli k aplikaci ChatGPT.ai, který byl většině žákům známý. Na otázku "Co si představíte, když řeknu ChatGPT?" se mezi odpověďmi žáků objevovaly návrhy jako: "Google, umělá inteligence, pomoc při referátech nebo robot, co udělá všechno za Vás." Následovala práce s aplikací ChatGPT, pro kterou je nutné vytvoření emailové adresy k registraci, což zabralo několik desítek minut. Měla jsem pocit, že s námi v ten den Google nechce spolupracovat. Po několika neúspěšných pokusech některých žáků při vytváření emailu, jsme nakonec přistoupili k práci ve dvojicích, aby měl každý možnost nahlédnout, jak se s chatem pracuje. Žáci se programu ptali na různé otázky, od těch jednoduchých "Jak se dneska máš?" po více složitější dotazy. Zkoušeli jsme se také zeptat na totožnou otázku "Vysvětli mi, jak funguje umělá inteligence," a zjistili jsme, že nikdo z žáků nedostal odpověď totožnou s ostatními, byť všechny z nich vyjadřovaly stejnou myšlenku. Většinou se jednalo pouze o drobné rozdíly v použitých slovech nebo z pohledu stylistiky. Žáci projevovali zájem o téma umělé inteligence i přesto, že někteří se s tímto fenoménem již setkali nebo pravidelně AI pravidelně využívají. Někdy činnost s chatem doprovázely hlasité komentáře, nebo myšlenky, které žáci měli potřebu sdělit svým spolužákům. Před přestávkou jsme se s žáky domluvili na tom, jaké činnosti budou následovat.

Celkově se nám s žáky spolupracovalo dobře, byli jsme od začátku na příjemné vlně a věřím, že pro i ně byla hodina přes výše uvedené komplikace v mnohém přínosná.

### **Reflexe a doporučení**

První hodina s tímto tématem a s využíváním notebooků obecně byla pro mě překvapením. Přestože jsem očekávala nějaké problémy, netušila jsem, že jich bude tolik. To, že dataprojektor ve třídě nebyl funkční bylo ještě řešitelné poměrně snadno – přesunem do jiné učebny. Když bohužel nefungoval ani tam, byla tato situace o trochu komplikovanější. Také jsem počítala s tím, že bude třeba s žáky vytvořit emailovou adresu, což ale trvalo mnohem déle, než jsem očekávala. Příště bude potřeba ověřit si předem možnosti učebny – konkrétně to, zda je dataprojektor funkční.

Dále bych žáky dopředu informovala o plánovaných aktivitách, jako je práce s programy, které vyžadují zadání emailových adres. Ideálně by žáci mohli mít žáci své účty připravené již před začátkem hodiny, což by ušetřilo spoustu času. Je také důležité zvážit, že v některých školách nemusí mít žáci přístup ke školnímu Wi-Fi připojení, a ne všichni mají dostatečný objem dat ve svých mobilních tarifech. Tato situace by mohla představovat další drobnou překážku, pokud plánujeme využívat mobilní připojení během výuky.

Pro mě bylo zajímavé poslouchat rozhovory nebo komentáře žáků mimo vyučování, tedy o přestávce. Pozitivně nahlížím na situace, kdy žáci pokračují v zadané práci i přes přestávku nebo jsou jinak kreativní. Například skupina chlapců se rozhodla experimentovat a na několika noteboocích pustili totožné video z Youtube, ve kterém plave ryba na bílém pozadí. Notebooky umístili těsně vedle sebe a vytvořili tak malou performance na spojených lavicích.

### Ukázka práce žáka s ChatGPT:

# **M** You

how to generate pictures with the help of ai?

### **6 ChatGPT**

Generating pictures with the help of AI typically involves using a type of machine learning model called a generative model. One popular type of generative model is the Generative Adversarial Network (GAN), which consists of two neural networks: a generator and a discriminator.

Here's a basic overview of how GANs work to generate pictures:

1. Generator: The generator network takes random noise as input and attempts to generate realistic images. Initially, its output may look like random noise, but as it learns from real images during training, it improves its ability to generate convincing images.

2. Discriminator: The discriminator network is trained to distinguish between real images from a dataset and fake images generated by the generator. It learns to classify images as "real" or "fake." 3. Training: During training, the generator and discriminator are trained simultaneously in a competitive manner. The generator tries to generate increasingly realistic images to fool the discriminator, while the discriminator tries to become better at distinguishing real from fake images. 4. Feedback loop: As the generator gets better at generating realistic images and the discriminator gets better at detecting fake images, they enter into a feedback loop where each tries to outperform the other. This process continues until the generator produces images that are indistinguishable from real ones.

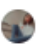

You tell me a short story

#### **68** ChatGPT

Once upon a time in a bustling city nestled between towering skyscrapers and bustling streets, there lived a young girl named Maya. Maya had always been captivated by the stars, their twinkling lights offering solace amidst the chaos of city life.

One night, as Maya gazed out of her bedroom window, she noticed a particularly bright star gleaming in the sky. Mesmerized by its brilliance, she wished upon it with all her heart, longing for adventure and discovery beyond the confines of the city.

To her amazement, the star seemed to twinkle in response, beckoning her to follow its guiding light. Without hesitation, Maya slipped out of her window and embarked on a journey into the unknown, guided by the star's gentle glow.

Through bustling streets and quiet alleyways, across vast fields and meandering rivers, Maya followed the star, each step filled with wonder and anticipation. Along the way, she encountered a colorful cast of characters-a wise old owl, a mischievous fox, and a gentle deer-who offered her guidance and companionship on her quest.

As they journeyed together, Maya discovered the beauty of the natural world, its wonders unfolding before her like pages in a storybook. She marveled at the sight of ancient forests teeming with life, shimmering lakes reflecting the hues of the setting sun, and majestic mountains reaching for the sky.

# **2.2.2 Výtvarná řada 2**

# **"***Emoční inteligence"*

**Výtvarná technika, typ tvůrčí aktivity:** digitální umělecká činnost

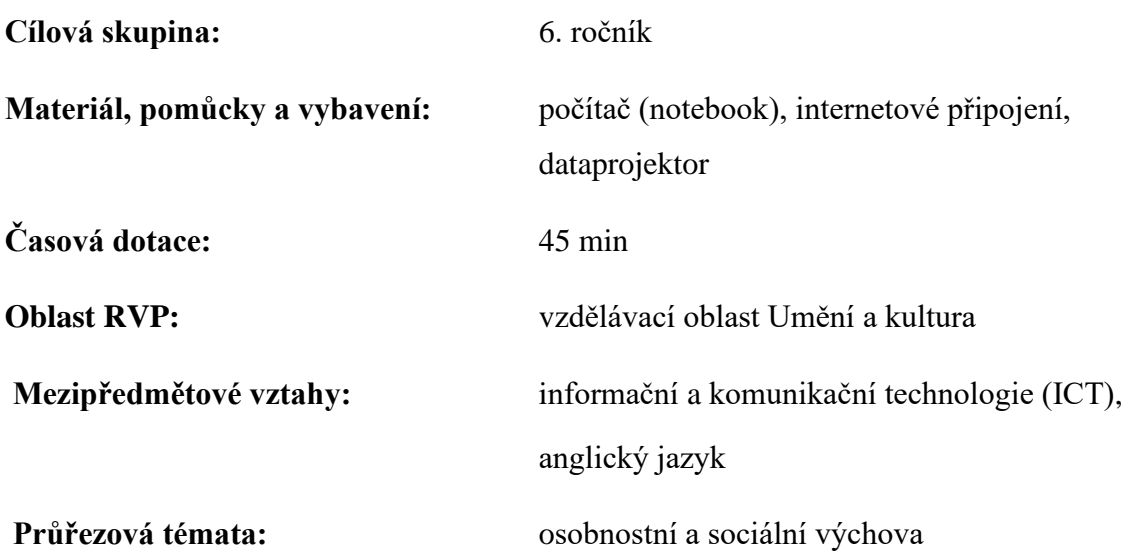

### **Rozvíjené klíčové kompetence**

- Kompetence komunikativní
- Kompetence digitální
- Kompetence k řešení problému
- Kompetence pracovní
- Kompetence k učení

# **Cíle a výstupy**

- − žák rozvíjí své poznatky o tématu digitálních technologiích a nových médiích s využíváním umělé inteligence
- žák využívá nabyté vědomosti při práci s technologiemi
- při práci s novými médii žák rozvíjí svou tvořivost
- žák experimentuje s možnostmi, které programy s využívaním AI nabízí
- žák vyjadřuje své prožitky z činnosti

# **Stručný popis projektu**

- 1. Úvod
- 2. Diskuse
- 3. Příprava na tvůrčí činnost
- 4. Tvůrčí činnost žáků
- 5. Zhodnocení a reflexe s žáky

# **Struktura a postup výukové situace:**

# **1. Uvedení do tématu**

Začátek hodiny učitel zahajuje krátkou diskusí na téma emocí a emoční inteligence. Zjišťuje, jaké znalosti žáci mají a v čem je možné jejich vědomosti rozšířit. Diskuse předchází aktivitě nazvané "čtení obrazů", kde se žáci pokoušejí svými slovy popsat vygenerované obrazy, které byly vytvořeny na základě příkazů souvisejících s emocemi. Učitel spolu se žáky zjišťuje, jak dokáže umělá inteligence vytvářet obrazy na základě zadání emocí a zda následně dokážeme tyto emoce interpretovat a vnímat.

# **2. Diskuse**

# **Zvolené otázky:**

*Co si myslíte, že je na tomto obrazu?*

*Jak byste ho charakterizovali?*

*Připomíná Vám něco?*

*Dokážete popsat pocity, které ve Vás vyvolává, pokud nějaké?* 

# **3. Příprava na tvůrčí činnost**

Žáci disponují z předchozí diskuse základními informacemi týkající se problematiky umělé inteligence a mohou tak tyto znalosti, společně se svými vlastními myšlenkami využít při práci s programem Leonardo.ai. Vzhledem k tomu, že někteří žáci se s tímto softwarem setkávají poprvé, je zásadní, aby si žáci vyzkoušeli všechny funkce, které tento program nabízí k využití. Žáci se naučí, jak zadávat takové příkazy, kterým AI rozumí a následně vytvoří obrázek co nejbližší tomu, co žáci požadují. Vybírat si mohou z několika stylů provedení generovaného obrázku jako například realistický, fotografický, grafický, animovaný, naturalistický apod.

Je třeba také zdůraznit, že tento program je momentálně dostupný pouze v anglickém jazyce. Přestože většina žáků šesté třídy dokáže zadávat jednoduché anglické příkazy, v případě nezdarů lze využít překladač, nebo asistenta při tvorbě celých promptů pomocí "chatgpt.ai", se kterým pracovali při předchozí aktivitě nebo například rozšířený překladač DeepL Translate.

### **4. Tvůrčí činnost**

Jakmile si žáci vyzkouší tvorbu libovolných obrázků, přecházíme, k již zmíněnému tématu emocí. Žáci zadávají příkazy pro vybranou emoci – mohou si vybrat buď abstraktní tvorbu dle AI, nebo můžou specifikovat situaci, která podle nich danou emoci charakterizuje. Žáci mají na výběr z několika metod generování obrázků. Mezi základní patří jednak zadávání příkazů a následné zpracovaní programem, nebo úprava obrázku během generování. Druhý způsob je dostupný v sekci "realtime generation", kde program umožňuje psát příkazy a současně lze téměř okamžitě sledovat vygenerovaný obrázek. V případě, že žáci nejsou spokojeni s výsledkem, mohou k napsanému promptu přidávat další, upravovat ho, specifikovat a experimentovat. Barevnost mohou ovlivňovat jak nastavením v programu, tak příslušným příkazem. Cílem této aktivity není dosáhnout co nejkrásnějšího obrázku, ale vytvořit takový, který nejlépe odpovídá našemu zadání.

Jakmile žáci získají vygenerovaný obrázek dané emoce, uloží ho do sdílené složky vytvořené vyučujícím a otevřou ho na ploše, abychom viděli pouze vygenerovaný obrázek bez zadaných promptů. Následně si žáci vymění místo se spolužákem, a stručně popíšou

(do předem připraveného dotazníku), co na obrazu vidí a jaké emoce mu přisuzují.

Pracujeme-li například s 15člennou skupinou žáků, přizpůsobujeme se časovým možnostem, a proto není nutné, aby každý žák popisoval všech 15 obrázků. Následně učitel promítá dataprojektorem jednotlivé obrázky společně s odpověďmi žáků, a na závěr obrázky společně s žáky porovnává a hodnotí, zda se shodují s reálnými příkazy a myšlenkami zadavatele.

# **5. Závěrečná diskuse a reflexe s žáky**

Diskuse, která následuje po jednotlivých činnostech, slouží k reflexi a zhodnocení dosažených výsledků. Během prezentace obrázků můžeme na diskusi plynule navázat nebo ji podpořit kladením otázek. Na základě činností a diskuse bychom se měli dostat k závěru, jak efektivně dokázala AI s příkazy pracovat, zda dokázala emoce ztvárnit, a především, zda jsme jako pozorovatelé schopni tyto emoce z vygenerovaných obrazů vnímat a identifikovat je.

# **Zvolené otázky:**

*Jaké nejvýraznější emoce Vám obraz evokuje?*

*Jak byste porovnali vygenerované obrázky s Vašimi představami o daných emocích?*

*Jsou nějaké obrázky, ze kterých je pro Vás náročné vnímat emoce? Pokud ano, co si myslíte, že by to mohlo ovlivnit?*

*Jak by se obrázky mohly lišit, pokud by byly malované člověkem?*

### **Průběh hodiny**

Navázání na předchozí hodinu bylo plynulé a méně chaotické. Žáci byli seznámeni s platformou ChatGPT.ai a čekala nás následující činnost – tvorba v Leonardo.ai. Opět bylo trochu složitější vysvětlit postup práce, jelikož jsme neměli přístup k data projekci. Některým žákům se nedařilo přihlásit a opět nastaly komplikace při zadávání emailových adres. Práce tedy pokračovala pro některé ve dvojicích nebo malých skupinkách. Prvním úkolem bylo seznámení se s programem, což se všem žákům, dle mého názoru, podařilo. Leonardo.ai je jednoduše ovladatelná aplikace a přesto, že je pouze v anglickém jazyce, žáci všechny úkony zvládali. Nejprve experimentovali se zadáváním vlastních promptů, což často vedlo k zadání příliš obecného příkazu, například *croissant*, ale i tímto se žáci učili, jak umělá inteligence příkazům rozumí a následně je zpracovává.

Vysvětlování potřeby používání popisnějšího jazyka pro lepší porozumění umělou inteligencí bylo někdy náročné, protože většina žáků preferovala krátká nebo jednoduše formulovaná zadání. Vzhledem k tomu jsme se rozhodli opětovně využít chatGPT.ai pro formulaci příkazů. Žáci si nejprve vygenerovali příběh na jejich téma, například o již zmíněném croissantu, a následně si nechali vytvořit vhodné prompty pro generování obrázků. Tímto způsobem byla jejich témata obohacena o další detaily, což se projevovalo ve vygenerovaných obrázcích. Na závěr byl žákům zadán úkol vybrat z již vytvořených nebo vygenerovat další obrázek a nechat jej otevřený k nahlédnuté svým spolužákům v rámci programu. Po vygenerování či výběru obrázku si každý žák změnil své místo tak, aby měl před sebou jiný obrázek, než ten svůj a vyplnil dotazník, který obdržel v tištěné podobě.

Během této činnosti si žáci vyzkoušeli číst a analyzovat obrázky, i když ve zjednodušené formě. Většina z nich se soustředila na popisnou interpretaci obrázků, což bylo vzhledem k jejich vizuální podobě pochopitelné. Žáci příliš neexperimentovali se stylem obrázků a většinou se drželi produktového nebo realistického stylu, který program, mimo jiné, nabízí k výběru. To jim komplikovalo identifikaci hlubších myšlenek obsažených v obrazech, pokud tam nějaké byly). Závěrečná diskuse se opírala o vyplněné dotazníky, avšak pokud měl někdo zájem sdílet své myšlenky týkající se situací mimo rámec dotazník, měl k tomu příležitost.

### **Reflexe a doporučení**

Učitel obvykle má jasnou představu o koncepci hodiny, očekávaných výstupech a jak žáci budou, ideálně, sdílet naše nadšení. V praxi však hodina může probíhat odlišně, což nemusí být nutně negativní. Během první hodiny jsem postupně zjišťovala, jaké komplikace a překážky mohou nastat, a ve druhé hodině jsem se na tyto skutečnosti adaptovala.

Už v průběhu první hodiny jsem došla k závěru, že používání technologií, jako jsou notebooky, může vést k rozptýlení žáků – někteří začnou pracovat v programu dříve, než učitel zadá úkol, nebo zapomenou, že ještě stále mají hodinu výtvarné výchovy, a ne volný čas na prohlížení internetu. Proto je důležité na začátku stanovit jasná pravidla, což může být náročnější, pokud již zavedená pravidla nejsou dodržována. V mé situaci, i přes občasné nesnáze, jsme s žáky vše dokázali vyřešit a pak už jsem nezaznamenala žádné výrazné nebo nežádoucí aktivity nad rámec průběhu výtvarné výchovy.

*Ukázka vygenerovaných obrázků žáků:*

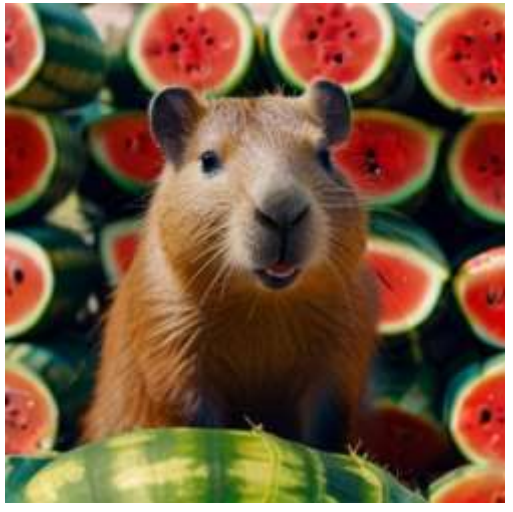

*Obr. 6, generace AI Obr. 7, generace AI*

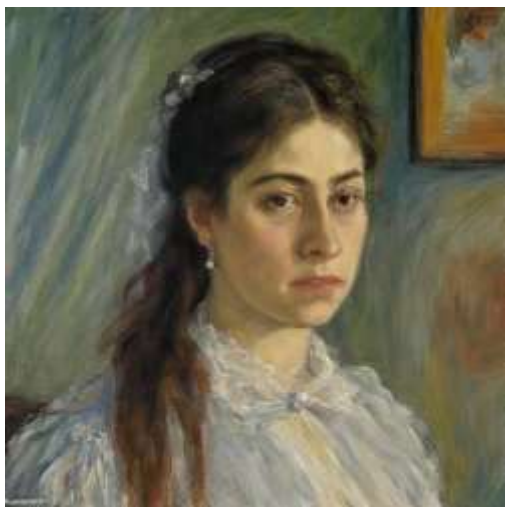

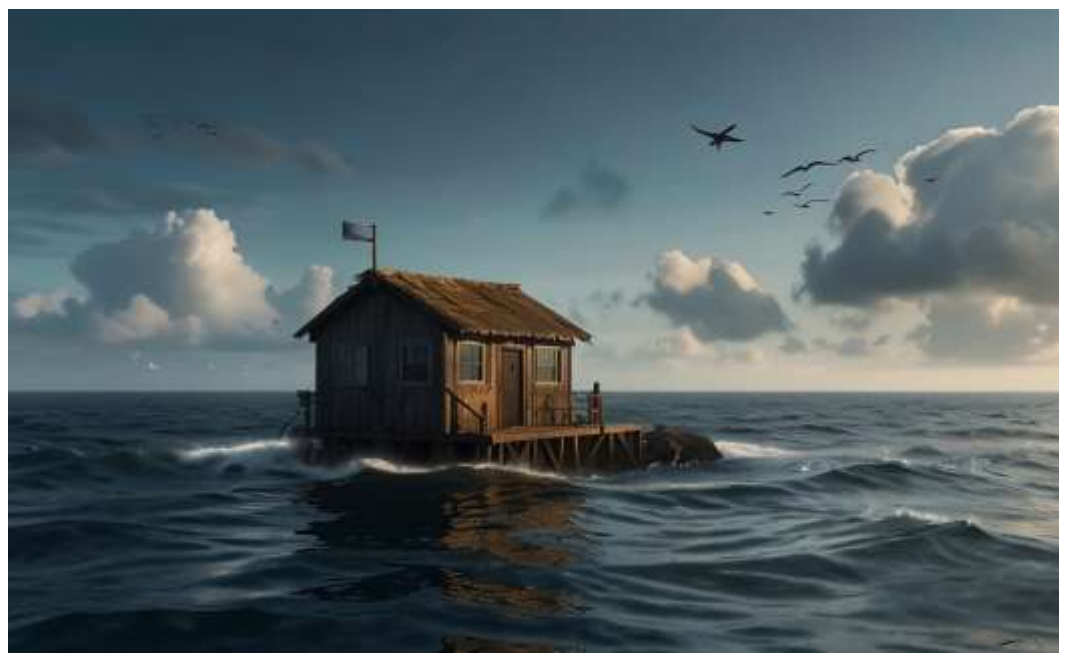

*Obr. 8, generace AI*

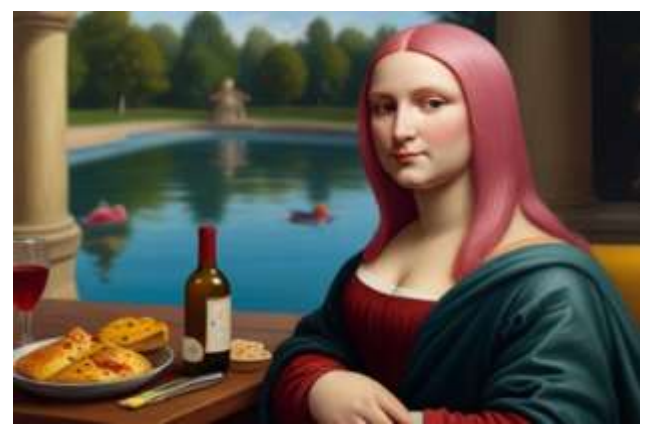

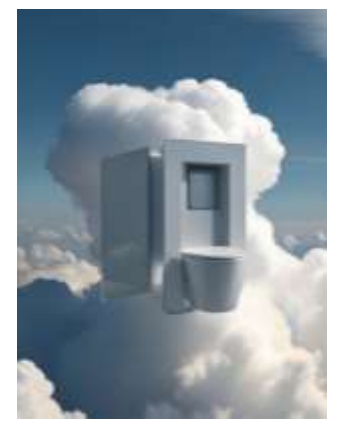

 *Obr. 9, generace AI Obr. 10, generace AI*

### *Ukázka dotazníků s odpověďmi žáků:*

1. Pozorně si prohlédni obrázek a krátce popiš, co vidíš. (připomíná tí nějakou situaci, věc nebo něco jiného?)

Je tu chlaper Atery je sán vlese a éte si Kriku

2. Zkus popsat obrázek třemi slovy.

 $les$ Kriba  $chlopec$ 

 $\mathfrak{c}_i$ 

3. Vyvolává v tobě obrázek nějaké emoce? Jaké?

De zablandil olose at nurel ktiho poten sijn pricietly uby re newall

4. Cítiš se jako autor vygenerovaného obrázku, jako bys byl sám umělcem nebo jako pouze zadavatel instrukci?

heyprobic ject tento obrazet prote noice/

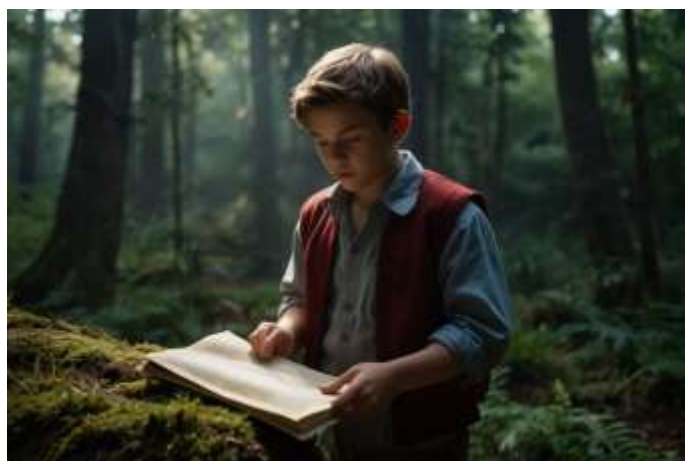

*Obr. 11, generace AI*

1. Pozorně si prohlédní obrázek a krátce popiš, co vidíš. (připomíná ti nějakou situaci, věc nebo něco jiného?)

byport Croisson

2. Zkus popsat obrázek třemi slovy.

perior bock a ville-

3. Vyvolává v tobě obrázek nějaké emoce? Jaké?

I dat & jidla

4. Cítiš se jako autor vygenerovaného obrázku, jako bys byl sám umělcem nebo jako pouze zadavatel instrukcí?

undorphel insbute

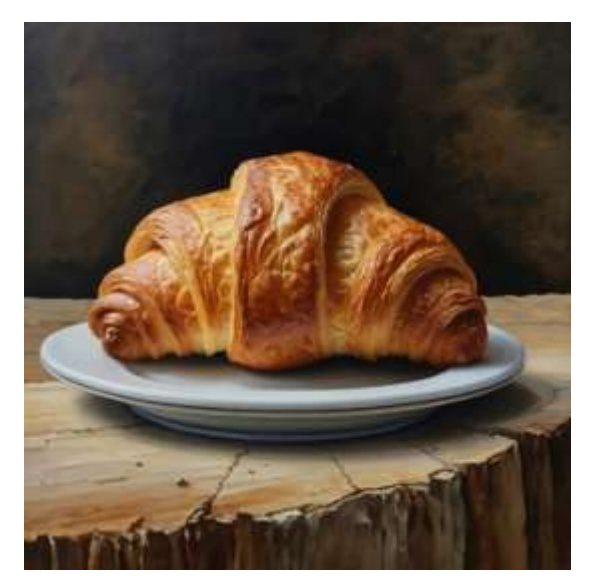

Obr. 12, generace AI

1. Pozorně si prohlédní obrázek a krátce popíš, co vidíš. (připomíná ti nějakou situaci, věc nebo něco jiného?) s.

2. Zkus popsat obrázek třemi slovy.

3. Vyvolává v tobě obrázek nějaké emoce? Jaké?

 $<$ lrazida/ny

x

4. Cítiš se jako autor vygenerovaného obrázku, jako bys byl sám umělcem nebo jako pouze zadavatel instrukci?

í,

 $\overline{\phantom{a}}$  $h$  $e$  $V/m$ 

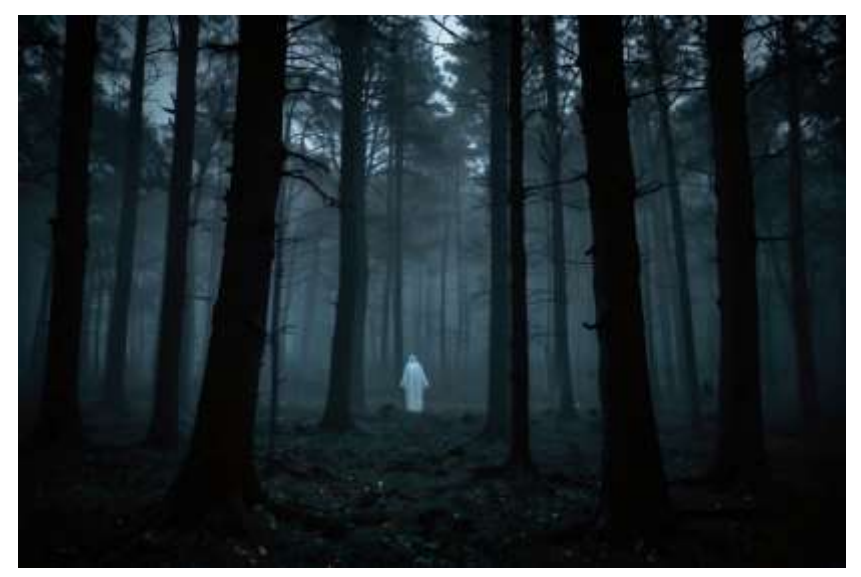

I.

Obr. 13, generace AI

# **2.2.3 Výtvarná řada 3**

# **"***Galerie do kapsy"*

**Výtvarná technika, typ tvůrčí aktivity:** digitální umělecká činnost

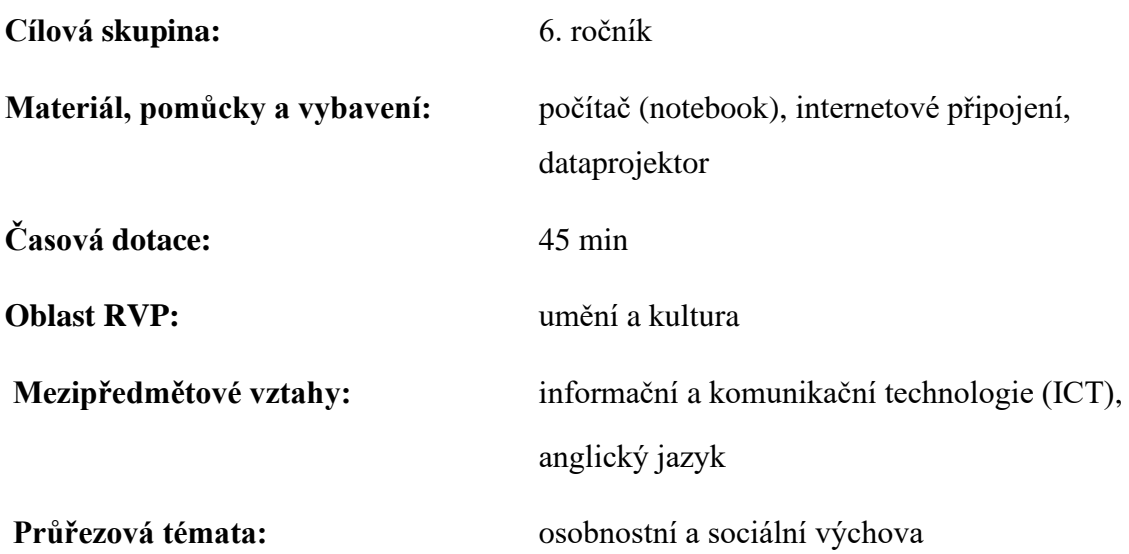

### **Rozvíjené klíčové kompetence**

- Kompetence komunikativní
- Kompetence digitální
- Kompetence k řešení problému
- Kompetence pracovní
- Kompetence k učení

# **Cíle a výstupy**

- − žák aktivně komunikuje na téma galerie a muzea
- žák využívá nabyté vědomosti při práci s technologiemi
- při práci s novými médii žák rozvíjí svou tvořivost
- žák experimentuje s možnostmi, které programy Arts&Culture nabízí
- žák pracuje samostatně, i ve skupině
- žák vyjadřuje své prožitky z činnosti a sdílí je se spolužáky

# **Stručný popis projektu**

- 1. Úvod diskuse
- 2. Příprava na tvůrčí činnost
- 3. Tvůrčí činnost žáků
- 4. Zhodnocení a reflexe s žáky

# **Struktura a postup výukové situace:**

# **1. Úvod do tématu – diskuse**

Učitel zahajuje hodinu na téma galerie a muzea kladením předem připravených otázek a pobízí žáky k reakcím a odpovědím. Dle situace a komentářů od žáků rozvíjí diskusi.

# **Zvolené otázky:**

*Co si představíte, když se řekne slovo "galerie"? S čím si toto slovo spojujete? Byli jste někdy v nějaké galerií? K čemu nám galerie a muzea slouží? Co můžeme v galerii nebo muzeu vidět?*

# **2. Příprava na tvůrčí činnost**

Při této činnosti žáci využívají webovou stránkou *Arts & Culture* od společnosti Google, která nevyžaduje stahování softwaru ani registraci a nabízí širokou škálu činností, her a vzdělávacích obsahů. V rámci úkolu žáci zadají klíčové slovo "pocket gallery" do vyhledávacího okna a následně vyberou dlaždici "virtual museum day out". Po jejím otevření se zobrazí galerie upravené do malých virtuálních prostorů, většinou s výběrem specifických děl. Některé galerie jsou inspirovány světovými galeriemi, zatímco jiné se zaměřují na konkrétní umělce nebo historické epochy. Jednotlivé galerie představují především díla z oblasti malby a kresby, často doplněné o zvukový komentář. Pohyb po galerii je možný pomocí klávesových šipek. Díla lze prohlížet z různých vzdáleností a žáci mohou kliknutím na dané obrazy získat podrobné informace týkajících se děl nebo jejich autorů.

### **3. Tvůrčí činnost**

Učitel s pomocí dataprojektoru názorně demonstruje postup vyhledávání a představuje některé z galerií. Následně dává prostor žákům, aby galerie samostatně prozkoumali. Webová stránka v sekci "pocket gallery" nabízí přibližně 30 galerií, do kterých je možné virtuálně vstoupit. Každá místnost galerie obvykle představuje výběr děl realisticky zavěšených na zdech virtuálního uměleckého prostoru. Tyto místnosti spojuje buď umělec, téma, žánr nebo jsou, jak již bylo zmíněno, inspirovány světovými galeriemi. Nalezneme zde například virtuální galerii Klimt vs. Klimt, která představuje vybrané malby i kresby rakouského malíře Gustava Klimta, nebo "Marc Ferrez and the banknotes", která zobrazuje fotografie Marca Ferreze, brazilského fotografa, otištěné na brazilských bankovkách.

Žákům jsou také rozdány krátké tištěné dotazníky, do kterých zaznamenávají, která galerie je zaujala nejvíce, a odpovídají na další otázky. Na tuto samostatnou činnost mají žáci přibližně 15 minut. Poté jsou rozděleni do malých skupin či dvojic, aby diskutovali o vybraných virtuálních galeriích a společně vyberou tu nejzajímavější. Žáci následně prezentují své názory na jednotlivé galerie v rámci celého kolektivu a vyzdvihují důležité aspekty, které považovali za zajímavé. Pokud má někdo z žáků zájem, může galerii či muzeum představit spolužákům s projekcí na tabuli.

### **4. Závěrečná diskuse a reflexe s žáky**

Závěrečná diskuse slouží nejen ke shrnutí důležitých či podstatných bodů, ale také poskytuje prostor pro dotazy a komentáře žáků.

### **Zvolené otázky:**

*Co Vás na prohlídce virtuální galerie nejvíce zaujalo a proč?*

*Navštívili byste některou z galerií nebo muzeí osobně? Proč ano nebo ne?*

*Jaký rozdíl jste zaznamenali mezi virtuální prohlídkou a skutečnou návštěvou galerie nebo muzea?*

*Jaké byly Vaše pocity při prohlížení uměleckých děl?*

### **Průběh hodiny**

Počáteční diskuse mě značně překvapila, když někteří žáci uvedli, že nikdy nenavštívili galerii ani muzeum, nebo tam chodí jen velmi zřídka, a to na podnět rodičů. Přesto dokázali galerii alespoň stručně charakterizovat a některé i jmenovat. Mezi jejich asociacemi se slovem *galerie* se objevovaly – starodávné obrazy od malířů, Mona Lisa, věci, mobilní galerie či iPhone. Nejčastější odpověď na otázku, proč do galerií nechodí bylo: "Je tam strašná nuda."

Pro tuto hodinu byl velkým přínosem snadný přístup k webové stránce Arts & Culture, s níž jsme pracovali, jelikož nebylo potřeba registrace pomocí emailové adresy, a to nám ušetřilo spoustu času. Z reakcí žáků vyplývalo, že s touto stránkou setkávali poprvé. Brzy však zjistili, že je uživatelsky přívětivá jak na prohlížení, tak na složitější úkony. Během několika minut jsme všichni našli sekci "pocket gallery", kde jsme mohli prohlížet zmíněné virtuální galerie. S ohledem na to, že Arts & Culture nabízí přibližně 30 galerií, nebylo možné si prohlédnout všechny, a tak žáci většinou volili podle vizuálního dojmu galerie. Své dojmy žáci často konzultovali se spolužáky.

Dotazníky nebo jiné formy dotazování žáky vždy trochu přiměje k větší koncentraci, a to platilo i pro odpovídání na otázky v dotazníku, který dostali. Rozdělení do skupin probíhalo bez problémů a vytvořily se buď dvojice, nebo čtveřice. Diskuse ve skupinkách často odbíhala od tématu galerie k jiným tématickým oblastem. Nicméně do společné diskuse na konci aktivity se většina žáků aktivně zapojila a několik jedinců představilo vybranou galerii prostřednictvím promítání na tabuli.

### **Reflexe a doporučení**

Webová stránka Arts & Culture je podle mého názoru jednou z nejpraktičtějších digitálních pomůcek pro výtvarnou výchovu. Poskytuje širokou škálu aktivit, které mohou rozvíjet tvořivost, komunikaci a estetické vnímání. Primárně nabízí virtuální prohlídky muzeí a galerií po celém světě, včetně interaktivních výstav. Žáci se mohou seznámit s uměním prostřednictvím her a úkolů, ale také mohou experimentovat s různými díly v sekci "Art Remix", která využívá umělou inteligenci ke kombinaci různých uměleckých děl a vytváří nová díla nebo umožňuje vytvořit autoportrét například v expresionistickém stylu, jako obraz "Výkřik" od Gustava Muncha. Arts & Culture rovněž nabízí bohatý obsah v podobě článků o aktuálních tématech v oblasti umění,

dílech či umělcích samotných, videí nebo jiných multimediálních prezentací. Některé sekce se zaměřují na rozbory děl, symboliku obrazů, prostorové modely architektury nebo objektů a nabízejí interaktivní a hravé obsahy přizpůsobené mladé generaci.

Velkou výhodou této platformy je její komplexnost, která umožňuje žákům ponořit se do virtuálního světa umění. I přes široké možnosti a snadnou dostupnost digitálního obsahu však věřím, že bychom se jako učitelé měli především zaměřovat na fyzické návštěvy galerií a muzeí, které virtuální prohlídka nemůže plně nahradit. Z mé zkušenosti vyplývá, že žáci často nemají zkušenosti s doprovodnými programy v galeriích nebo muzeích, jako jsou muzejní a galerijní animace. To se může odrážet v jejich názorech a vnímání těchto kulturních institucí.

Muzejní a galerijní animace jsou specializované doprovodné programy ke konkrétním výstavám, které jsou navrženy tak, aby interaktivním a zážitkovým způsobem rozšířily znalosti účastníků o výtvarném umění.<sup>[46](#page-60-0)</sup>

Je důležité nabízet žákům možnosti, které mohou využívat třeba s rodiči, a poukázat na aspekty, které nejsou tak nezáživné, jak je často vnímají. Současně je také důležité projevovat iniciativu při implementaci návštěv galerií s edukativním programem v rámci výuky. Tímto propojením lze obohatit jejich vnímání umění a zvýšit jejich zájem o kulturní instituce.

<span id="page-60-0"></span><sup>46</sup> Digifolio – Muzejní a galerijní animace." Digifolio.rvp.cz, dostupné z: <https://digifolio.rvp.cz/view/view.php?id=2001>

#### Ukázka dotazníku s odpověďmi žáků:

Jaké muzeum ti přišlo nejvíc zajímavé? Uveď název.

Transmored Landscapes: Eminent Americans at Home

Proč? Co tě nejvíce zaujalo?

tam votre krasno- obtazy<br>do ne jsou horty moncovany  $ME/$ 

Chodíš někdy do muzeí? Pokud ano, jak často?

Anoy ale asi tak 3x-4x 20 rok

Jak bys vysvětlil(a) vlastními slovy, co je to umění? Proč ho máme?

Umění je néco když chověka<br>néco roznáne a nakrestího.<br>Mame ho protéže aspon něco nat imystally kdyr to head that pi nebo tak:)

Jaké muzeum ti přišlo nejvíc zajímavé? Uveď název.

Proč? Co tě nejvíce zaujalo?

÷

 $\sim$ 

Jak bys vysvětlil(a) vlastními slovy, co je to umění? Proč ho máme?

 $18$ 

unch je sohorst lidské kaltary, v sirokéh slova stryslu užitecha dovednost, ktor neovládá taždy a ktoré je případně třeba se handit

prokop

Jaké muzeum ti přišlo nejvíc zajímavé? Uveď název.

 $P_{6}/7220$ Manti

Proč? Co tě nejvíce zaujalo?  $\mathbf{u}$ 

Chodíš někdy do muzeí? Pokud ano, jak často?

 $\cdots$ 

alender al Pad

Jak bys vysvětlil(a) vlastními slovy, co je to umění? Proč ho máme?

Je to kanving ale necessite de la presentation de la presentation de la presentation de la presentation de la presentation de la presentation de la presentation de la presentation de la presentation de la presentation de l  $\mathcal{P}^{\mathcal{C}}$ 

Jaké muzeum ti přišlo nejvíc zajímavé? Uveď název.

Nejvice = e mi libilo muzeum kolekce mirtin Hilla Rebay

 $\mathcal{A}$  . The  $\mathcal{A}$ 

 $\label{eq:1.1} \omega_{\rm e} = \omega_{\rm e} \sin^2\theta \quad , \qquad \omega_{\rm e} = \omega_{\rm e} \cos^2\theta \sin^2\theta \quad , \qquad \omega_{\rm e} = \omega_{\rm e} \cos^2\theta \sin^2\theta \quad .$ 

is a compared to the book

Heid market, in now

Proč? Co tě nejvíce zaujalo?

Ø.

Bili tam moc dobré zajímavé a někla i vlipné obrazi

Chodíš někdy do muzeí? Pokud ano, jak často?

- an

Ani ne , naposledy cem bila asi prod 2lety

For the set of production of the set of the set of a second

Jak bys vysvětlil(a) vlastními slovy, co je to umění? Proč ho máme? umēni kreslit jenom tuīkon

# **2.2.4 Výtvarná řada 4**

### **"***Barvy umění"*

**Výtvarná technika, typ tvůrčí aktivity:**digitální umělecká činnost

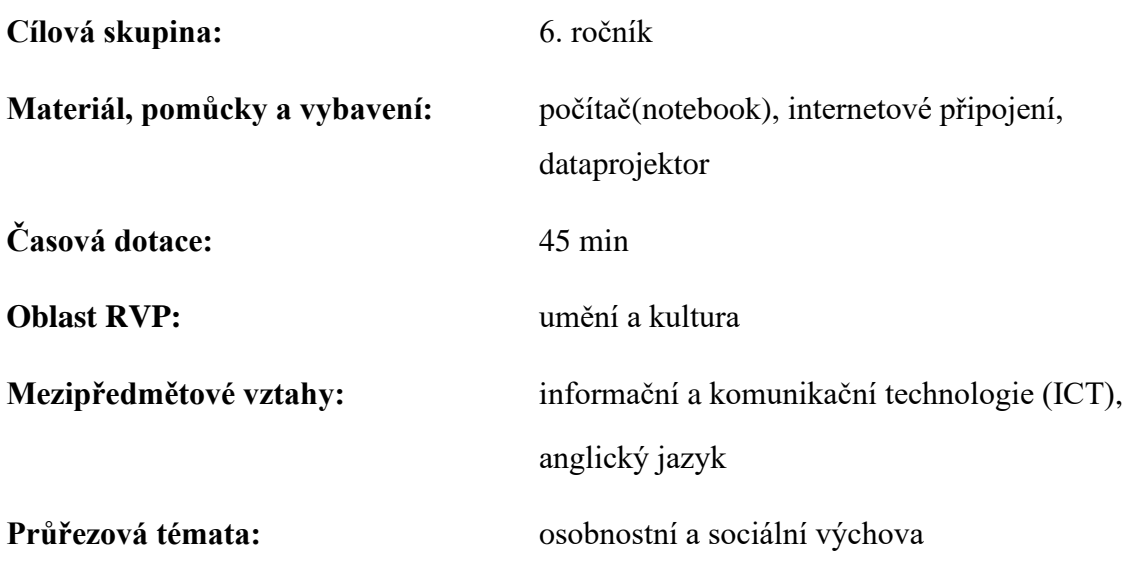

### **Rozvíjené klíčové kompetence**

- Kompetence komunikativní
- Kompetence sociální a personální
- Kompetence k řešení problému
- Kompetence pracovní
- Kompetence k učení
- Kompetence digitální

### **Cíle a výstupy**

- − žák aktivně komunikuje na téma emoce
- žák využívá nabyté vědomosti při práci s technologiemi
- při práci s novými médii žák rozvíjí svou tvořivost
- žák experimentuje s možnostmi, které programy Arts&Culture nabízí
- žák pracuje samostatně, i ve skupině
- žák vyjadřuje své prožitky z činnosti a sdílí je se spolužáky

# **Stručný popis projektu**

- 1. Úvod diskuse
- 2. Příprava na tvůrčí činnost
- 3. Tvůrčí činnost žáků
- 4. Zhodnocení a reflexe s žáky

### **Struktura a postup výukové situace:**

### **1. Úvod do tématu – diskuse**

Učitel navazuje na předchozí činnost s webovou stránkou Arts & Culture a zaměřuje se na jednu konkrétní galerii, The Art of Color, která se nachází v sekci "Pocket gallery". Tato virtuální galerie představuje několik děl různých umělců, námětů a témat, které spojuje barva. Galerie je rozčleněna do čtyř sekcí, rozdělených podle barev: Reds & Browns, Black White & Gray, Blues & Greens, a Yellow & Orange. Každá ze sekcí prezentuje několik děl, která obsahují danou barvu. Ve žluté místnosti najdeme například "Polibek" od Gustava Klimta nebo obraz "Yellow and Orange" od abstraktního malíře Marka Rothka. Naopak v černobílé místnosti si můžeme prohlédnout obraz "Noční hlídka" od Rembrandta Harmensz van Rijna nebo "Kompozice 10" od Peita Mondriaana.

# **Zvolené otázky:**

*Dokázal by někdo vysvětlit, co jsou to emoce? Co se děje s naším tělem, když cítíme strach nebo naopak radost?*

*Jaké emoce jste dnes zažili a co je způsobilo?*

*Dokážete k emocím přiřadit nějakou barvu?*

*Myslíte si, že to, jak se cítíte může ovlivnit obraz, který malujete? Jak? Proč?*

### **2. Příprava na tvůrčí činnost**

Učitel rozdělí žáky do čtyř skupin, přičemž každá skupina bude pracovat s jinou barvou. Každé skupině je přidělena místnost a obrazy, se kterými bude pracovat. Jejich úkolem je přiřadit barvám emoce, které si s danou barvou spojují. Nejprve si každý člen skupiny jednotlivě vybere alespoň tři emoce, které z dané barvy vnímá. Poté své nápady sdílí s ostatními ve skupině a společně se dohodnou na jedné, která se nejvíce opakovala nebo kterou považují za nejvhodnější.

### **3. Tvůrčí činnost**

Jakmile mají žáci vybranou emoci k dané barvě, prohlédnou si všechny obrazy v dané barevné místnosti a zamyslí se nad tím, zda z obrazů vnímají nějaké emoce a porovnávají je s emocí, kterou zvolili. Následně vyberou jeden obraz, u kterého vnímají alespoň nějaké emoce, a zjistí více informací o něm rozkliknutím legendy. Poté si vytvoří svou vlastní kolekci obrazů, které spojuje podobná barevnost, a zkoumají, jestli popř. jaké z nich mají emoce nebo pocity. Stále pracují se stránkou Arts & Culture, kde do vyhledávacího okna zadají svou barvu a zobrazí se jim veškeré obrazy, sochy i jiné umělecké objekty, které obsahují zadanou barvu a jsou v databázi této platformy. Žáci následně vyberou pět dle jejich názoru nejcharakterističtějších děl pro danou barvu a vloží do Word souboru ve sdílené složce na Google disku.

### **4. Závěrečná diskuse a reflexe s žáky**

Každá skupinka představí svou barvu, které emoce si s ní spojují, a která jim přijde nejdominantnější. Následně je jejich barevná kolekce promítnuta na tabuli, aby mohli hovořit o obrazech, které vybrali a odůvodnit svá rozhodnutí. Učitel zahájí diskusi ke každé barvě kladením otázek celé třídě.

# **Zvolené otázky:**

*Které barvy jste si spojili s pozitivními/ negativními emocemi a proč? Bylo pro Vás těžké spojit barvu s určitou emocí? Proč? Myslíte, že barvy můžou ovlivňovat naši náladu? Jak? Myslíte, že je důležitá barevnost u obrazů? Proč ano nebo ne?*

### **Průběh hodiny**

Práce s emocemi pro žáky šesté třídy může být náročná, proto je důležité před samotnou činností vysvětlit, co emoce jsou a jaký mají význam. Tato skupina žáků je poměrně komunikativní, a proto neměli potíže diskutovat na toto téma. Žáci snadněji přiřazovali negativní emoce k barvám než ty pozitivní, ale objevovaly se různé nové nápady. Jeden žák například řekl: "Já si zelenou spojuju s létem, jakože chodíte na výlety do lesa a tak…zelená je prostě radost, že jedete za babičkou na chatu." Také se ale objevovaly odpovědi typu "Já nevím, já z toho nic necítím." apod.

Po diskusi jsem žáky rozdělila do skupin a začali pracovat na svých malých projektech. Někteří žáci měli tendenci přiřadit věci místo emocí k daným barvám například "moře" spojovali s modrou barvou. Většinou alespoň jeden žák ze skupiny dokázal vyjádřit emoci spojenou s barvou a tak ostatní inspiroval k podobnému přemýšlení. Bylo pro ně poměrně náročné určit, jaké emoce vnímají z obrazů dané barvy, objevovaly se komentáře k abstraktním malbám, jako například: "Já tu vidím jen nějaký čárky...ale cítím se dobře."

Narazili jsme však při této aktivitě na malý problém, že nám nešly obrázky z databáze děl Arts&Culture podle barev stahovat, a tak žáci díla nejprve diskutovali v rámci skupiny a následně v závěru hodiny některé barevné obrazy obsahující emoce prezentovali prostřednictvím data projekce.

V závěrečné diskusi jsme se mimo jiné tak zaměřili na otázku "Proč máme výtvarnou výchovu?" na kterou jeden žák odpověděl: "Výtvarná výchova je, že se tam učíme malovat obrázky, které nikdy v životě nevyužiju." Snažila jsem klást takové otázky, které by žáky přiměly přemýšlely nad samotným procesem tvorby a jeho významem, spíše než nad výslednou estetickou stránkou obrazu.

Po několika minutách, když jsem zopakovala otázku "Myslíte si, že výtvarná výchova je jen o kreslení obrázků?" na což mi žák odpověděl: "Ne! Je to o umění." Nicméně není zřejmé, zda žák svou odpovědí vyjadřoval vlastní myšlenky, nebo jen opakoval úvahy, o kterých jsem předtím mluvila já. Protože nám ještě zbyl čas, zaregistrovali jsme se s žáky na platformě Spatial.io, kterou budeme využívat v závěrečné části této výtvarné řady. Žáci zároveň dostali úkol vytvořit si na zmíněné platformě svého avatara a poslat na můj email dva obrázky – buď vygenerovaný obrázek pomocí AI, nebo fotografie jejich výtvarných děl. Ke každému obrázku je také třeba vymyslet název a krátký popis.

Barva:

1. S jakou emocí si barvu spojuješ? (např.: radost, smutek, láska, hněv...)

 $|dt|$ ssi tadost

2. Vyvolává v tobě tuhle emoci některý z obrazů? Jaký? (uveď název) A proč?

Název obrazu:

 $\mathbb{R}^n$  . In the  $\mathbb{R}^n$ 

$$
M_{2}^{4} \times 10^{6} \text{ GeV} \quad \text{otherwise}
$$

3. Vyber jeden z obrazů a popiš, co na něm vidíš. (připomíná ti něco?)  $\mathbf{v}$  $\mathcal{P}(\mathcal{A})$  $H$ Název obrazu:  $D6$   $\uparrow \sim N$ dri zidt den creti a vastolo Je zadek pěkrě itrven a Dotom nohy a bilh

4. Co myslíš, že je důležitější. Jak obraz ve výsledku vypadá, nebo proces tvoření?

 $\mathcal{C}_{\mathbf{F}}$ 

Barva: Bilo finland

1. S jakou emocí si barvu spojuješ? (např.: radost, smutek, láska, hněv...) medent, flipmy

2. Vyvoláváv tobětuhle emoci některý z obrazů? Jaký? (uved název) A proč?<br>Název obrazu: <del>Karl (Jani</del> Unfitled Skatch. of *two figres at piano*<br>se zbírky: Gasone Cornegie hall

with the complete that the complete the

l i de a consola

3. Vyberjeden z obrazů a popiš, co na něm vidíš. (připomíná ti něco?)<br>Název obrazu: Carnegie holl a vilim na něj opileho paína ktery tancuje

 $\label{eq:zeta} \begin{split} \mathcal{L} & = \mathbf{1} \mathbf{S}^T \mathbf{S}^T \$ 

4. Co myslíš, že je důležitější. Jak obraz ve výsledku vypadá, nebo proces tvoření? oboje.

Barva:

1. S jakou emocí si barvu spojuješ? (např.: radost, smutek, láska, hněv...)

smurel

2. Vyvolává v tobě tuhle emoci některý z obrazů? Jaký? (uveď název) A proč? Název obrazu: Leopavd

3. Vyber jeden z obrazů a popiš, co na něm vidíš. (připomíná ti něco?) Název obrazu: Hounfain  $M\Omega h$ 

4. Co myslíš, že je důležitější. Jak obraz ve výsledku vypadá, nebo proces tvoření?

Lure

ς

 $4z1$
## **Reflexe a doporučení**

Téma emocí je, dle mého názoru, klíčové nejen v rámci výtvarné výchovy, ale má širší využití i mimo ni. Je propojené s mnoha aspekty lidského prožívání a je důležité, aby učitel do výtvarné výchovy zahrnoval diskuse o tom, jaká je koncepce tohoto předmětu a jaké jsou její klíčové prvky. Žákům je důležité vysvětlit, že výtvarná výchova může sloužit jako prostředek k vyjádření vlastních emocí, ke komunikaci a k lepšímu poznání sebe i okolního světa. Měli bychom se vyvarovat stereotypního pojetí a řídit výtvarnou výchovu zastaralým, byť osvědčeným způsobem.

Z mé zkušenosti žáci často potřebují hovořit, což se může přenést do konverzací narušujících hodinu. Při vhodné volbě tématu diskuse a správné formulaci otázek, které podněcují žáky nad daným problémem uvažovat, však můžeme získat zajímavé a hlubší pohledy žáků na daný problém či téma. Diskuse by měla být, dle mého názoru, nedílnou součástí každé vyučovací hodiny výtvarné výchovy, kde žáci mají možnost projevit své myšlenky, vyjadřovat své nápady, přicházet s vlastními otázkami nebo jen naslouchat svým spolužákům. Při každé tvůrčí činnosti je důležité mít jasný a zároveň smysluplný cíl, ke kterému směřujeme.

# **2.2.5 Výtvarná řada 5**

# **"***Setkáme se v galerii"*

**Výtvarná technika, typ tvůrčí aktivity:**digitální umělecká činnost

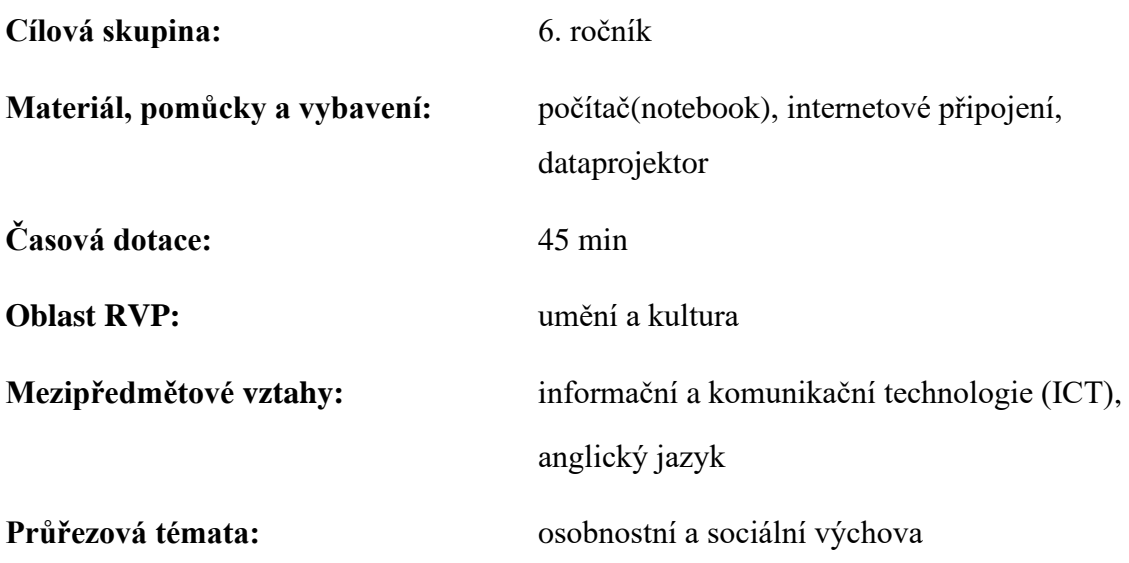

### **Rozvíjené klíčové kompetence**

- Kompetence komunikativní
- Kompetence sociální a personální
- Kompetence k řešení problému
- Kompetence pracovní
- Kompetence k učení
- Kompetence digitální

#### **Cíle a výstupy**

- žák využívá nabyté vědomosti při práci s technologiemi
- při práci s novými médii žák rozvíjí svou tvořivost
- žák experimentuje s možnostmi, které programy Spatial.io nabízí
- žák pracuje samostatně, i ve skupině
- žák vyjadřuje své myšlenky vztahující se k jeho obrazům

## **Stručný popis projektu**

- 1. Úvod
- 2. Příprava na tvůrčí činnost
- 3. Tvůrčí činnost žáků
- 4. Zhodnocení a reflexe

## **Struktura a postup výukové situace:**

## **1. Úvod do tématu – diskuse**

Závěrečná hodina této výtvarné řady čerpá z předchozích činností a integruje je do jednoho celku. Žáci již disponují základními znalostmi o tom, co je umění a koho lze považovat za umělce, což si vyzkoušeli v prvních dvou částech výtvarné řady. Ve třetí a čtvrté části se zaměřili na umělecké prostory pro prezentaci děl – muzea a galerie a prozkoumávali vnímání obrazu jako nositele emocí. V páté části se žáci seznámí s tím, kde cesta umění končí, ale také může začínat. Během této budou pracovat s platformou Spatial.io, která kromě her a návštěv různých virtuální prostor nabízí také možnost vytvoření a sdílení virtuálních galerií. Zde se mohou se všemi uživateli, kteří si vytvořili svého avatara a vstoupili do prostoru pomocí zvacího odkazu od učitele.

## **2. Příprava na tvůrčí činnost**

Z předchozí hodiny měli žáci za úkol připravit dva obrázky – buď vygenerované pomocí AI programem, nebo fotografie jejich vlastních výtvarných prací – a zaslat je na emailovou adresu vyučujícího. Rovněž měli za úkol vymyslet k obrázkům názvy a krátké popisy. Přestože platforma Spatial.io nabízí mnoho možností a prohlížení zdarma, pro sdílení našeho virtuálního prostoru, v tomto případě naši virtuální galerie, je nutné si zakoupit alespoň měsíční členství, které umožňuje zasílat zvací odkazy neomezeně. Učitel se tedy přihlásí do svého účtu, ve kterém může vytvořit jakýkoliv virtuální prostor a sdílet ho s ostatními. Konkrétně galerii lze vytvořit využitím již připraveného prostoru, kam stačí nahrát obrázky žáků, nebo lze prázdný prostor přizpůsobit vzhledu galerie a vybavit ho všem dostupnými prvky. Můžeme volit z různých typů nábytku, dekorací, rostlin apod. Na stěnách galerie jsou prázdná okna, která po rozkliknutí nabízejí možnost vložení jakéhokoli obrázku. Kolekci obrázků

zaslaných od žáků je třeba před hodinou do virtuální místnosti nahrát, aby vznikla virtuální galerie s jejich díly.

# **3. Tvůrčí činnost**

Samotná tvůrčí činnost žáků zahrnuje nejen přípravu na "virtuální vernisáž", ale také její realizaci. Žáci se přes zvací odkaz dostanou do virtuální místnosti, kde jsou přítomni svými avatary. Po prostoru je možné se pohybovat, využívat nábytek na sezení, komunikovat s ostatními pomocí chatového okna nebo mikrofonu. Tak vzniká umělecké prostředí s vystavenými díly a jejich autory, které umožnují zahájení vernisáže. Během této vernisáže žáci jeden po druhém představují svá díla, uvádějí jejich názvy a krátké popisy. Prezentaci mohou doplnit o další informace a poskytnout prostor pro dotazy od ostatních.

# **4. Závěrečná diskuse a reflexe**

Učitel s žáky vede diskusi pomocí předem připravených otázek, které doplňuje nebo přizpůsobuje podle situace. Následně jsou žákům rozdány poslední dotazníky, které shrnují uplynulé činnosti, a ty žáci hodnotí a sdílí své myšlenky.

# **Zvolené otázky:**

*Myslíte si, že umělá inteligence patří do výtvarné výchovy?*

*Pomohly Vám někdy technologie, se kterými jsme pracovali vyjádřit Vaše myšlenky nebo výtvarné záměry?*

*Tvoříte raději sami, nebo Vám vyhovuje se někdy inspirovat třeba pomocí AI?*

*Myslíte si, že by technologie a umělá inteligence mohla nahradit lidské umělce?*

### **Průběh hodiny**

V této hodině s námi byla také praktikantka z Masarykovy univerzity, která nám v hodině byla velkou pomocí – například jsme se dozvěděli to tzv. "desetiminutových e-mailech," se kterými jsme aspoň zvládli do platformy Spatial.io přihlásit, pokud někdo z žáků svoje údaje zapomněl, nebo si ještě účet nezaložil. Žákům jsem na společný e-mail poslala zvací odkaz, přes který se přihlásili a mohli vstoupit do naší virtuální galerie, ve které byly vystavovány jejich obrázky. Ve třídě byl už naštěstí zprovozněný data projektor, takže jsme si galerii mohli promítnout na tabuli a vidět jednotlivé avatary, žáky, jak se postupně připojují a zaplňují virtuální prostor. Nechala jsem žáky, aby si prostor prohlédli, seznámili se s ním a v galerii našli své obrazy, o kterých pak měli hovořit.

Díky možnostem této platformy lze snadno žáky, avatary, usměrňovat. Pokud jsou rozmístěni po prostoru a vyučující chce zahájit vernisáž, lze si žáky klávesovou krátkou přivolat k sobě bez zdlouhavého slovního opakování. Náš výchozí bod byl u jednoho z vystavovaných obrazů a vernisáž mohla započít. Před každým obrazem jsme se zastavili a zjistili jeho autora. Žák nám dílu následně řekl pár slov – jestli se jedná o obrázek vygenerovaný, nebo vytvořený během výtvarné výchovy, co znázorňuje a jaký by mu dal název. Vznikla tak velmi hezká procházka po galerii, kde měli žáci možnost si prohlédnout i díla svých spolužáků a něco se o nich dozvědět.

#### **Reflexe a doporučení**

Myslím, že tato závěrečná hodina byla jedna z těch, které se povedly podle plánu. Žáci vypadali z virtuálního světa nadšeně a byla jsem příjemně překvapena, jak se o svých dílech rozpovídali. Někteří měli na začátku ještě přetrvávaly potíže se přihlásit, což jsme ale nakonec zvládli díky desetiminutovým e-mailům. Platforma si také získala sympatie další paní učitelky výtvarné výchovy, a především paní ředitelky, které se na virtuální vernisáž přišly o přestávce podívat. Spatial.io je výborný nástroj pro prezentaci děl žáků využitelný nejen ve výuce, ale je možné odkaz na galerii zprostředkovat také rodičům, pokud by měli zájem si práce svých dětí a ostatních žáků prohlédnout. Lze to využít příležitostně, například při prezentaci nějaké výtvarného nebo jiného projektu, na kterém škola pracovala, nebo to mohou být pravidelné virtuální portfolia prací žáků. Obrázky vytvořené v hodinách výtvarné výchovy by tak našly další využití a bylo by možné se k nim dle potřeby nebo zájmu vracet.

*Ukázka virtuální galerie s pracemi žáků:*

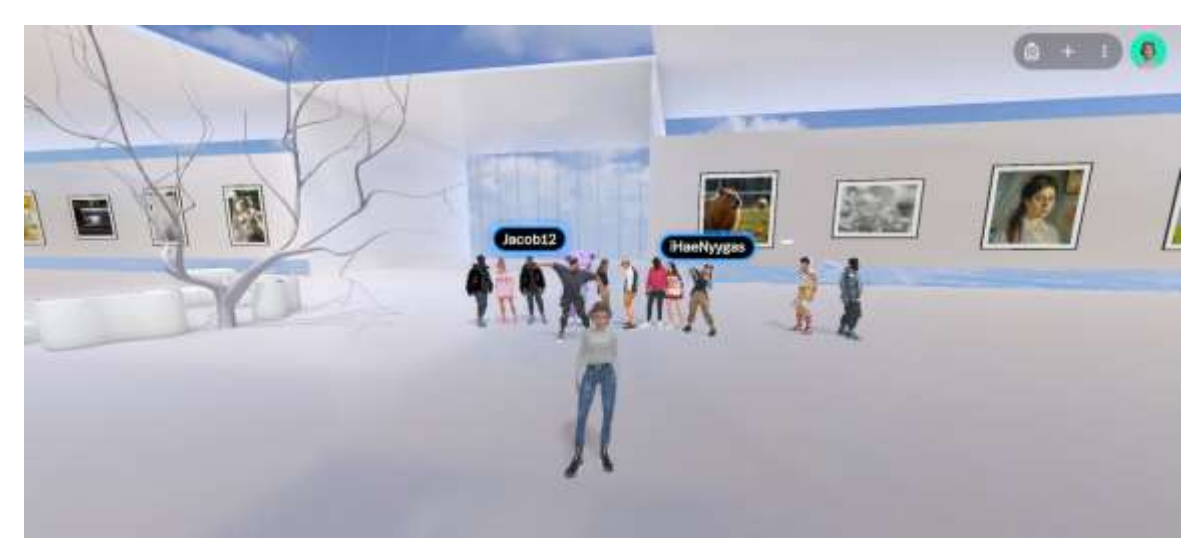

*Obr. 14, virtuální galerie, Spatial.io*

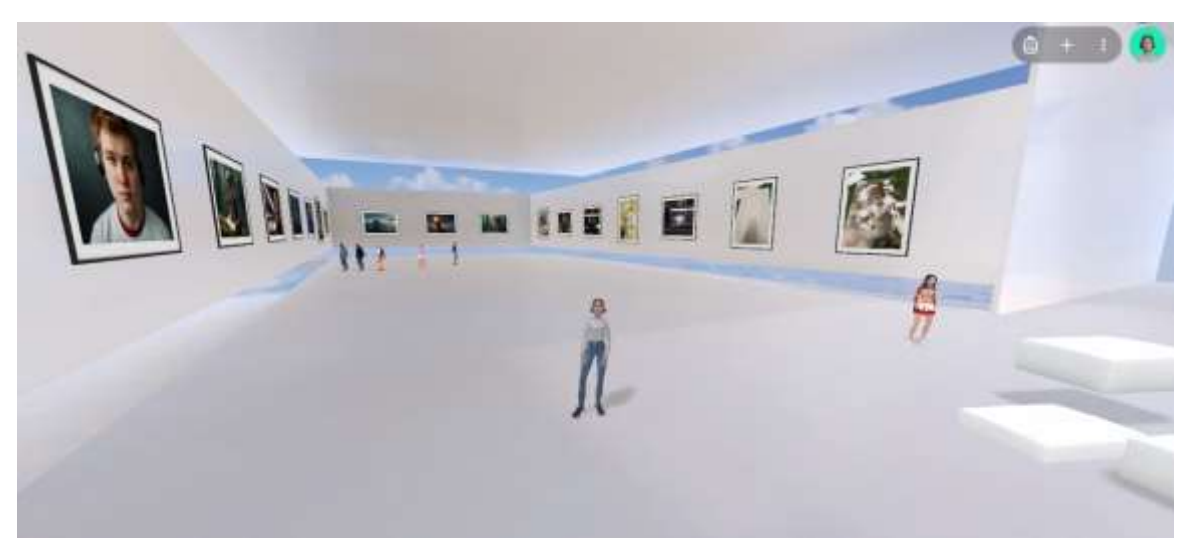

*Obr. 15, virtuální galerie, Spatial.io*

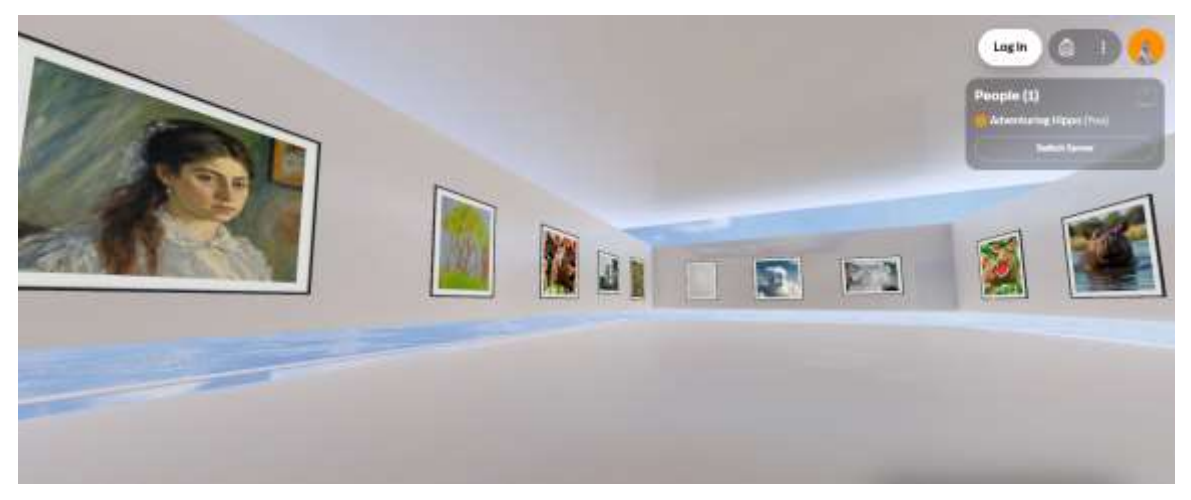

*Obr. 16, virtuální galerie, Spatial.io*

#### Ukázka dotazníku s odpověďmi žáků:

1. Co si myslíš o umělé inteligenci po tom, co jsi s ní pracoval(a)? Myslíš, že patří do výtvarného . umění?

11100

2. Která z aktivit se ti líbila nejvíce/ nejméně? Proč?  $\ddot{\phantom{1}}$ Práce s ChatGPT GENE • Generování obrázku s Leonardo.io  $\overline{\text{C}}$ VAL<sup>a</sup> SUPER

- Prohlídky virtuálních galerií a muzeí ٠
- Závěrečná vernisáž vytvořených obrazů ve Spatial.io

A NO

3. Myslíš si, že digitální technologie a umělá inteligence patří do hodin výtvarné výchovy? Pokud ano, proč?

 $ANO$ PROTOCE JO BOLA EASE ZAGNA

 $NGV/M$ 

4. Co nového ses naučil(a) z oblasti výtvarného umění?

5. Jak si představuješ ideální výtvarnou výchovu? Co tě nejvíc zajimá/baví?

TOHCE, PRÁCE Z  $\mathcal{A}$  l

6. Co bys ze společných hodin pochválil(a) a co bys naopak změnil(a)?

SOPER A<br>MC BICH

we was

1. Co si myslíš o umělé inteligenci po tom, co jsi s ní pracoval(a)? Myslíš, že patří do výtvarného

umění? asi ano

2. Která z aktivit se ti líbila nejvíce/ nejméně? Proč?

née odpovidale lo pa tohle bulo asi seedi 郄 Práce s ChatGPT Generování obrázku s Leonardo.io a Zohle polo

14.10.00

Call Provided about

Prohlídky virtuálních galerií a muzeí

Závěrečná vernisáž vytvořených obrazů ve Spatial.io

3. Myslíš si, že digitální technologie a umělá inteligence patří do hodin výtvarné výchovy? Pokud ano, proč?

1 men

4. Co nového ses naučil(a) z oblasti výtvarného umění? Vyhovit se email is

5. Jak sj představuješ ideální výtvarnou výchovu? Co tě nejvíc zajímá/baví? chlila bych ne ny hvared délativiz ound

6. Co bys ze společných hodin pochválil(a) a co bys naopak změnil(a)?

bamilo me praís s chal 6PT

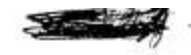

1. Co si myslíš o umělé inteligenci po tom, co jsi s ní pracoval(a)? Myslíš, že patří do výtvarného . umění?

- man hidid date, sound time  $14.0000$ 2. Která z aktivit se ti líbila nejvíce/ nejméně? Proč?  $rac{1}{\sqrt{2}}$ · Práce s ChatGPT Generování obrázku s Leonardo le Prohlídky virtuálních galerií a muzery + ano (Závěrečná vernisáž vytvořených obrazů ve Spetial jo ne.
	- 3. Myslíš si, že digitální technologie a umělá inteligence patří do hodin výtvarné výchovy? Pokud ano, proč? Ne

4. Co nového ses naučil(a) z oblastí výtvarného umění?

 $nevim$ 

5. Jak si představuješ ideální výtvarnou výchovu? Co tě nejvíc zajímá/baví?

nêco  $\Rightarrow$  kreslit na papir

6. Cobyszespolečných hodin pochválil(a) a cobysnaopak změnil(a)?<br>bylo dobry ce jsme mohli byl na počítačí ale<br>zase jsem méla nervy na to prihlášovaty

1. Co si myslíš o umělé inteligenci po tom, co jsi s ní pracoval(a)? Myslíš, že patří do výtvarného . umění?

Music von ponoct s odmickery there jor bothy a music when power bops. sreteratory De vitrate to which singlimed to trajater

- 2. Která z aktivit se ti líbila nejvíce/ nejméně? Proč?
- Práce s ChatGPT Libita ٠.
- Generování obrázku s Leonardo.ió  $L_i'$ bi/n
- Prohlídky virtuálních galerií a muzeí Zeeln libih
- Závěrečná vernisáž vytvořených obrazů ve Spatial.lo  $+_1 k$  /n /z/
- 3. Myslíš si, že digitální technologie a umělá inteligence patří do hodin výtvarné výchovy? Pokud ano, proč?

herijslik si gle helter fridy ridin rather

4. Co nového ses naučil(a) z oblasti výtvarného umění?

procovent sleathered

- 5. Jak si představuješ ideální výtvarnou výchovu? Co tě nejvíc zajímá/baví? Helvie mother bow periodent : Chatcher
- 6. Co bys ze společných hodin pochválil(a) a co bys naopak změnil(a)?

Pochvalil bych to valeri; ale chter bych zrichit prichksen,

## **2.2.6 Celkové shrnutí praxe**

První hodina byla věnována spíše seznámení žáků s tématem umělé inteligence. Po úvodní prezentaci proběhla diskuse, jaký názor na toto téma žáci mají, zda ji už nějakým způsobem využívají, a v jakých jiných oblastech se s ní mohou setkat. Jako první aplikaci využívající umělou inteligenci jsme si představili v současnosti velmi rozšířenou platformu ChatGPT, kterou někteří z žáků již využívalo, zatímco jiní se s ní setkali při výuce poprvé. Aplikaci jsme dále využívali pro tvorbu příběhů, ze kterých jsme následně tvořili prompty ke generování obrázků, což bylo obsahem druhé výukové situace. Při ní jsme se seznámili s webovou aplikací Leonardo.ai, která je oblíbenou platformou generující obrázky pomocí umělé inteligence. Žáci se tak vlastně stali umělci, kteří své myšlenky svěřili do "virtuálních rukou" umělé inteligence. V průběhu této druhé činnosti výtvarné řady bylo důležité pozorovat, zda z generovaných obrázků žáci dokáží vnímat nějaké emoce. A také, zda tato aplikace využívající AI správně porozuměla zadání, a vygenerovala obrázky tak, jak je žáci požadovali ve svých zadáních.

Ve třetí činnosti byla hlavním tématem "virtuální galerie". Žáci pracovali s webovou platformou Arts&Culture, která nabízí širokou škálu výukových materiálů, her, databázi umělců a jejich děl nebo zajímavé články diskutující o vybraných oblastech výtvarného umění. Předně tato platforma nabízí prohlídku několika světových muzeí a galerií, do kterých žáci mohli virtuálně vstoupit.

Čtvrtá činnost se virtuálním galeriím věnovala také, tentokrát se zaměřením na souvislosti mezi barvou a emocí v představovaných obrazech. Žáci následně ve skupinách tvořili vlastní obrazové kolekce stejné barevnosti, ke kterým přiřazovali emoce, které v nich obrazy nebo samotné barvy v nich obsažené evokovaly.

V páté, závěrečné činnosti, jsme si s žáky uspořádali vlastní virtuální vernisáž jejich výtvarných děl prostřednictvím platformy Spatial.io. Tato webová aplikace nabízí možnost vytvoření jakéhokoli virtuálního prostoru, který je možné sdílet i s ostatními uživateli. Každý uživatel si po registraci do platformy také vytvořil svého avatara, kterým se dále mohl v prostorách virtuální galerie pohybovat.

# **Závěr**

Cílem této diplomové práce bylo ověřit možnosti a efektivitu implementace umělé inteligence do výuky předmětu výtvarná výchova, jako nástroj ke zprostředkování oblastí výtvarného umění. Text práce je rozčleněn do dvou část – teoretické a praktické. V teoretické část je rozdělena do kapitol, přičemž se každá z nich věnuje umělé inteligenci a dalším oblastem s tímto tématem spojené. Stručně je zde představena historie umělé inteligence jako takové, která sahá až do poloviny 20. století a také vývoj implementace umělé inteligence do výuky, a zvláště pak do výuky výtvarné výchovy. Pozornost také věnuji vymezení pojmu "umělá inteligence", na jakých principech je založena, a jak její jednotlivé oblasti jejího využití rozdělujeme. V teoretické části také představuji a popisuji vybrané webové aplikace zaměřené na různé oblasti výtvarného umění, které umělou inteligenci využívají a navrhuji možnosti, kde by se v rámci výuky výtvarné výchovy daly uplatnit.

V praktické části se věnuji procesu přípravy na jednotlivé hodiny výtvarné výchovy, ve kterých bude umělá inteligence využita. Jednotlivé činnosti jsou součástí výtvarné řady rozdělené do pěti výukových situací, které mají společné téma – emoce a umění. Do praxe jsem tyto činnosti uvedla na Základní škole Jihomoravské náměstí 2 v Brně se žáky šesté třídy.

## *Vyhodnocení a shrnutí výsledků z praktické výuky*

Navzdory teoretické přípravě na různé situace v rámci pedagogické profese, se kterými se v praxi můžeme setkat, se nejvíce poučíme až z praktických zkušeností. Během své praxe jsem, mimo jiné, také došla k závěru, že žáci nemají mnoho zkušeností s výtvarným uměním, výtvarnými směry nebo samotnými umělci. Zároveň jsem často pozorovala, že jejich přirozená potřeba komunikace během hodin může být do jisté míry ovlivněna a eliminována řízenými diskusemi, a žáci díky nim neměli tendence odbíhat od tématu. Důležitá byla volba otázek, které jsem koncipovala tak, aby podněcovaly žáky k přemýšlení a rozvíjení diskuse.

Samotné téma umělé inteligence bylo pro některé z žáků šesté třídy poměrně velkou neznámou. Termín AI jim nebyl neznámý, ale většinou si jej představovali jako robotické vyučování a ani netušili, jak často se v různých oblastech s umělou inteligencí setkáváme. Za důležitou okolnost považuji seznámit žáky především s možnými riziky, které se s umělou inteligencí spojeny, a které by pro ně bylo dobré znát. S pojmy "Fake News", "Deepfake" a dalšími možnými zdroji úmyslně zkreslených informací je důležité žáky seznámit a upozornit je především na to, jak snadné je uvěřit něčemu nepravdivému, co je publikováno na internetu.

Zajímavým zjištěním pro mě byl i velmi nízký zájem žáků o návštěvy galerií a muzeí, a to i přesto, že v současnosti tyto kulturní instituce nabízejí spoustu zajímavých doprovodných programů, jako například muzejní a galerijní animace. Někteří žáci se těchto programů zatím nikdy nezúčastnili také z důvodu, že galerie a podobné kulturní instituce navštěvovali jen málokdy. Nejčestnější odpověď na otázku, proč do galerií nechodí bylo, že je tam strašná nuda. A na otázky, co pro žáky znamená umění bylo častou odpovědí, že jsou to nějaké starodávné obrazy. Nicméně i v této problematice může být ve výtvarné výchově velkou pomocí právě využití umělé inteligence, která dokáže oblasti umění zprostředkovat často zajímavou i zábavnou formou. Tyto možnosti zprostředkování by neměly být konečným záměrem učitelů výtvarné výchovy, ale měly především sloužit jako nástroj a motivace pro žáky zajímat se o reálný svět umění.

V souvislosti s možnostmi implementace umělé inteligence do výuky výtvarné výchovy je vhodné také hlavně zmínit i důležitost vlastních schopností žáků. Sami žáci se při poslední hodině zmínili o tom, že digitální technologie mohou být sice praktické a zajímavé, ale ve výtvarné výchově raději vytvářejí svá díla "rukama". Toto zjištění považuji za důležité, protože může znamenat, že alespoň v této oblasti žáci dávají přednost vlastní kreativitě před digitálními nástroji pro tvorbu. Kombinace tradičních metod využívaných při výuce s metodami využívajícími digitální technologie i umělou inteligenci nám může pomoci vytvořit komplexní výukový plán, prostřednictvím kterého lze rozvíjet všechny klíčové kompetence žáka. Tento způsob výuky by zároveň mohl přesahovat i do mezioborových předmětů například do informatiky či historie.

V rámci své odborné praxe jsem došla i k poznatku, že práce s počítači i jinými digitálními prostředky může být po delším čase pro spoustu žáků unavující, a to i přesto, že je i mimo školu často využívají. Využíváním aplikací s AI by u některých žáků mohlo vzniknout riziko spoléhání se na generativní a jiné systémy, což by následně mohlo zmírnit žákovu snahu o vlastní výtvarný projev a potlačit jeho kreativitu. Především bychom měli žáky v oblasti technologií a využívání umělé inteligence v rámci výuky vzdělávat, protože tyto poznatky mohou případně využít i ve svém budoucím zaměstnání.

Implementace AI do výtvarné výchovy je jen pouze jednou z možností, jak jí využít. Vždy bychom ale měli vycházet především z učebních osnov a schopností a potřeb žáků, a výuku koncipovat tak, aby byla co nejefektivnější. S umělou inteligencí, technologiemi nebo jinými novými přístupy je potřeba, i přes všechny jejich přínosy, pracovat s rozvahou. Zároveň bychom si měli být vědomi toho, že tyto technologie nemusejí být spolehlivé a je nutné si vždy vytvořit nějaký náhradní plán výuky. Často se můžou vyskytnout technické problémy, jako je například nefunkčnost internetového připojení, což může být pro hodiny výtvarné výchovy zaměřené na využití AI zásadní. V neposlední řadě jsou také důležité znalosti a schopnosti učitelů v této oblasti, a zvláštně pak zkušenosti s jednotlivými aplikacemi, se kterými ve výuce pracují. Důraz by také měl být kladen na diskusi s žáky i učiteli o možných rizicích, které jsou s využíváním aplikací s technologií umělé inteligence spojeny.

Na základně mých praktických zkušeností z výuky jsem dospěla k závěru, že by uvedené systémy a technologie mohly být v rámci výtvarné výchovy efektivně využívány. Myslím si, že s ohledem na současný trend digitalizace ve většině oblasti našich životů, kde je využita i umělá inteligence, by mohlo být užitečné začlenit ji i do učebních osnov jednotlivých škol v rámci jejich možností.

V každém případě by měl dle mého názoru proces výtvarné výchovy by měl být předně založen na tvůrčí činnosti žáků, kterou však lze následně doplnit využitím nových technologií.

# **Summary**

The primary aim of this thesis was to integrate artificial intelligence into art education. A secondary objective was to define the concept of artificial intelligence, investigate its potential applications in the field of art, incorporate AI-driven applications into art lessons, practically assess these implementations during art classes, and evaluate the resulting educational outcomes. The text is divided into two parts – theoretical and practical. The theoretical part describes the historical context of education, the definition of artificial intelligence and its history and current use. The practical part focuses on implementing activities with AI in art lessons.

Furthermore, the practical part covers plans for art lessons with the use of AI. It describes specific activities and applications, such as ChatGPT and Leonardo.ai which are used for generating pictures. Another lesson plan covers the exploration of virtual galleries via the website Arts&Culture. And finally, it also describes how students can create their virtual reality exhibition with the use of the platform Spatial.io

I concluded that the implementation of AI in art classes can be not only an engaging experience for students but also an effective educational tool. With AI, it gave the students the chance to delve into the world of visual arts, create their artworks, and learn about different artists in a unique and interactive way.

Despite all the positive aspects that the implementation of AI in art classes brings, yet certain challenges and limitations may appear. For example: technical problems, inability to connect to the network, or lack of knowledge of how to operate with a specific type of technology. Additionally, prolonged work with computers or other technologies might be challenging for students, so it is advantageous to combine these approaches with traditional methods and hands-on creative activities. It is also essential to emphasize that AI applications should serve merely as tools to facilitate certain fields of visual arts, not as primary sources for art education.

# **Seznam použité literatury**

Russell, S. J., Norvig, P., & Davis, E. (2010). *Artificial intelligence: A modern approach* (3rd ed.). Upper Saddle River, NJ: Prentice Hall.

VÝTVARNÁ VÝCHOVA. *Výtvarná výchova*. 2015, roč. 2, s. RS 5096. ISSN 1210- 3691.

Cikánková, Karla. *Výtvarná výchova a její teorie v českých zemích ve světových kontextech*. Praha: Pedagogická fakulta Univerzity Karlovy, 1998. ISBN 80-86039-70- 6.

Winner, Ellen. *How Art Works: A Psychological Exploration*. Oxford University Press, 2018. ISBN: 9780190863357.

Roeselová, Věra. *Řady a projekty* ve výtvarné výchově. Praha: Sarah, 1997. ISBN 80- 902267-2-8, str. 30-31

Crevier, D. (1993). *AI: The Tumultuous History of the Search for Artificial Intelligence*. New York: BasicBooks. ISBN 0-465-02997-3

Luckin, R., & Holmes, W. (2016). *Intelligence Unleashed: An Argument for AI in Education*. UCL Knowledge Lab: London, UK. ISBN 978-0992424886

Russell, S., & Norvig, P. (2020). *Artificial Intelligence: A Modern Approach* (4th ed.). Pearson. ISBN 978-0134610993

Negnevitsky, Michael (2011). *Artificial Intelligence: A Guide to Intelligent Systems.* 3rd edition. Pearson Education Limited, str 4 ISBN 0-321-20466-2

Davis, K., Biddulph, R., & Balashek, S. (1952). Automatic recognition of spoken digits. *Journal of the Acoustical Society of America, 24*(6), 637-642.

Rost, Michael (2015). *Teaching and Researching Listening: Third Edition (Applied Linguistics in Action)*. Routledge. p. 92. [ISBN](https://en.wikipedia.org/wiki/ISBN_(identifier)) [978-1138840386.](https://en.wikipedia.org/wiki/Special:BookSources/978-1138840386)

Haenlein, Michael, and Andreas M. Kaplan (2019). *A Brief History of Artificial Intelligence: On the Past, Present, and Future of Artificial Intelligence*. California Management Review

Woolf, B. P. (January 2008). *Building Intelligent Interactive Tutors: Student-Centered Strategies for Revolutionizing E-Learning*. Elsevier & Morgan Kaufmann, str. 11

# **Seznam internetových zdrojů**

RVP. (2005). Pojetí výtvarné výchovy v rámci vzdělávací oblasti Umění a kultura. Dostupné z: [https://clanky.rvp.cz/clanek/c/Z/43/pojeti-vytvarne-vychovy-v-ramci](https://clanky.rvp.cz/clanek/c/Z/43/pojeti-vytvarne-vychovy-v-ramci-vzdelavaci-oblasti-umeni-a-kultura.html)[vzdelavaci-oblasti-umeni-a-kultura.html](https://clanky.rvp.cz/clanek/c/Z/43/pojeti-vytvarne-vychovy-v-ramci-vzdelavaci-oblasti-umeni-a-kultura.html)

Revize.edu.cz. (2023). Výtvarná výchova 2. stupeň. Dostupné z: <https://revize.edu.cz/clanky/vytvarna-vychova-2-stupen>

Digifolio – Muzejní a galerijní animace." Digifolio.rvp.cz, dostupné z: <https://digifolio.rvp.cz/view/view.php?id=2001>

Spatial. "Spatial: Collaborate from Anywhere in Augmented Reality." Dostupné z: <https://www.spatial.io/>

Virtual Art Gallery. "Virtual Art Gallery: Create and Explore Art Galleries Online." Dostupné z:<https://app.virtualartgallery.com/>

Leonardo. "Leonardo: Art with AI." Dostupné z:<https://app.leonardo.ai/>

OpenAI. "ChatGPT." Accessed June 12, 2024. Dostupné z: <https://chatgpt.com/>

Nadworny, E. (2022, December 19). "Not just for cheating: ChatGPT shows new ways to use AI in the classroom." Dostupné z: [https://www.npr.org/2022/12/19/1143912956/chatgpt-ai-chatbot-homework-academia.](https://www.npr.org/2022/12/19/1143912956/chatgpt-ai-chatbot-homework-academia)

Deshmukh, J., Gavade, B., Tandale, P. G., & Nrip, N. K. (2023). *Virtual Reality in Education*. DOI: 10.5281/zenodo.7748468.

How many users does chatgpt have? statistics & facts (2024). Dostupné z: https://seo.ai/blog/how-many-users-does-chatgpt-have

Hasan, R., Shams, R., & Rahman, M. (2021). Consumer trust and perceived risk for voice-controlled artificial intelligence: The case of Siri. *Journal of Business Research, 131*, 591-597

Davis, K., Biddulph, R., & Balashek, S. (1952). Automatic recognition of spoken digits. *Journal of the Acoustical Society of America, 24*(6), 637-642.

Mortensen, O. (2024, April 24). "How Many Users Does ChatGPT Have? Statistics & Facts (2024)." Retrieved from<https://seo.ai/blog/how-many-users-does-chatgpt-have>

# **Seznam zkratek**

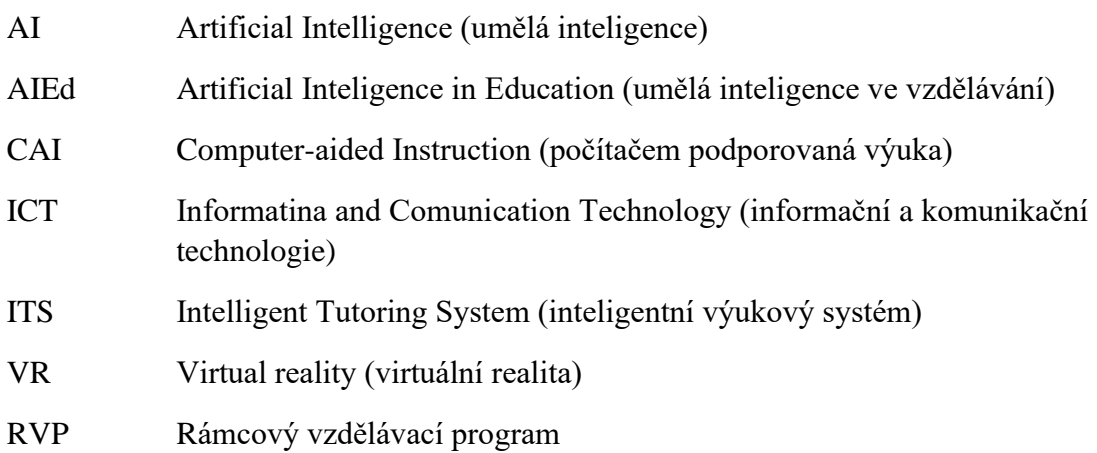

# **Seznam obrázkových zdrojů**

Obr. 1 – Glen Keane's "Victory Dance," využití Tilt Brush, *[https://arstechnica.com/gaming/2016/04/learning-how-to-vr-with-tilt-brush-htc-vives](https://arstechnica.com/gaming/2016/04/learning-how-to-vr-with-tilt-brush-htc-vives-killer-app/)[killer-app/](https://arstechnica.com/gaming/2016/04/learning-how-to-vr-with-tilt-brush-htc-vives-killer-app/)*

Obr. 2 – ukázka práce s ChatGPT, https://openai.com/index/chatgpt/

Obr. 3 – ukázka webové aplikace Leonardo.ai, https://app.leonardo.ai/

Obr. 4 – ukázka webové aplikace Arts&Culture, https://artsandculture.google.com/

Obr. 5 – ukázka webové aplikace Spatil.io, https://www.spatial.io/s/Barboras-Digital-Area-6639d4feafa9c557abb96ca1?share=3435675923251257001

Obr. 6 – práce žáka, generace AI, https://app.leonardo.ai/

Obr. 7 – práce žáka, generace AI, https://app.leonardo.ai/

Obr. 8 – práce žáka, generace AI, https://app.leonardo.ai/

Obr. 9 – práce žáka, generace AI, https://app.leonardo.ai/

Obr. 10 – práce žáka, generace AI, https://app.leonardo.ai/

Obr. 11 – práce žáka, generace AI, https://app.leonardo.ai/

Obr. 12 – práce žáka, generace AI, https://app.leonardo.ai/

Obr. 13 – práce žáka, generace AI, https://app.leonardo.ai/

Obr. 14 – virtuální galerie, Spatial.io, dostupné z: https://www.spatial.io/s/Barboras-Digital-Area-6639d4feafa9c557abb96ca1?share=3435675923251257001

Obr. 15 – virtuální galerie, Spatial.io, https://www.spatial.io/s/Barboras-Digital-Area-6639d4feafa9c557abb96ca1?share=3435675923251257001

Obr. 16 – virtuální galerie, Spatial.io, [https://www.spatial.io/s/Barboras-Digital-Area-](https://www.spatial.io/s/Barboras-Digital-Area-6639d4feafa9c557abb96ca1?share=3435675923251257001)[6639d4feafa9c557abb96ca1?share=3435675923251257001](https://www.spatial.io/s/Barboras-Digital-Area-6639d4feafa9c557abb96ca1?share=3435675923251257001)

# Přílohy – vyplněné dotazníky žáků

#### Číslo obrázku:

1. Pozorně si prohlédní obrázek a krátce popiš, co vídíš. (připomíná ti nějakou situaci, věc nebo něco jiného?)

vypado'to tak jako bý v tom auté hechal toho Klaka a oh brećí protože ji mělíco 2. Zkus popsat obrázek třemi slovy. Smuthy

 $PV51$  $91/41$ 

3. Vyvolává v tobě obrázek nějaké emoce? Jaké?

 $f$  $Nev<sub>9</sub>$  voliva

4. Citiš se jako autor vygenerovaného obrázku, jako bys byl sám umělcem nebo jako pouze zadavatel instrukci?

 $Nf$   $Necitin$ ,

#### Číslo obrázku:

1. Pozorně si prohlédní obrázek a krátce popiš, co vídíš. (připomíná ti nějakou situaci, věc nebo něco jiného?)

UFO Kaćaika

2. Zkus popsat obrázek třemi slovy.

UFO kaćatka nanvs

3. Vyvolává v tobě obrázek nějaké emoce? Jaké?

4. Citiš se jako autor vygenerovaného obrázku, jako bys byl sám umělcem nebo jako pouze zadavatel instrukcí?

jako

andovatel instrukcí

 $\bar{q}$  .

Číslo obrázku:

1. Pozorně si prohlédni obrázek a krátce popiš, co vidíš. (připomíná ti nějakou situaci, věc nebo něco jiného?)  $\mathcal{L}_{\alpha}$ 

2. Zkus popsat obrázek třemi slovy.

je tam tmá.<br>Je tam strasidolna hen' **to** tam světlo

3. Vyvolává v tobě obrázek nějaké emoce? Jaké?

 $<$ trazidalug

4. Cítiš se jako autor vygenerovaného obrázku, jako bys byl sám umělcem nebo jako pouze zadavatel instrukci?  $\sim$ 

 $h$ erim

#### Číslo obrázku:

1. Pozorně si prohlédní obrázek a krátce popiš, co vidíš. (připomíná ti nějakou situaci, věc nebo něco jiného?)

 $\bar{\mathcal{L}}$ 

Croisson you

2. Zkus popsat obrázek třemi slovy.

perior both a ville

3. Vyvolává v tobě obrázek nějaké emoce? Jaké?

I dat & jidla on

4. Cítiš se jako autor vygenerovaného obrázku, jako bys byl sám umělcem nebo jako pouze zadavatel instrukci?

undorskel insbuhi

Jaké muzeum ti přišlo nejvíc zajímavé? Uveď název. Faygo Ostower: centanay

Proč? Co tě nejvíce zaujalo?

Já ani neuím

 $\mathcal{F}_{\mathcal{F}}$ 

Chodíš někdy do muzeí? Pokud ano, jak často? are, asi jedhon za 10 let

Jak bys vysvětlil(a) vlastními slovy, co je to umění? Proč ho máme? Nerim délaime uméni, protote se undime

 $10^{\circ}$ 

 $-50$ 

一起

 $\hat{\mathbf{r}}$ 

J

Hilla Rebay

Proč? Co tě nejvíce zaujalo?

Obrazy viborné

Chodíš někdy do muzeí? Pokud ano, jak často?

mor hé jen ze skolou  $he^{\prime}$ moe se mi do nich chocht strasha

Jak bys vysvětlil(a) vlastními slovy, co je to umění? Proč ho máme?

Obrazy lidé co se kdy stalo třeba

nebo ne jaks y hled

Neincese mi libilo muzeum kolekce mázota Hilla Rebay

 $\label{eq:q} \tilde{q} = -\frac{1}{1200} \left[ \kappa - \frac{160}{1200} \right]$ 

Proč? Co tě nejvíce zaujalo?

Bili tam moc dobré zajímavé a někly i utipné obrazi

 $\label{eq:2.1} \begin{array}{cccccccccc} \alpha_{1,1} & \alpha_{2,2} & \alpha_{3,3} & \alpha_{4,4} & \alpha_{5,5} & \alpha_{6,6} & \alpha_{7,7} & \alpha_{8,7} & \alpha_{9,8} & \alpha_{10,7} & \alpha_{11,7} & \alpha_{12,7} & \alpha_{13,7} & \alpha_{14,7} & \alpha_{15,7} & \alpha_{16,7} & \alpha_{17,7} & \alpha_{18,7} & \alpha_{19,7} & \alpha_{10,7} & \alpha_{10,7} & \alpha_{11,7} & \alpha_{12,7} & \alpha_{1$ 

 $\label{eq:2.1} \gamma_{1,0}=-\frac{\pi}{4}\sqrt{2}\sqrt{4\pi}\sqrt{2}-8\sqrt{2}\sqrt{2}+\sqrt{2\sqrt{4}}\sqrt{2}$ 

 $\lambda$ 

Chodíš někdy do muzeí? Pokud ano, jak často?

Ani ne , naposledy cem bila así pred 2lety

the common and production of the same production of the state of

Jak bys vysvětlil(a) vlastními slovy, co je to umění? Proč ho máme? umēni kreslit jansm tuākon

S.

VERMEI

Proč? Co tě nejvíce zaujalo?

0 B R A 2 4

TAMPO Chodíš někdy do muzeí? Pokud ano, jak často?  $\overline{\phantom{a}}$ ß  $PO$ 

Jak bys vysvětlil(a) vlastními slovy, co je to umění? Proč ho máme?  $\text{AB} \xrightarrow{\text{Jak bys vysvětliit(a) vlastními slovy, co je to umemtrico.}} 0 \geq \nu \geq 0$  $NECODHISTORVI$ 

Proč? Co tě nejvíce zaujalo?

÷

尘

an<br>Album - serial

Jak bys vysvětlil(a) vlastními slovy, co je to umění? Proč ho máme?

unen je soheist lidské kaltary, v slieteln slova stryslu užitecha dovednost, ktorá neovládá tazoly a ktoré je případně třeba se handit

 $\mathcal{L}^{\prime}$ 

AMERICA TREASURED PLACED  $AM$  Proč? Co tě nejvíce zaujalo? bes I want, OBRAZKS Chodíš někdy do muzei? Pokud ano, jak často?

Jak bys vysvětlil(a) vlastními slovy, co je to umění? Proč ho máme?

prokop

 $\sim$  10

Jaké muzeum ti přišlo nejvíc zajímavé? Uveď název.

 $P_{6}/7270$ Proč? Co tě nejvíce zaujalo?<br>
Proč? Co tě nejvíce zaujalo?<br>
Proč? Co tě nejvíce zaujalo?<br>
Proč? Co tě nejvíce zaujalo?<br>
Proč? Co tě nejvíce zaujalo? Manti

obrazy stolu a sidla

 $\begin{array}{cc} & t \\ t^{\prime} & \\ \end{array}$ Chodíš někdy do muzeí? Pokud ano, jak často?

 $\begin{array}{l} \left(\frac{1}{2}+\sqrt{3}\alpha\right)=-\left(\frac{1}{2}+\sqrt{3}\right)\\ \left(\frac{1}{2}\right)\frac{1}{2}+\left(\alpha-\beta\right)\left(\frac{1}{2}\right)\\ \left(\frac{1}{2}\right)\frac{1}{2}+\left(\alpha-\beta\right)\left(\frac{1}{2}\right) \end{array}$ asi sedrai za Mésic  $P_{f0}$ musica Mosi todica na rul

Jak bys vysvětlil(a) vlastními slovy, co je to umění? Proč ho máme?

Je to kenving als necessarily  $\hat{\mathcal{P}}^{\mathcal{C}}$ 

 $\label{eq:Ricci} \begin{split} \mathcal{L}_{\mathcal{A}} &= \frac{1}{\sqrt{2}}\sum_{i=1}^N\left(\frac{1}{2}e^{i\omega_{i}^{2}+1}\right)^{1/2}\left(\frac{1}{2}e^{i\omega_{i}^{2}+1}\right)^{1/2}\left(\frac{1}{2}e^{i\omega_{i}^{2}+1}\right)^{1/2}\left(\frac{1}{2}e^{i\omega_{i}^{2}+1}\right)^{1/2}\left(\frac{1}{2}e^{i\omega_{i}^{2}+1}\right)^{1/2}\left(\frac{1}{2}e^{i\omega_{i}^{2}+1}\right)^{1/2$ 

ï

b.

**COL** 

35

 $Vf_{H}$ 

 $-200$ 

MONTI Palazzo

Proč? Co tě nejvíce zaujalo?

Chodiš někdy do muzeí? Pokud ano, jak často?

KITA PENDING DO

Jak bys vysvětlil(a) vlastními slovy, co je to umění? Proč ho máme?

NWM

ö9

 $\mathcal{D}$ 

i,

Proč? Co tě nejvíce zaujalo?

 $\ddot{\phantom{a}}$ 

ř

$$
\begin{array}{ll}\n\text{Méb:} & \text{tan} & \text{volume} \\
\alpha & \text{in } k \\
\hline\n\text{for} & \text{time} \\
\alpha & \text{time} \\
\text{and} & \text{tan } \alpha\n\end{array}
$$
\n
$$
\begin{array}{ll}\n\text{Réb:} & \text{Area } \alpha - \text{d6} \text{d} \alpha \\
\hline\n\text{Area:} & \text{Area:} \\
\text{Area:} & \text{Area:} \\
\text{Area:} & \text{Area:} \\
\text{Area:} & \text{Area:} \\
\text{Area:} & \text{Area:} \\
\text{Area:} & \text{Area:} \\
\text{Area:} & \text{Area:} \\
\text{Area:} & \text{Area:} \\
\text{Area:} & \text{Area:} \\
\text{Area:} & \text{Area:} \\
\text{Area:} & \text{Area:} \\
\text{Area:} & \text{Area:} \\
\text{Area:} & \text{Area:} \\
\text{Area:} & \text{Area:} \\
\text{Area:} & \text{Area:} \\
\text{Area:} & \text{Area:} \\
\text{Area:} & \text{Area:} \\
\text{Area:} & \text{Area:} \\
\text{Area:} & \text{Area:} \\
\text{Area:} & \text{Area:} \\
\text{Area:} & \text{Area:} \\
\text{Area:} & \text{Area:} \\
\text{Area:} & \text{Area:} \\
\text{Area:} & \text{Area:} \\
\text{Area:} & \text{Area:} \\
\text{Area:} & \text{Area:} \\
\text{Area:} & \text{Area:} \\
\text{Area:} & \text{Area:} \\
\text{Area:} & \text{Area:} \\
\text{Area:} & \text{Area:} \\
\text{Area:} & \text{Area:} \\
\text{Area:} & \text{Area:} \\
\text{Area:} & \text{Area:} \\
\text{Area:} & \text{Area:} \\
\text{Area:} & \text{Area:} \\
\text{Area:} & \text{Area:} \\
\text{Area:} & \text{Area:} \\
\text{Area:} & \text{Area:} \\
\text{Area:} & \text{Area:} \\
\text{Area:} & \text{Area:} \\
\text{Area:} & \text{Area:} \\
\text{Area:} & \text{Area:} \\
\text{Area:} & \text{Area:} \\
\text{Area:} & \text{Area:} \\
\text{Area:} & \text{
$$

Chodíš ně ly do muzeir <del>r</del> 71

$$
Ansy
$$
 a b  $nsi$   $5x-4x$   $3x-46$ 

Jak bys vysvětlil(a) vlastními slovy, co je to umění? Proč ho máme? ¥.

$$
l'mëni' jë nëco kdyz ëo vë kahëco novandae a nakresi ho.Moime i ho probët așou neëo unuhaphiova $t$  inaš žinoi ji  
a foly mizëlmoni hrijif no jinë  
hayšlenky kdyë të hëco tva pi  
hebo taki)
$$

 $\overline{\mathcal{F}}$ 

Jaké muzeum ti přišlo nejvíc zajímavé? Uveď název. Cah You Name #5 Womeh Atticts

Proč? Co tě nejvíce zaujalo? Profoze Lam byli japaha' Zavjuli ime japohų

Chodíš někdy do muzeí? Pokud ano, jak často?

 $N \in$  profoze to je hudhý

Jak bys vysvětlil(a) vlastními slovy, co je to uměni? Proč ho máme?

WHRANT Soccasi lidske koltuny, v slookem slova slagslu utitetha' dovedhost, kterou heovlada' kažlý a které je přípalhě třebu se hou řítrkultura oulivhuje člověka, jeho chovatnízpůsoby<br>prožívatní bezpecí a jistoty.

Live Ma

Barva:  $B_{i}/b$ , fislow

1. S jakou emocí si barvu spojuješ? (např.: radost, smutek, láska, hněv...) gatent, flipmy

2. Vyvoláváv tobětuhle emoci některý z obrazů? Jaký? (uved název) A proč?<br>Název obrazu: <del>Latí Jani</del> Unfitled skotch of *two figres* at piano<br>se zbírky: Gassar Cornegie hall

200 See the said meet about the common

 $\mathfrak{P}^{\mathbb{C}}$  , where we can set  $\mathfrak{P}$  as

- B. C. W

 $\label{eq:12} \mathbf{g}_{\mathrm{c}} = -\mathbf{g}_{\mathrm{m}} = 1000^{-14} \, \frac{\mathrm{M}}{\mathrm{m}}$ 

3. Vyberjeden z obrazů a popiš, co na něm vidíš. (připomíná ti něco?)<br>Název obrazu: Carnegie hall a vilim na něj opileho paína ktery tancuje

4. Co myslíš, že je důležitější. Jak obraz ve výsledku vypadá, nebo proces tvoření? oboje.

Barva:

1. S jakou emocí si barvu spojuješ? (např.: radost, smutek, láska, hněv...)

Idk ssi tadost

2. Vyvolává v tobě tuhle emoci některý z obrazů? Jaký? (uveď název) A proč?

Název obrazu:

$$
M_{\text{max}} = \frac{1}{20}
$$

3. Vyber jeden z obrazů a popiš, co na něm vidíš. (připomíná tí něco?)  $71.$ Název obrazu:  $D \leftarrow +\kappa M$  $d\nu$   $H$ <sup>2</sup>  $id$ :  $dw$   $\tilde{c}$   $\epsilon$   $\theta$   $+$   $\epsilon$   $v$   $\epsilon$   $s$   $f$   $\theta$   $v$  $div$   $j\partial t$ Je zadek pěkrě itrvers a Dotom nohy a bilh

4. Co myslíš, že je důležitější. Jak obraz ve výsledku vypadá, nebo proces tvoření?
- 1. Cotějako první napadne, když se řekne výtvarné umění?<br>asiatský gamv kteuj vád hvaje video hvy
- 2. Myslíš, že obrázky vygenerované AI jsou umění? Proč ano/ proč ne? Ano jsou to umení, ale někdy ne protože<br>jenom to někdy vygeneruje obrázek
- 3. Kdo je to podle tebe umělec? Eloveh který inspiruje a děla umění

Napiš mi krátký vzkaz. Naučil(a) ses v této hodině něco zajímavého? Pokud ano, co? Co se ti líbilo nejvíc? A co naopak nejmíň? Díky!:)

Ano nanzila jeun se věci které jsem zeděla ale to je ok më tot nevadr

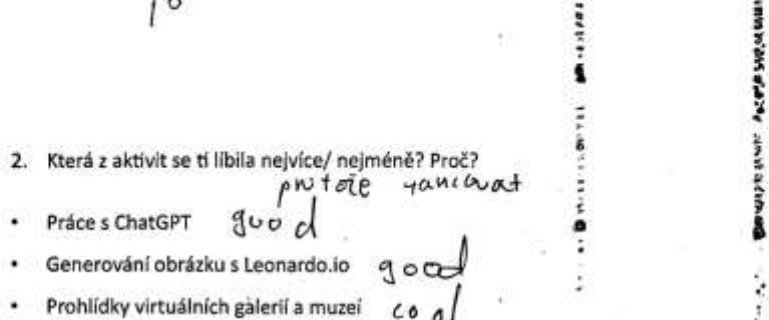

· Závěrečná vernisáž vytvořených obrazů ve Spatial.io ni CC

 $\tau_{\rm F}$ 

٠

ß.

3. Myslíš si, že digitální technologie a umělá inteligence patří do hodin výtvarné výchovy? Pokud profice salerie na ma bita ano, proč?  $\int$ .

4. Co nového ses naučil(a) z oblasti výtvarného umění? nic

5. Jak si představuješ ideální výtvarnou výchovu? Co tě nejvíc zajimá/baví?<br>
i  $\mathbf{t} + \mathbf{t} \mathbf{v} + \mathbf{e} + \mathbf{v} + \mathbf{v}$ 

6. Co bys ze společných hodin pochválil(a) a co bys naopak změnil(a)?<br> $n\in \mathfrak{b}$ u d  $n \in \mathfrak{p}$ u d  $n \in \mathfrak{m}$ dh sechnook

**Facture SHE MARK** 

Asi jo.<br>Il to cellem

2. Která z aktivit se ti líbila nejvíce/ nejméně? Proč?

- · Práces ChatGPT dotary
- Generování obrázku s Leonardo.io V poho  $\ddot{\phantom{a}}$
- Prohlídky virtuálních gàlerií a muzeí v poho
- $V$  poho Závěrečná vernisáž vytvořených obrazů ve Spatial.io ï
- 3. Myslíš si, že digitální technologie a umělá inteligence patří do hodin výtvarné výchovy? Pokud

ano, proč? Asi jo, nektoré můzou vytvořít novědí

4. Co nového ses naučil(a) z oblasti výtvarného umění?

Nerin

5. Jak si představuješ ideální výtvarnou výchovu? Co tě nejvíc zajímá/baví?

 $M_{\alpha}$ lovani

Neum cale zouênila Boch co abys jours

arv

Pacific Site, Site of All Part

**What's a female** 

. umění? 2. Která z aktivit se ti libila nejvíce/ nejméně? Proč?

- Práce s ChatGPT 7 ٠
- Generování obrázku s Leonardo.io V
- Prohlídky virtuálních galerií a muzei le
- Závěrečná vernisáž vytvořených obrazů ve Spatial.io $\frac{2}{\Delta}$  $\blacksquare$

protoca zi bor Al

3. Myslíš si, že digitální technologie a umělá inteligence patří do hodin výtvarné výchovy? Pokud ano, proč?

д

4. Co nového ses naučil(a) z oblasti výtvarného umění?

Jak si představuješ ideální výtvarnou výchovu? Co tě nejvíc zajímá/baví? 5.

1. Co si mysliš o umělé inteligenci po tom, co jsi s ní pracoval(a)? Mysliš, že patří do výtvarného . umění? Parties of all all and a community

.......

ž.

í,

- 2. Která z aktívit se ti líbila nejvíce/ nejméně? Proč?
- Práce s ChatGPT  $\bullet$
- Generování obrázku s Leonardo.io ٠
- Prohlídky virtuálních galerií a mun
- Závěrečná vernisáž vytvořených obrazů ve Spatial.io
- 3. Myslíš si, že digitální technologie a umělá inteligence patří do hodin výtvarné výchovy? Pokud

ano, proč?

4. Co nového ses naučil(a) z oblasti výtvarného umění?

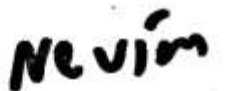

5. Jak si představuješ ideální výtvarnou výchovu? Co tě nejvíc zajímá/baví?

vytvarit  $_{\text{unlike}}$ 

nic as,

Music von pondet sodiochung Atery Jon Bothy a music when power bops. sreteratory De vitrate to which singlimed to trajater

- 2. Která z aktivit se ti líbila nejvíce/ nejméně? Proč?
- Práce s ChatGPT Libita ٠.
- Generování obrázku s Leonardo.ió  $L_i'$ bi/n
- Prohlídky virtuálních galerií a muzeí Zeeln libih
- Závěrečná vernisáž vytvořených obrazů ve Spatial.lo  $+$ nk kn kn
- 3. Myslíš si, že digitální technologie a umělá inteligence patří do hodin výtvarné výchovy? Pokud ano, proč?

herijslik si gle helter fridy ridin rather

4. Co nového ses naučil(a) z oblasti výtvarného umění?

procovoit s Lewhard

5. Jak si představuješ ideální výtvarnou výchovu? Co tě nejvíc zajímá/baví? Helvie mo tim bow pricevat : Chatcher

Pochvalil bych to valeri; are chter bych zrichit prichksen,

1. Co si myslíš o umělé inteligenci po tom, co jsi s ni pracoval(a)? Myslíš, že patří do výtvarného . umění? J۴  $\tau_{\mathcal{O}}$  $c_{\theta Q}$ 

many the man Auto yet, and we

2. Která z aktivit se ti libila nejvíce/ nejméně? Proč? to oak sin lilled Práce s ChatGPT

 $45h$ Generování obrázku s Leonardo.io

Prohlídky virtuálních galerií a muzei GOM

×

Závěrečná vernisáž vytvořených obrazů ve Spatial.io

3. Myslíš si, že digitální technologie a umělá inteligence patří do hodin výtvarné výchovy? Pokud<br>ano, proč?  $N^{\circ}$  /1 (1) ano, proce NO hopin

 $QckV$ 

4. Co nového ses naučil(a) z oblasti výtvarného umění? virtuale Mechine # Jr zaba'va  $\bar{z}$  $MQZUV$  $\lambda$ 

5. Jak si představuješ ideální výtvarnou výchovu? Co tě nejvíc zajímá/baví? si Keaslit mrlovat as PH Johnt  $k i$ 

obluding , in idda  $N^{\mathbf{w}}$  $N_{1}$  $NTM$ 

. umění? Mys//2 si to stojne  $f^+$ *H*. **ENTERN TO A PERSONAL SERVICES** Ano patti do výtvamez. vmetri 2. Která z aktivit se ti líbila nejvíce/ nejméně? Proč? Práce s ChatGPT  $x \vee y \in S$   $4/h$   $\vee$   $m/h$ ¥ Generování obrázku s Leonardo.lo V hdca have ho ٠ Prohlídky virtuálních gàlerií a muzei X' / 2 - 2 Závěrečná vernisáž vytvořených obrazů ve Spatial.io  $\sqrt{\langle\cdot|\cdot|},\cdot\rangle$ hejake obradly byli Hezky'

3. Myslíš si, že digitální technologie a umělá inteligence patří do hodin výtvarné výchovy? Pokud ano, proč? Ne hemysin

4. Co nového ses naučil(a) z oblasti výtvarného umění? Nil Skore usechho som ulatl

5. Jak si představuješ ideální výtvarnou výchovu? Co tě nejvíc zajímá/baví? Malovat a poriJal si

6. Co bys ze společných hodin pochválil(a) a co bys naopak změnil(a)? Nic by sem heměnil

. umění?  $ANO$ **Facepy SHE MAIN** 2. Která z aktivit se ti líbila nejvíce/ nejméně? Proč? · Práce s ChatGPT  $\sqrt{\frac{1}{2}}$ Generování obrázku s Leonardo.io  $\overline{\zeta}$   $\in$   $\mathbb{R}$ AM GENERO VALO  $SDPGR$ Prohlídky virtuálních galerií a muzeí

- Závěrečná vernisáž vytvořených obrazů ve Spatial.io
- 3. Myslíš si, že digitální technologie a umělá inteligence patří do hodin výtvarné výchovy? Pokud ano, proč?

 $ANO$ 

PROTOCE JO BOLA ZASG ZAGNA

 $NGV/M$ 

4. Co nového ses naučil(a) z oblasti výtvarného umění?

5. Jak si představuješ ideální výtvarnou výchovu? Co tě nejvíc zajímá/baví?

TOHCE, PRÁCE  $\geq$  $A1$ 

SUPERAJENT C BYCH SUPER MARADY,

1. Co si myslíš o umělé inteligenci po tom, co jsi s ní pracoval(a)? Myslíš, že patří do výtvarného . umění? manning alarm sound time - $\frac{1}{k}$ š 2. Která z aktivit se ti líbila nejvíce/ nejméně? Proč?  $rac{1}{\sqrt{2}}$ Práce s ChatGPT  $\cdot$  $n$ e Generování obrázku s Leonardo le Prohlídky virtuálních galerií a muzery + ano s Závěrečná vernisáž vytvořených obrazů ve SpatiaLjo ۰ ne. ž.

3. Myslíš si, že digitální technologie a umělá inteligence patří do hodin výtvarné výchovy? Pokud ano, proč? Ne

4. Co nového ses naučil(a) z oblastí výtvarného umění?

 $nevim$ 

5. Jak si představuješ ideální výtvarnou výchovu? Co tě nejvíc zajímá/baví?

nêco  $\Rightarrow$  kreslit na papir

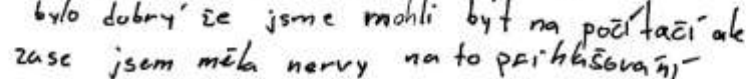

at a an and a ma

## $h$ oc he

- 2. Která z aktivit se ti líbila nejvíce/ nejméně? Proč?
	- · Praces ChatGPT he imene / hude
- Generování obrázku s Leonardo.io
- Prohlídky virtuálních galerií a muzei ne jvíce  $\sqrt{\frac{g}{c}}$ holo
- ٠ Závěrečná vernisáž vytvořených obrazů ve Spatial.io
- 3. Myslíš si, že digitální technologie a umělá inteligence patří do hodin výtvarné výchovy? Pokud ano, proč?

Nyslin si 21 moc he

4. Co nového ses naučil(a) z oblasti výtvarného umění?

Generování obrázku

5. Jak si představuješ ideální výtvarnou výchovu? Co tě nejvíc zajímá/baví?

Kreskní a begeherování ale jak Fikamtady  $\frac{b_5}{b_6}$   $\frac{b_6}{b_6}$  to  $\frac{1}{105}$  ha  $\frac{6}{100}$   $\frac{1}{100}$   $\frac{1}{100}$  for  $\frac{1}{100}$  for  $\frac{1}{100}$ bylo to dobby, ale jestli by the isme to met Vio ha striddhi k 1 where makes

umění? asi ano

2. Která z aktivit se ti libila nejvíce/ nejméně? Proč?

née adpoindate lo pa. nosedi **Sohle lylo** as 栽 Práce s ChatGPT Generování obrázku s Leonardo.io a Zohle Dulo

14:474

**WAS SHOW AND IN** 

- Prohlídky virtuálních galerií a muzeí
- Závěrečná vernisáž vytvořených obrazů ve Spatial.io
- 3. Myslíš si, že digitální technologie a umělá inteligence patří do hodin výtvarné výchovy? Pokud ano, proč?

1 men

- 4. Co nového ses naučil(a) z oblasti výtvarného umění? Vyhoid se email is
- 5. Jak sj představuješ ideální výtvarnou výchovu? Co tě nejvíc zajímá/baví? chlila bych ne nytwored delali viz ound
- 6. Co bys ze společných hodin pochválil(a) a co bys naopak změnil(a)?

bamilo me praís s chal 617

. umění? Me, umèla inseligence me nurajima, ale 2. Která z aktivit se ti libila nejvíce/ nejméně? Proč?

ċ,

Práce s ChatGPT ٠

 $\bullet$ 

- Generování obrázku s Leonardo.lo ä
- Prohlídky virtuálních galerií a muzeí
- Závěrečná vernisáž vytvořených obrazů ve Spatial.lo
- 3. Myslíš si, že digitální technologie a umělá inteligence patří do hodin výtvarné výchovy? Pokud ano, proč? Ne.

4. Co nového ses naučil(a) z oblastí výtvarného umění?

5. Jak si představuješ ideální výtvarnou výchovu? Co tě nejvíc zajímá/baví?

which, krestil

6. Co bys ze společných hodin pochválil(a) a co bys naopak změnil(a)?

Ĵ